# UNIVERSIDADE FEDERAL DE SANTA CATARINA PROGRAMA DE PÓS-GRADUAÇÃO EM ENGENHARIA ELÉTRICA أعوان

MOTOR MONOFÁSICO DE INDUÇÃO A CAPACITOR, SOB FREQUÊNCIA VARIÁVEL

TESE SUBMETIDA À UNIVERSIDADE FEDERAL DE SANTA CATARINA PARA OBTENÇÃO DO GRAU DE MESTRE EM ENGENHARIA

ANTONIO DE PADUA FINAZZI

## FLORIANOPOLIS, NOVEMBRO 1983

# MOTOR MONOFÁSICO DE INDUÇÃO A CAPACITOR, SOB FREQUÊNCIA VARIÁVEL

ANTONIO DE PADUA FINAZZI

ESTA DISSERTAÇÃO FOI JULGADA PARA A OBTENÇÃO DO TÍTULO DE MESTRE EM ENGENHARIA, ESPECIALIDADE ENGENHARIA ELÉTRICA E APROVADA EM SUA FORMA FINAL PELO CURSO DE PÓS-GRADUAÇÃO

> Barbi, Dr.Ing. Pro Orientador

Prof. Augusto Humberto (Bruciapaglia, Dr. Ing. Coordenador do Curso de Pos-Graduação<br>em Engenharia Elétrica

BANCA EXAMINADORA

Ivo Barbi, Dr. Ing. Próf ↓ símon rov Banbouth, Dr.Ing.  $Prdf$ . 2ar`león,  $P<sub>1</sub>$  $DT$ . Ing

meus parentes e meus amigos.

À minha esposa,

### A G R A D E C I M E N T O S

Ao Professor Ivo Barbi, pela dedicação, competên cia e espírito de trabalho, virtudes de um orientador exemplar.

Aos professores Simon Tov Bahbouth e Renato Carl son, pelos valiosos conhecimentos transmitidos.

Aos meus colegas, amigos e professores que contri buiram para a realizaçao deste trabalho, em especial aos cole gas José Renes Pinheiro e José Antonio Lambert.

Aos colegas da Universidade Federal de Mato Gros so, pelo apoio prestado.

A Universidade Federal de Santa Catarina e ao pro grama CAPES - PICD, pelo apoio financeiro.

. A minha esposa Angela, pela agradável companhia e dedicação.

#### R E S U M O

Este trabalho trata do estudo da partida do motor monofásico de indução com capacitor, alimentado com tensão e fre qüência variável.

São estabelecidos modelos para situações transitó ria e de regime permanente.

- É analisada a influência do capacitor durante a par tida, estabelecendo-se critérios de dimensionamento do mesmo.

São estabelecidas relações entre a tensão e a fre qüência rotórica, que mantêm o fluxo constante.

 $\sim$ Os resultados teóricos são comparados experimental mente, com o emprego de um protótipo de laboratório de l/2 H.P.

л,

¡, `

- - › › › ~ - ~-.~,-«õ~.-7--‹›‹- '\*- -- =-› -‹ ~-¬'x,

r¬‹;›¡,¿.`

~».-,‹¬\~\‹. . \_... ..¬¬.z..¡«».....~‹-.~¢-›\_.¬ ....z.¢,,.»-¬--~ <sup>V</sup>¬ . «\_ \_ .\_ .- ... ... ›- ‹- w Í ›-

 $\cdots$  .

#### ABSTRACT

This work is concerned with the starting of a single phase induction motor with capacitor, fed with variable voltage and frequency.

Models are established for transient and steady state behavior.

The influence of the capacitor during the motor start is analyzed, and criteria are established'to compute its value.

Relations between voltage and rotor frequency are stablished to maintain constant flux.

The theoretical results are compared experimentally with a laboratory prototype of 1/2 H.P..

### SIMBOLOGIA

- relação de espiras entre os enrolamentos auxiliar  $\mathbf{a}$ principal  $(N_a/N_p)$ .  $\overline{C}$ - capacitor auxiliar de partida.  $\mathbf d$ - eixo direto (índice). - tensão contínua.  ${\bf E}$ - frequência de alimentação.  $f_{\alpha}$ - frequência do rotor.  $f_{r}$  $i_a, I_a$ - correntes instantânea e fasorial (valor eficaz) do en rolamento auxiliar. - correntes do enrolamento auxiliar para o ensaio "a cur  $I_{\text{acc}}^{\dagger}, I_{\text{acc}}^{\dagger}$ to-circuito", na energização do enrolamento principal e na energização do enrolamento auxiliar, respectiva mente (valor eficaz).  $I_{\text{ao}}$ ,  $I_{\text{ao}}$ - correntes do enrolamento auxiliar para o ensaio "a va zio", na energização do enrolamento principal e na ener gização do enrolamento auxiliar, respectivamente  $(va)$ lor eficaz). - correntes instantânea e fasorial (valor eficaz) do ro  $i_A, i_A$ tor, em eixo direto. - conjugado do fasor  $I<sub>A</sub>$ .  $I_A$ - correntes do rotor em eixo direto para o ensaio "a cur  $I_{\text{dec}}^{\dagger}$ ,  $I_{\text{dec}}^{\dagger}$ to-circuito", na energização do enrolamento principal e na energização do enrolamento auxiliar, respectivamen te (valor eficaz).

VII

- I<sub>do</sub>,I'<sub>do</sub> correntes do rotor em eixo direto para o ensaio "a va zio", na energização do enrolamento principal e na ener gização do enrolamento auxiliar, respectivamente (valor eficaz).
- $p'$ <sup>1</sup> $p$ - correntes instantānea e fasorial (valor eficaz) do e<u>n</u> rolamento principal.
- I <sub>pcc</sub>,I' correntes do enrolamento principal para o ensaio "a cu<u>r</u> to-circuito", na energização do enrolamento principal e na energização do enrolamento auxiliar, respectivamen te (valor eficaz).
- I<sub>po</sub>,I' correntes do enrolamento principal para o ensaio "a va zio", na energização do enrolamento principal e na ener gizaçao do enrolamento auxiliar, respectivamente (valor eficaz).
- $\mathbb{1}^n, \mathbb{1}^n$ correntes instantânea e fasorial (valor eficaz) do ro tor, em quadratura. "<br>" " " " "

- conjugado do fasor  $I_q$ .

- I<sub>qcc</sub>,I' correntes do rotor em quadratura para o ensaio "a curtocircuito", na energizaçao do enrolamento principal e na energização do enrolamento auxiliar, respectivamente(va lor eficaz).
- I<sub>qo</sub>,I' correntes do rotor em quadratura para o ensaio "a va va zio", na energização do enrolamento principal e na ener gizaçao do enrolamento auxiliar, respectivamente (valor eficaz).

,\_ \_ \_\_ \_\_\_ .. W . ..¡...›». ¬-. .¬.. \_.-...-.É-.-v.,..,..‹-»-.¬v‹›¬.-~¬.‹--¬›--» ›‹›.

d  $\texttt{r}$ ' $\texttt{rd}$ 

> k  $^{\texttt{+}}$ rd

 $\begin{matrix} 1 \\ 1 \end{matrix}$ 

- correntes instantâneas e fasorial (valor eficaz) do ro tor, em eixo direto.

- conjugado do fasor  $I_{rd}$ .

 $i_r^q$ ,  $I_{rq}$ - correntes instantânea e fasorial (valor eficaz) do ro tor, em quadratura.

$$
I_{rq} = conjugado do fasor I_{rq}.
$$

- $i_{r_1}, i_{r_2}$ - correntes instantâneas dos enrolamentos l e 2 do rotor.
- $i_{s}$ ,  $I_{s}$ - correntes instantânea e fasorial (valor eficaz) total do estator (i = i + i p).
- correntes instantânea e fasorial (valor eficaz) do en rolamento número l do estator.
- $i_{s2}$ ,  $I_{s2}$ - correntes instantânea e fasorial (valor eficaz) do ea rolamento número 2 do estator.
- $i_s, i_s$ - correntes instantâneas dos enrolamentos do estator, em eixo direto e em quadratura, respectivamente.
- $L_{\circ}$ - indutância cíclica do enrolamento auxiliar.

.

- $L_{\rm n}$ - indutância cíclica do enrolamento principal
- indutância cíclica do rotor.  $L_{\mathbf{r}}$
- $L_{s_1}, L_{s_2}$ - indutâncias cíclicas dos enrolamentos l 2 do estator.
- indutância mútua máxima entre enrolamento número l do М, estator e o rotor.
- $M_{2}$
- ~ indutância mútua máxima entre enrolamento número 2 do estator e o\_rotor.
- $M_{a}$ - indutância mútua máxima entre enrolamento auxiliar e o rotor.
- $M_{\rm p}$

cw ~; ››z¢

- indutância mútua máxima entre enrolamento principale o rotor ;

.~ ..» ›..,..- ›..,¡ »..-- `. ....-.,.,.,. ‹\..\_.`...,.....,.. A, `...,..,... ,W

 $n$  ou  $N_{\text{pp}}$ 

- $N_a, N_p$ i~ número de espiras dos enrolamentos auxiliar e princi \_ . pal, respectivamente.
- p - símbolo de derivada.
- $p^{-1}$
- símbolo de integral.
- $P_{cc}$ ,  $P_{cc}^{\dagger}$ <sup>~</sup>potência ativa para o ensaio "a curto-circuito", na  $\mathcal{C}$  C  $\mathcal{C}$   $\mathcal{C}$   $\math$ energizaçao do enrolamento principal e na energizaçao do enrolamento auxiliar, respectivamente.
- q - eixo em quadratura (índice).
- $Q_r$

r

 $R_{\rm a}$ 

- relação entre a reatância cíclica e a resistência do rotor  $(X_r/R_r)$ .
- rotor (índice).
- resistência do enrolamento auxiliar.
- $R_{cc}$ ,  $R_{cc}$
- resistências equivalentes para o ensaio "a curto~circuito", na energização do enrolamento principal e na energização do enrolamento auxiliar, respectivamente.

. . . ..,

.1

.

‹- f --¬.›¬f-~v-›..› ¬.-\_¿.....,.......,v\_,...,.¬...,. .¬..,..,~.‹¬,.,.,..,,¬......¬,\_. ...,

`¶

I

 $R^{\cdot}_{\Omega}$ , $R^{\prime}_{\Omega}$ - resistências equivalentes para o ensaio "a vazio", na energizaçao do enrolamento principal e na energizaçao do enrolamento auxiliar, respectivamente.

 $R_{p}$ 

'-'M \*

à.

- resistência do enrolamento principal.
- $\mathbf{R}_{\mathbf{r}}$  . . ~ resistência do rotor.
- $R_{s_1}$ , $R_{s_2}$  resistência dos enrolamentos l e 2 do estator.
- $r_{\alpha'} r_{\beta}$  eixos girantes do rotor.

»~~› › « ~-- ~-. ..

,

 $\mathtt{s}$ 

- escorregamento. Como "Índice", indica estator.

- tempo.  $\mathbf t$ 

- torque instantâneo do motor.  $T_{ins}$ 

- torque médio do motor.  $T_{m}$ 

- torque médio nominal.  $T_{norm}$ 

- tensões instantânea e fasorial (valor eficaz) da fonte  $v, V$ monofásica de alimentação.
- tensões fasoriais dos enrolamentos auxiliar e princi  $V_a, V_p$ pal, respectivamente (valor eficaz)..
- V<sub>acc</sub>, V'<sub>acc</sub> tensões do enrolamento auxiliar para o ensaio "a cur to-circuito", na energização do enrolamento principal e na energização do enrolamento auxiliar, respectivamen te (valor eficaz).

- tensões do enrolamento auxiliar para o ensaio "a  $V_{\text{ao}}$ ,  $V_{\text{ao}}$ va zio", na energização do enrolamento principal e na ener gização do enrolamento auxiliar, respectivamente (va lor eficaz).

- V<sub>pcc</sub>, V'<sub>pcc</sub> tensões do enrolamento principal para o ensaio "a cur to-circuito", na energização do enrolamento principal e na energização do enrolamento auxiliar, respectivamen te (valor eficaz).
- tensões do enrolamento principal para o ensaio "a  $V_{\text{po}}$ ,  $V_{\text{po}}$ va zio", na energização do enrolamento principal e na ener gização do enrolamento auxiliar, respectivamente (va lor eficaz).

 $V_c$ ,  $V_c$ 

- tensões instantânea e fasorial (valor eficaz) do capa citor).

V/f

relação tensão-freqüência da alimentação.

- $\mathbf{v}_{\mathbf{r}}^{\mathbf{d}}$ ,  $\mathbf{v}_{\mathbf{r}}$  d em eixo direto. tensoes instantânea e fasorial (valor eficaz) do rotor,
- Q  $v_r$ ,  $v_{rq}$ \_ ~ tensoes instantânea e fasorial (valor eficaz) do rotor, em quadratura.
- $v_{r_1}, v_{r_2}$  tensões instantâneas dos enrolamentos l e 2 do rotor.
- $\bm{{\rm v}}_{\bf s}$ 1,  $\bm{{\rm v}}_{\bf s}$  tensões instantânea e fasorial (valor eficaz) do enrol<u>a</u> mento número l do estator.
- v<sub>sz</sub> v<sub>sz</sub> tensões instantânea e fasorial (valor eficaz) do enrol<u>a</u> mento número 2 do estator.
- $v_{s}^{u}$  , $v_{s}^{u}$  tensões instantâneas dos enrolamentos do estator, em e<u>i</u> xo direto e em quadratura, respectivamente.
- $X_{\mathbf{a}}$ <sup>~</sup>reatância cíclica do enrolamento auxiliar.

 $\alpha$  , and the second  $\alpha$  , is a set of a set of the construction of the set of the set of  $\alpha$  . The set of  $\alpha$  , is a set of  $\alpha$  , is a set of  $\alpha$ 

- $X_{\alpha}$ .- reatância correspondente ao capacitor.
- X<sub>cc</sub>,X'<sub>cc</sub> reatâncias equivalentes para o ensaio "a curto-circuito", na energização do enrolamento principal e na ener gização do enrolamento auxiliar, respectivamente.
- reatância mútua entre o enrolamento auxiliar e o rotor.  $X_{ma}$
- $X_{mp}$ <sub>mp</sub> entente entre o enrolamento principal e o rotor.<br>"
- $X_{m,l}$
- reatância mútua entre o enrolamento número l do estator e o rotor.
- $X_{m,2}$

«-

‹›. ¡

- reațância m<mark>útua entre o enrolamento número 2 do est</mark>ator e o rotor.

- ¬ ~ u-...N--¬;›¬¡.›¢.....¬....-.-¬-...z~¬,... -‹¬-N «firym

- $X_0, X_0'$ - reatâncias equivalentes para o ensaio "a vazio",na ener gização do enrolamento principal e na energização do enrolamento auxiliar, respectivamente.
- Xp reatância cíclica do enrolamento principal.

 $X_{r}$ - reatância cíclica do rotor.

 $X_{s1}, X_{s2}$  - reatâncias cíclicas dos enrolamentos l e 2 do estator.

 $\theta$  - ângulo entre rotor e estator.

 $^{\varphi}$ a ¬ fluxo concatenado do enrolamento auxiliar(valor máximo).

 $\phi_p$ ,  $\phi_{pmax}$  - fluxo concatenado do enrolamento principal(valor máxi mo).

 $\Psi_{\mathtt{s}_1},\Psi_{\mathtt{s}_2},\Psi_{\mathtt{r}_1},\Psi_{\mathtt{r}_2}$  - fluxos instantâneos concatenados dos enrolame<u>n</u> tos l e 2 do estator e l e 2 do rotor.

 $\mathbf u$   $\mathbf q$   $\mathbf w$   $\mathbf q$ 

 $\psi_{\rm s}$  , $\psi_{\rm s}$  , $\psi_{\rm r}$  , $\psi_{\rm r}$  - fluxos instantāneos concatenados dos enrolame<u>n</u> tos em eixo direto e em quadratura do estator e do rotor.

 $\omega_{\rm m}$ 

s

- velocidade mecânica.

## S U M Á R I O

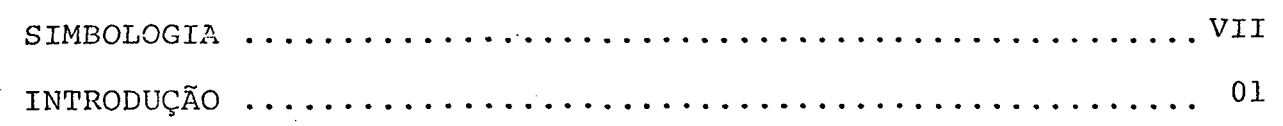

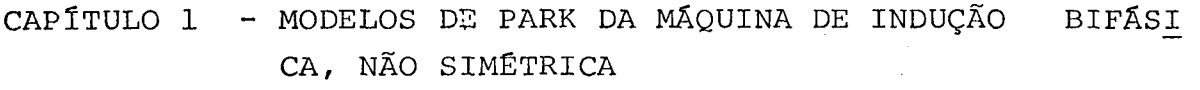

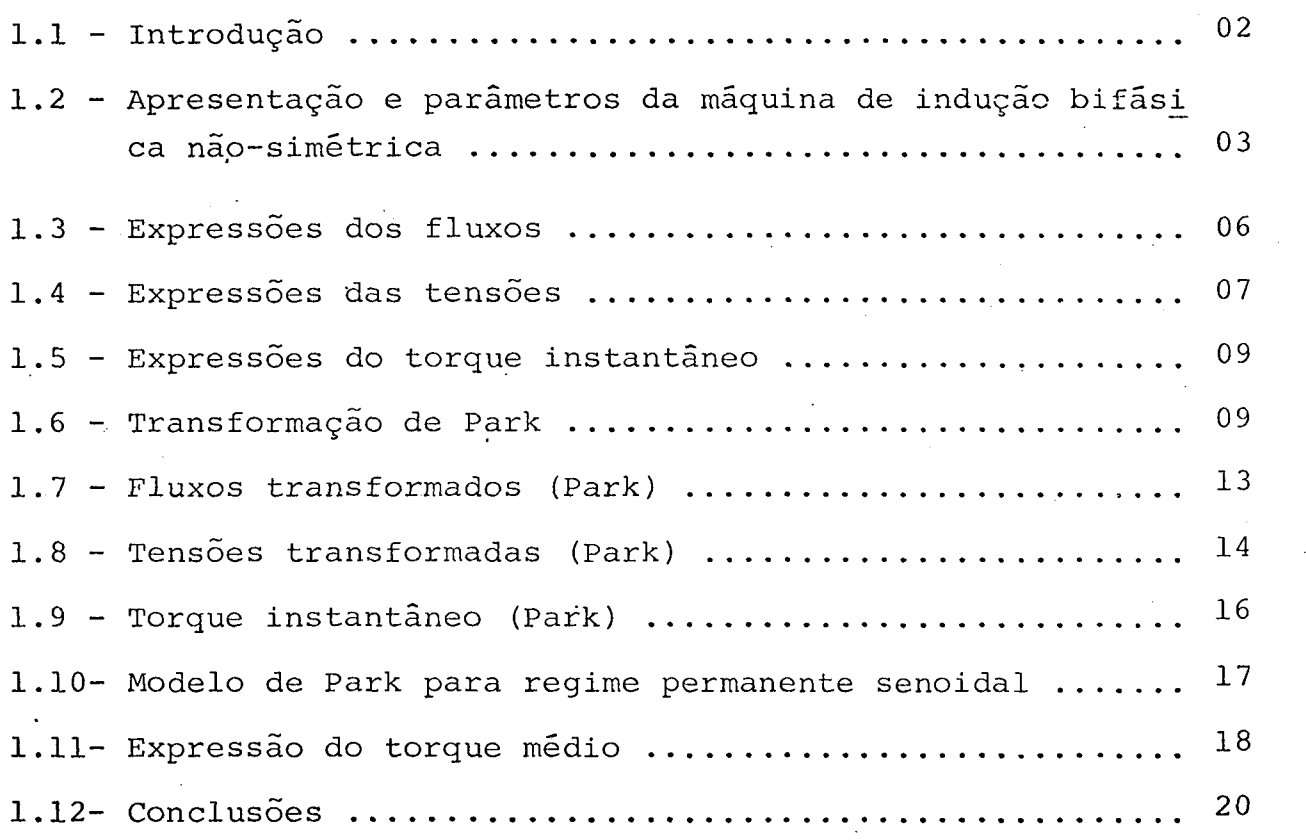

CAPÍTULO 2 - MODELO DO MOTOR DE INDUÇÃO MONOFÁSICO A CAPAC<u>I</u> TOR

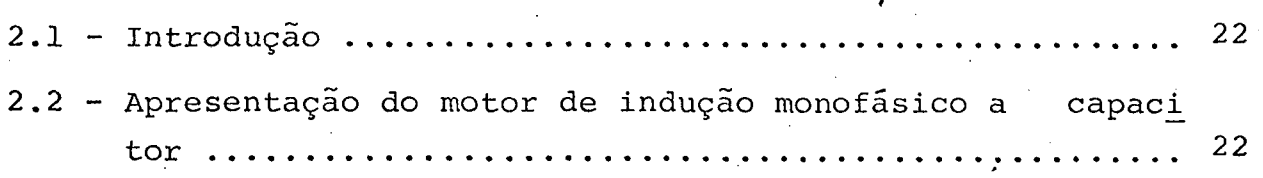

'\* N z- ~‹ ›. rw ~ .. " " 1' L! ‹- '"' '¬""""'‹¬¬'~\*"W'-'¬-f-'z-¬s-‹r.z‹-U-sv-.››››«. ..‹...»¬w-z.-=›‹›¬¬-›.»‹.‹-... .»‹¬‹-cl

"' "" "'

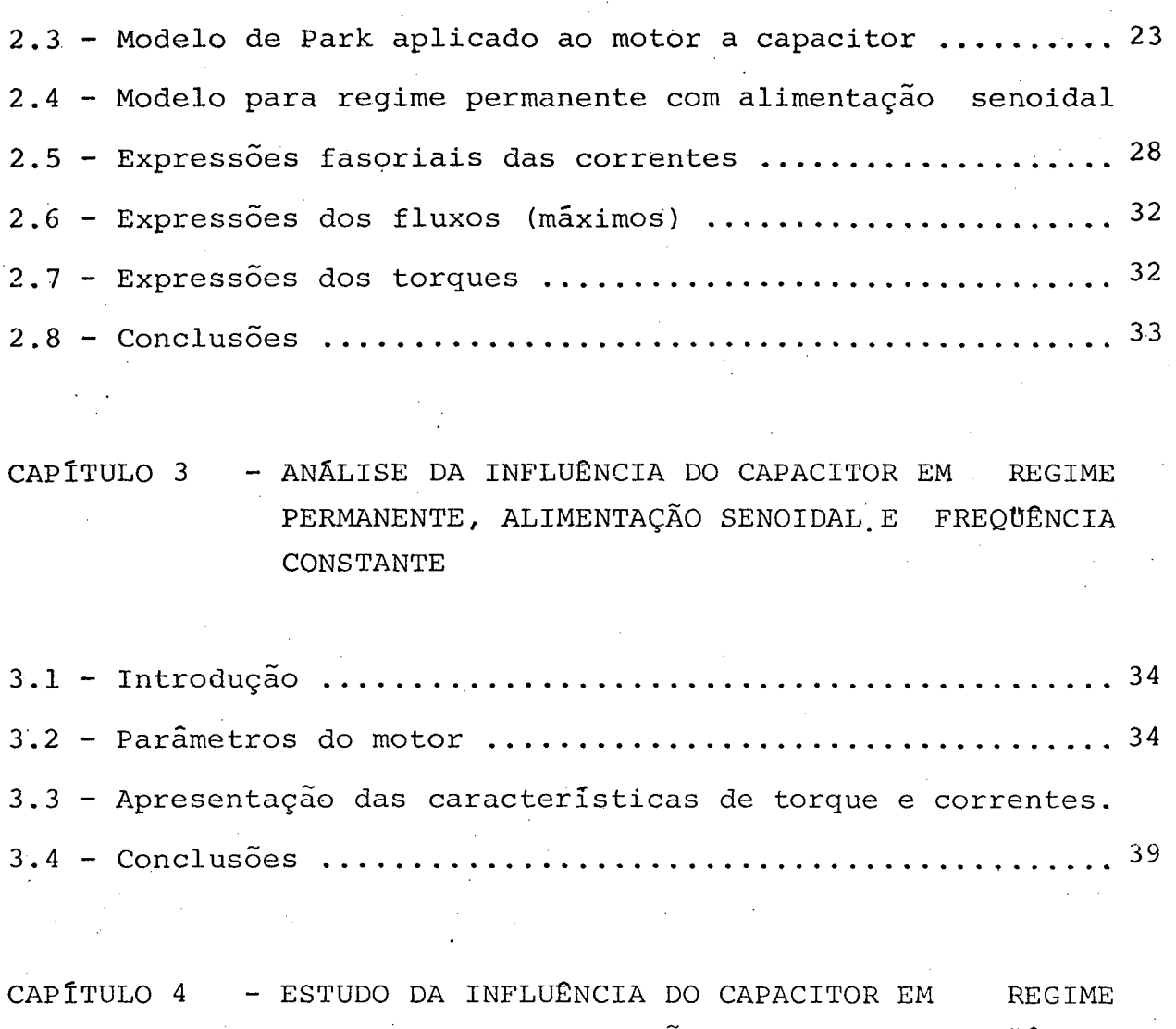

PERMANENTE, ALIMENTAÇÃO SENOIDAL, FREQUÊNCIA VARIÃVEL DE 1Q Hz A.60 Hz, RELAÇÃO TENsÃO~FRE QUENÇIA CONSTANTE

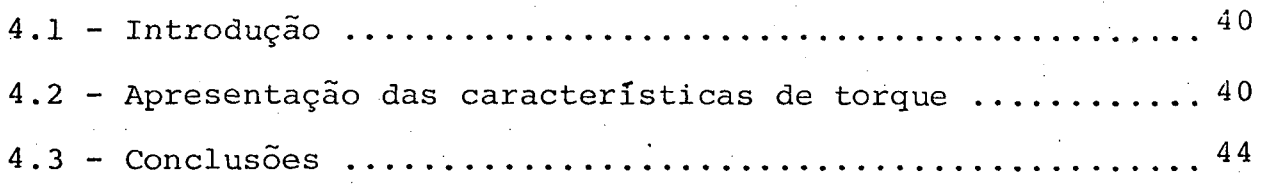

CAPÍTULO <sup>5</sup> - ANÁLISE DA INFLUÊNCIA DO CAPACITOR'EM REGIME PERMANENTE, ALIMENTAÇÃO SENOIDAL, FREQUÊNCIA VARIÃVEL DE 1 Hz A 10 Hz, RELAÇÃO TENSÃO-PRE QUENCIA CONSTANTE

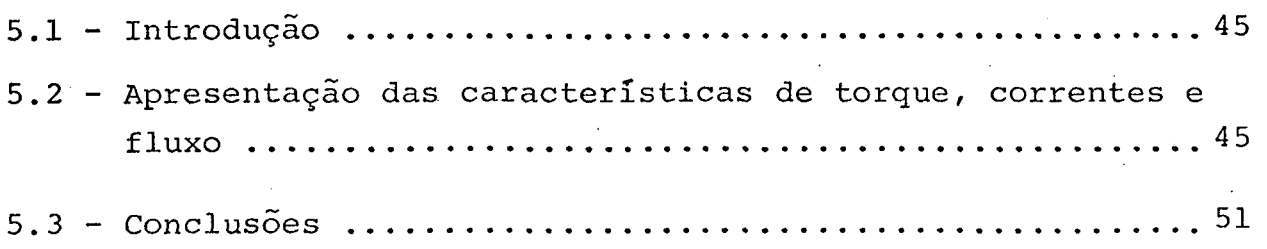

CAPÍTULO <sup>6</sup> - ESTUDO E ANÁLISE DO MOTOR MONOFÃSICO DE INDU ' 'À ÇAO A CAPACITOR COM VELOCIDADE NULA, ALIMENTA ÇAO SENOIDAL E REGIME PERMANENTE

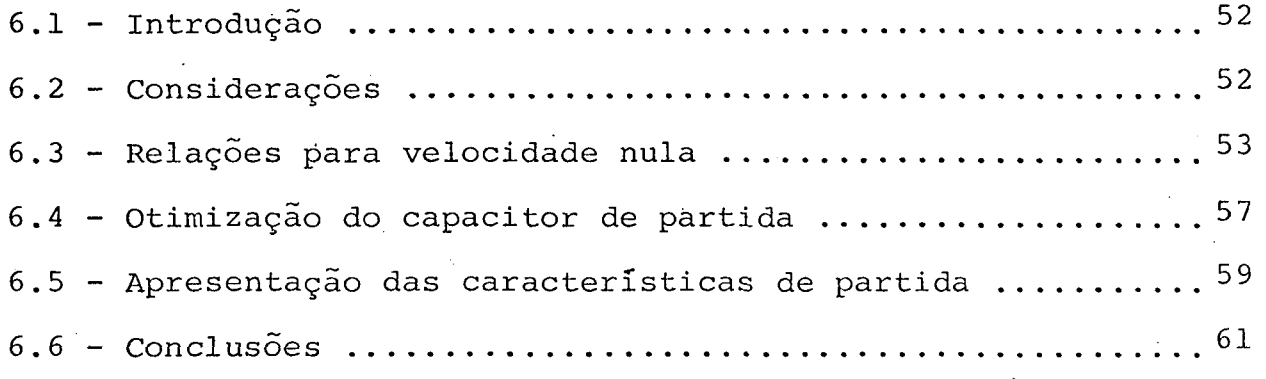

CAPÍTULO <sup>7</sup> - ESTUDO DA LEI TENSÃO-FREQUENCIA DE ALIMENTAÇÃO

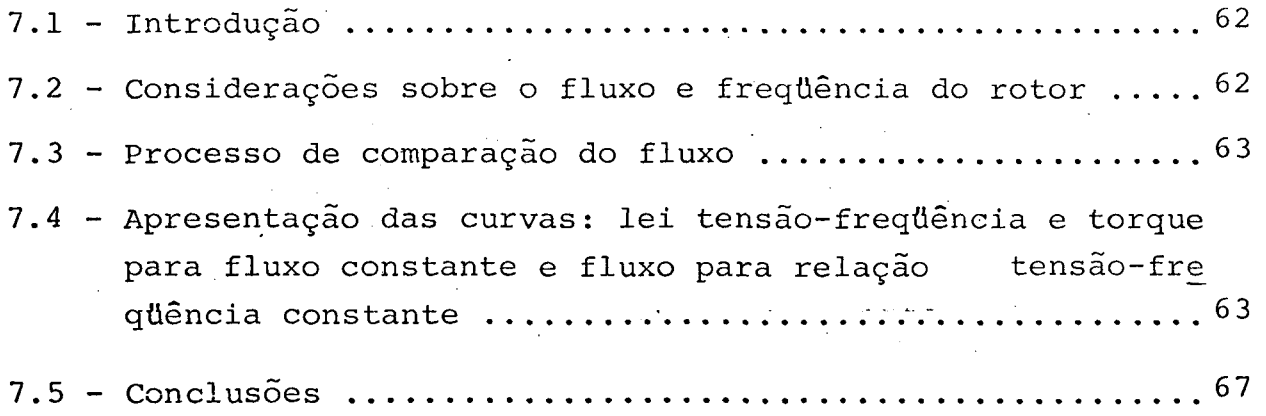

CAPÍTULO 8 - COMPORTAMENTO DO MOTOR A CAPACITOR EM REGIME ` PERMANENTE, ALIMENTAÇAQ RETANGULAR, FREQUENCIA VARTÃVEL

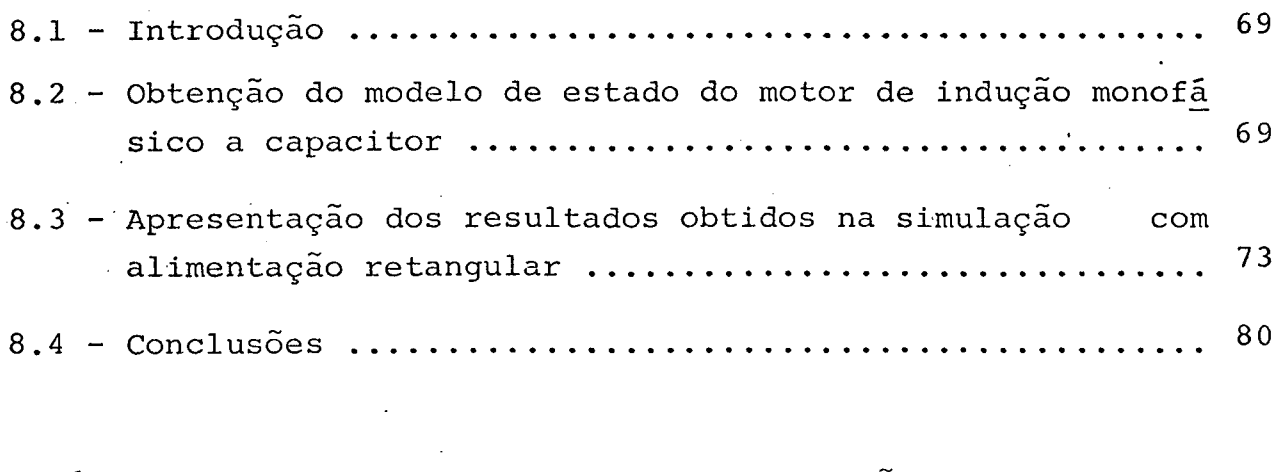

CAPÍTULO 9 - ESTUDO EXPERIMENTAL, COMPROVAÇÃO DA VALIDADE DO - MODELO, ANÁLISE QUANTITATIVA DA PARTIDA

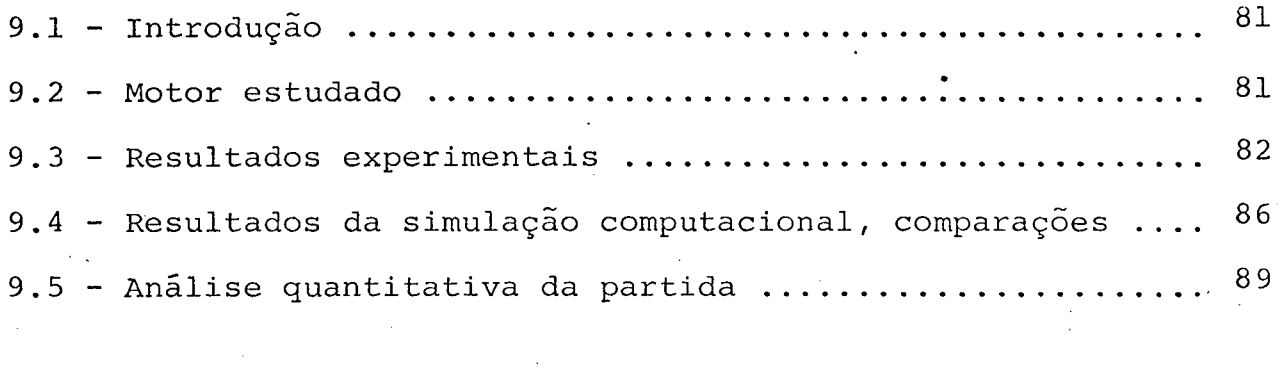

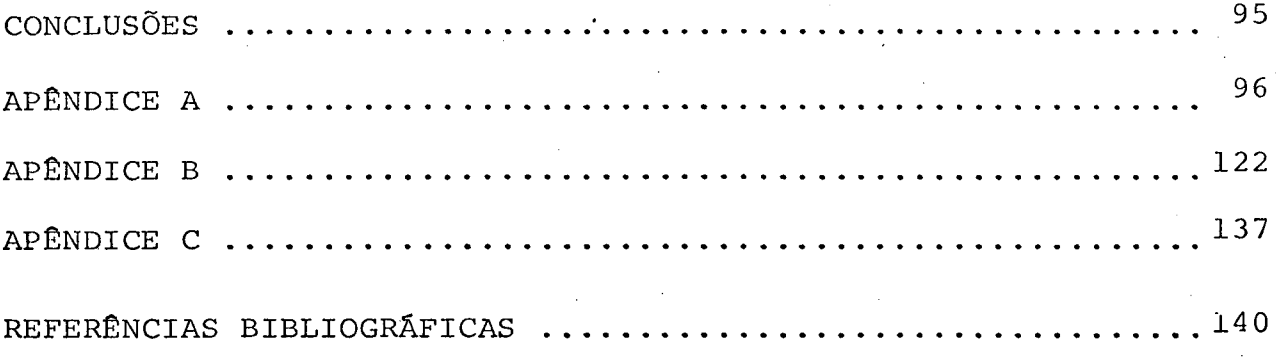

### INTRQDUÇÃÓ

Na referência [2| foi estudado o emprego do motor de induçao monofásico alimentado por um inversor, com objetivo de controlar a sua velocidade.

No entanto, o motor de induçao monofásico, por si próprio, não apresenta torque de partida. A maneira mais conven cional de suprir este incoveniente ê o emprego de um enrolamento auxiliar no estator e um capacitor externo.

. Assim, torna-se necessário estudar o comportamento do motor de induçao a capacitor na partida, quando alimentado pe lo mesmo inversor monofásico.

Em se tratando de partida, tem-se baixas frequên cias de alimentação. Isto eleva o valor do capacitor adequado pa ra proporcionar o torque de partida. Assim, é importante estabele cer critérios de dimensionamento do capacitor que considerem custo e volume do capacitor, torque de partida, correntes alcança das, freqüência mínima de partida e nível de saturação da máqui na.

Além disso, deve-se verificar o comportamento do mo tor a capacitor na medida que se Varia a velocidade do rotor, com objetivo de definir o melhor ponto de atuação da chave centrífuga, em que se abre o circuito do enrolamento auxiliar.

Deve-se verificar também a influência do capacitor na lei tensão-frequência que mantém o fluxo constante, evitandose uma indesejável saturação da máquina.

zm» - .\_ u .z » . .\_ M , .....--.......\_\_.\_..\_................\_. ...\_ .. «.

O enrolamento auxiliar e o enrolamento 'principal não são idênticos quanto aos seus parâmetros elétricos. Desta m<u>a</u> neira, o motor de indução a capacitor é uma máquina bifásica nãosimêtrica. Para realizar o seu estudo ê necessário, inicialmente, estabelecer o modelo adequado para esta situação. Em seguida, o capacitor deve ser incluído no circuito e integrado 'juntamente com os demais parâmetros da máquina.

Todas estas considerações são estudadas neste traba lho, proporcionando uma análise global da partida do motor a capa citor.

`z

### C A P Í T U L O' 1

### MODELOS DE PARK DA MÁQUINA DE INDUÇÃO BIFÁSICA, NÃO SIMÉTRICA

### 1.1 - Introdução

Neste capítulo são estabelecidos os modelos de Park para a máquina de indução bifásica não-simëtrica.

É considerada uma máquina com rotor em gaiola e com dois enrolamentos estatõricos, defasados de noventa graus no espa ço. Question de la construction de la construction de la construction de la construction de la construction de<br>Construction de la construction de la construction de la construction de la construction de la construction de

Os dois enrolamentos estatõricos têm parâmetros elš tricos diferentes, sendo esta a causa da não-simetria.

Como exemplo de máquina bifásica não-simëtrica po de-se citar o motor monofásico com enrolamento auxiliar de parti da.

# 1.2 - Apresentação e parâmetros da máquina de indugáo bifásica não-simëtrica.

A máquina modelada está representada na figura l.l. O rotor em gaiola ê representado por dois enrolamen tos equivalentes, r $_{\alpha}$  e r $_{\beta}$ , iguais entre si. É portanto simétrico.

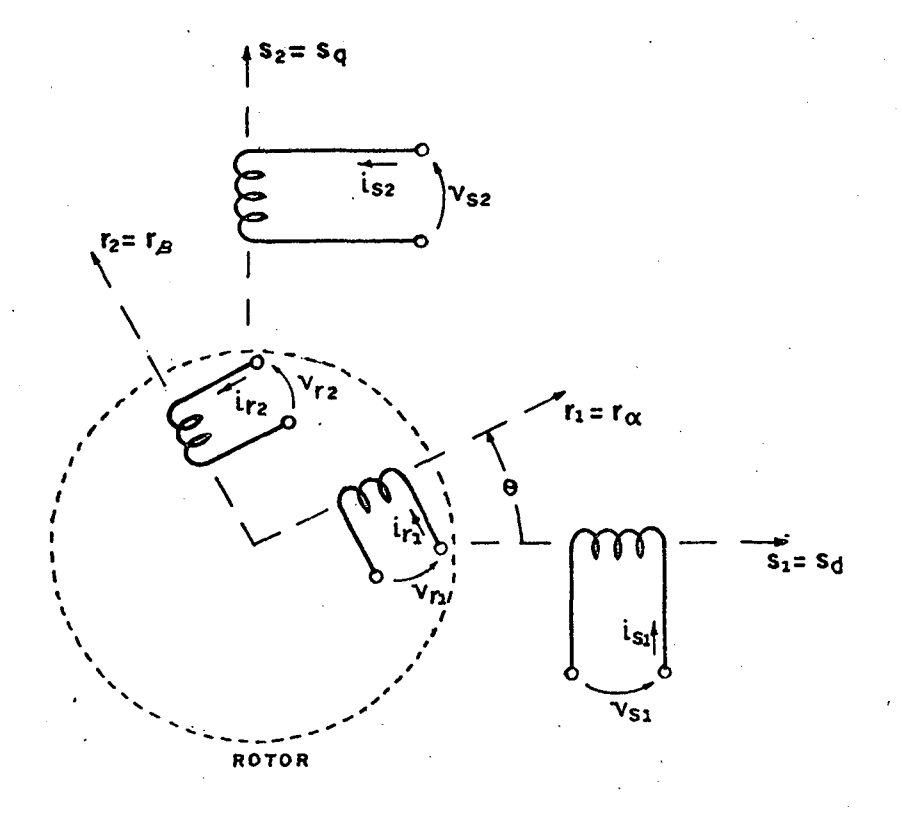

Figura 1.1 - Representação da máquina bifásica.

É adotada a seguinte simbologia:

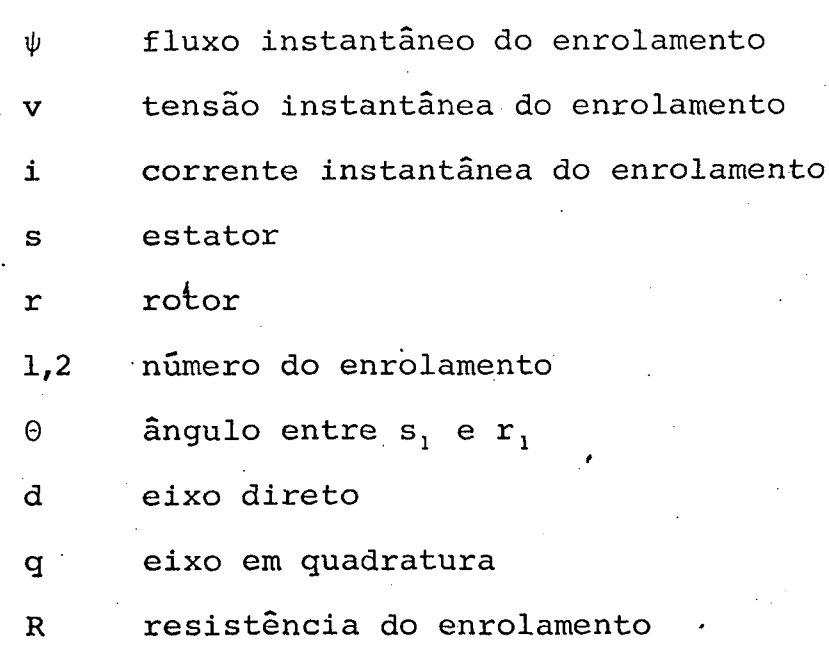

indutância cíclica do enrolamento L

indutância mútua entre enrolamentos M

Assim, tem-se como exemplo:

 $R_{s1}$  e  $R_{s2}$ - resistência dos enrolamentos l e 2 do estator

 $L_{s2}$  - indutâncias cíclicas dos enrolamentos  $L_{s1}$  e 1 e 2 do estator

 $R_r$  e  $L_r$  - resistência e indutância cíclica do  ${\tt ro}$ tor

 $M_{\rm s\,r\,l\,2}$ - indutância mutua entre enrolamentos: 1 do estator e 2 do rotor.

A seguir, são obtidas as expressões das indutâncias mútuas entre os enrolamentos do motor. A distribuição espacial do fluxo para cada bobina é considerada senoidal, assim tem-se:

$$
M_{ii} = M_{max} \cos \alpha \tag{1.1}
$$

sendo:

- indutância mútua entre as bobinas "i" e "j"  $M_{\cdot i i}$ - ângulo entre os eixos das bobinas "i" e "j"  $\alpha$  $M_{max}$  $-$  indutância mútua máxima ( $\alpha = 0$ ).

Através da expressão (1.1) e da figura 1.1, obtem-se:

$$
M_{s12} = M_{s21} = 0 \t\t (1.2.a)
$$

$$
M_{r12} = M_{r21} = 0 \t\t(1.2.b)
$$

$$
M_{\rm cr11} = M_{\rm rs11} = M_1 \cos \theta \tag{1.2.c}
$$

$$
M_{\text{sr}_{12}} = M_{\text{rs}_{21}} = M_1 \cos(90\varphi + \theta) = -M_1 \sin \theta \qquad (1.2. d)
$$

$$
M_{ST21} = M_{TS12} = M_2 \cos(90^\circ - \theta) = M_2 \sin \theta
$$
 (1.2.e)  

$$
M_{ST22} = M_{TS22} = M_2 \cos \theta
$$
 (1.2.f)

#### sendo:

- indutância mútua máxima entre enrolamento  $M_{1}$  $\mathbf{I}$ do estator e rotor
- $M_2$  indutância mútua máxima entre enrolamento  $\overline{2}$ do estator e rotor.

## 1.3 - Expressões dos fluxos

O fluxo em um determinado enrolamento é dado por:

$$
\psi_{\mathbf{i}} = \mathbf{L}_{\mathbf{i}} \mathbf{i}_{\mathbf{i}} + \Sigma \mathbf{M}_{\mathbf{i}} \mathbf{i}_{\mathbf{i}} \mathbf{i}_{\mathbf{j}} \tag{1.3}
$$

Assim, substituindo as expressões das indutâncias mútuas (1.2.a até 1.2.f) na expressão (1.3), tem-se:

$$
\psi_{\rm SI} = L_{\rm SI} i_{\rm SI} + M_1 \cos \theta i_{\rm r1} - M_1 \sin \theta i_{\rm r2} \tag{1.4.a}
$$

$$
\psi_{s_2} = L_{s_2} i_{s_2} + M_2 \text{sen } \theta \quad i_{r_1} + M_2 \text{cos } \theta \quad i_{r_2}
$$
 (1.4.b)

$$
\psi_{r1} = L_r i_{r1} + M_1 \cos \theta i_{s1} + M_2 \sin \theta i_{s2}
$$
 (1.4.c)  

$$
\psi_{r2} = L_r i_{r2} - M_1 \sin \theta i_{s1} + M_2 \cos \theta i_{s2}
$$
 (1.4.d)

Matricialmente o modelo é representado pela equação

$$
(1.5)
$$

$$
\begin{bmatrix}\n\psi_{s1} \\
\psi_{s2} \\
\psi_{s2} \\
\psi_{r1} \\
\psi_{r2}\n\end{bmatrix} =\n\begin{bmatrix}\nL_{s1} & 0 & M_1 \cos \theta & -M_1 \sin \theta \\
0 & L_{s2} & M_2 \sin \theta & M_2 \cos \theta \\
M_1 \cos \theta & M_2 \sin \theta & L_r & 0 \\
-M_1 \sin \theta & M_2 \cos \theta & 0 & L_r\n\end{bmatrix}\n\begin{bmatrix}\ni_{s1} \\
i_{s2} \\
i_{r1} \\
i_{r2} \\
\vdots \\
i_{rz}\n\end{bmatrix}
$$
\n(1.5)

## 1.4 - Expressões das tensões

Partindo-se do princípio de que a tensão, em um de terminado enrolamento, é dada por:

$$
v_{i} = R_{i} i_{i} + p(L_{i} i_{i}) + \sum_{j=1}^{n-1} p(M_{ij} i_{j})
$$
 (1.6)

sendo:

n - número de enrolamentos que interagem entre si

p - d/dt (símbolo de derivada)

tem-se:

$$
\mathbf{v}_{s1} = R_{s1} \mathbf{i}_{s1} + p(L_{s1} \mathbf{i}_{s1}) + p(M_{s11} \mathbf{i}_{r1}) + p(M_{s12} \mathbf{i}_{r2})
$$
 (1.7.a)

$$
v_{s2} = R_{s2} i_{s2} + p (L_{s2} i_{s2}) + p (M_{sr21} i_{r1}) + p (M_{sr22} i_{r2})
$$
 (1.7.b)

$$
v_{r1} = R_r i_{r1} + p(L_r i_{r1}) + p(M_{rs11} i_{s1}) + p(M_{rs12} i_{s2})
$$
 (1.7.c)

$$
\mathbf{v}_{r2} = R_r \mathbf{i}_{r2} + p(L_r \mathbf{i}_{r2}) + p(M_{rS21} \mathbf{i}_{S1}) + p(M_{rS22} \mathbf{i}_{S2})
$$
 (1.7.d)

Substituindo as expressões das indutâncias mūtuas  $(1.2.a at6 1.2.f)$ , tem-se:

$$
v_{s_1} = (R_{s_1} + pL_{s_1})i_{s_1} + p[(M_{1}cos \theta)i_{r_1}] - p[(M_{1}sen \theta)i_{r_2}]
$$
 (1.8.a)

$$
v_{s2} = (R_{s2} + pL_{s2})i_{s2} + p[(M_{2}sen \Theta)i_{r1}] - p[(M_{2}cos \Theta)i_{r2}].
$$
 (1.8.b)

$$
v_{r_1} = p \left[ (M_1 \cos \theta) i_{s_1} \right] + p \left[ (M_2 \sin \theta) i_{s_2} \right] + (R_r + p L_r) i_{r_1}
$$
 (1.8.c)

$$
\mathbf{v}_{r2} = -p[(M_1 \text{sen } \Theta) \mathbf{i}_{s1}] + p[(M_2 \text{cos } \Theta) \mathbf{i}_{s2}] + (R_r + pL_r) \mathbf{i}_{r2} \qquad (1.8. d)
$$

Representando-se matricialmente, obtem-se a equação  $(1.9):$ 

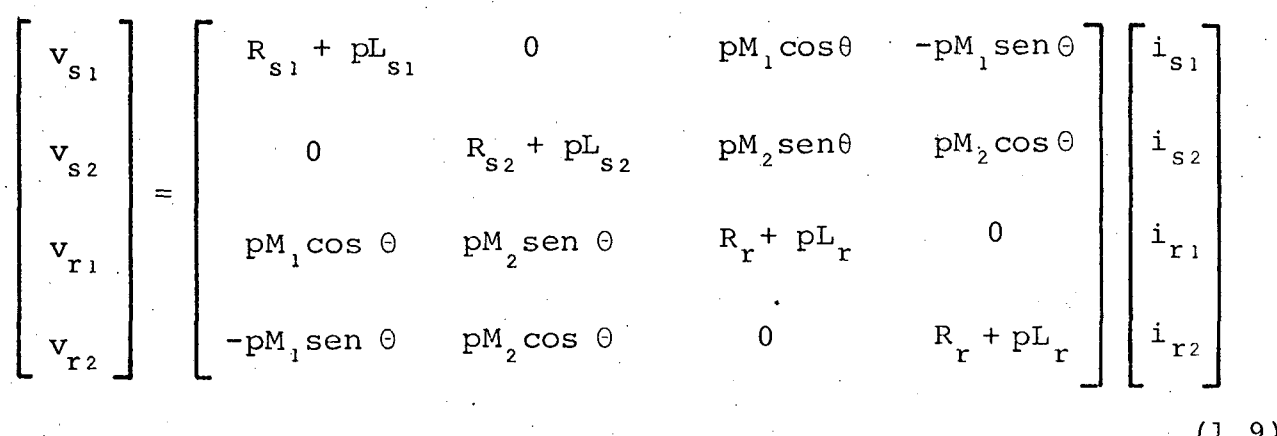

A equação (1.9) é do tipo V = Z.I. A matriz impedân cia "Z" possui termos que são função do ângulo do rotor (0).  $Des$ ta maneira, a equação (1.9) apresenta inconvenientes para o  $em$ prego prático. Isto justifica a transformação de Park, aplicada a partir do item (1.6).

## 1.5 - Expressão do torque instantâneo

O torque total produzido por uma máquina é a soma dos torques de relutância e excitação. Visto que se trata de  $um$ rotor tipo "gaiola de esquilo", não se tem torques de relutância consideráveis  $(dL_1/d\theta = 0)$ . Assim tem-se:

$$
T_{ins} = \sum \mathbf{i}_i \mathbf{i}_j \frac{d}{d\theta} (M_{ij}(\theta))
$$
 (1.10)

Somando-se os torques dos quatro enrolamentos, tem-

se:

$$
T_{ins} = i_{s1} i_{r1} \frac{d}{d\theta} (M_1 \cos \theta) + i_{s1} i_{r2} \frac{d}{d\theta} (-M_1 \sin \theta) +
$$

$$
+ iS2 ir1 \frac{d}{d\theta} (M2sen \theta) + iS2 ir2 \frac{d}{d\theta} (M2cos \theta)
$$
 (1.11)

Derivando-se os senos e co-senos, tem-se:

 $T_{ins} = -M_{1} i_{s1} (i_{r1}$  sen  $\theta + i_{r2}$  cos  $\theta) + M_{2} i_{s2} (i_{r1}$  cos  $\theta - i_{r2}$  sen  $\theta)$ 

 $(1.12)$ 

# 1.6 - Transformação de Park

A transformação de Park tem a finalidade de reformu lar as expressões anteriores, apresentando-as de uma maneira mais adequada ao emprego do modelo. As grandezas elétricas do rotor são projetadas sobre dois eixos (enrolamentos) fixos e coinciden tes com os eixos dos enrolamentos l e 2 do estator (referência).

A figura 1.2 ilustra as considerações anteriores.

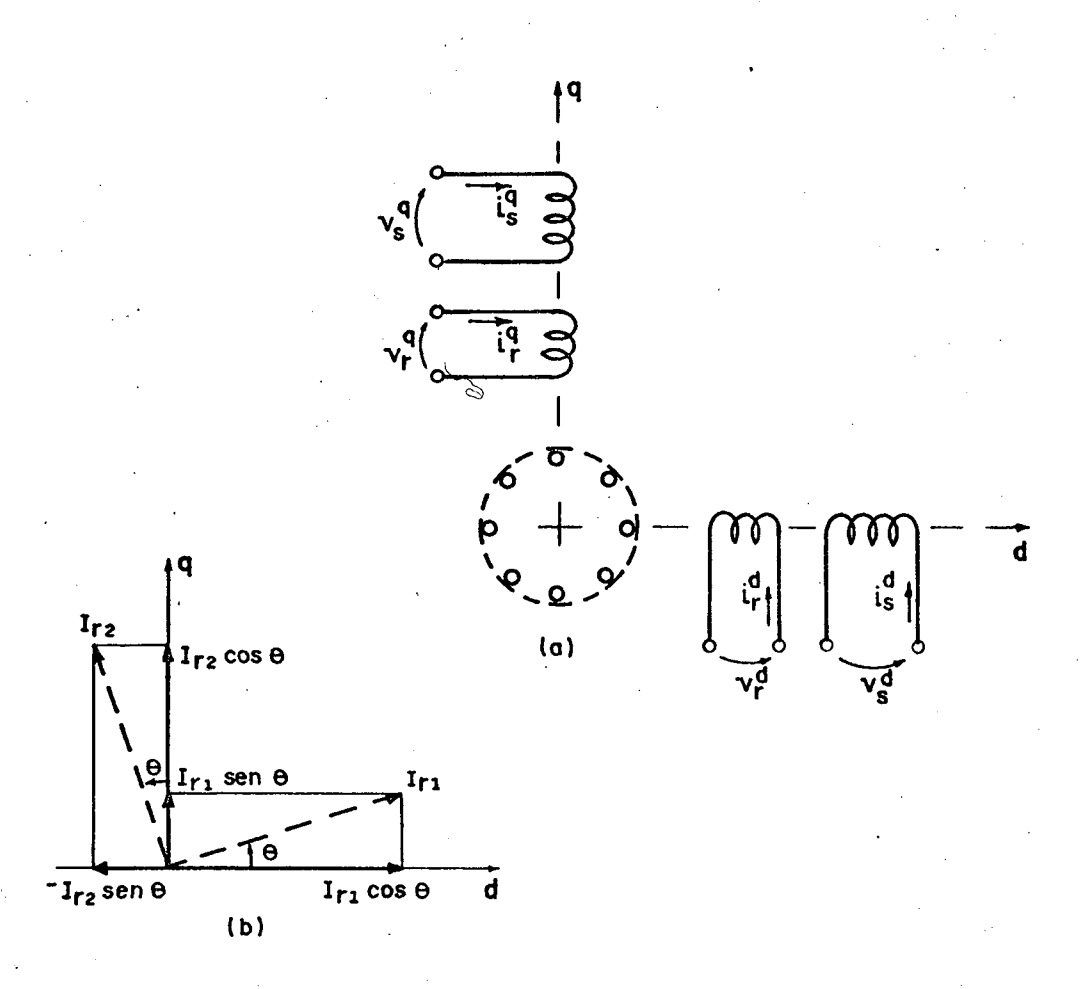

Figura 1.2 - Modelo de Park da máquina de indução bifásica.

(a) representação esquemática e (b) diagrama de projeção.

São definidas as novas correntes:

$$
\mathbf{i}_{r}^{\mathbf{d}} = \mathbf{i}_{r1} \cos \theta - \mathbf{i}_{r2} \sin \theta \qquad (1.13.a)
$$

$$
\mathbf{i}_r^q = \mathbf{i}_{r1} \operatorname{sen} \theta + \mathbf{i}_{r2} \cos \theta \qquad (1.13.b)
$$

$$
\mathbf{i}_{s}^{\mathbf{d}} = \mathbf{i}_{s1} \tag{1.13.c}
$$

$$
\mathbf{i}_s^q = \mathbf{i}_{s2} \tag{1.13.d}
$$

sendo:

$$
\begin{array}{cccc}\n & a & & q \\
\vdots & & e & \vdots \\
\end{array}
$$

- correntes do rotor nos eixos direto  $e$ e em quadratura

$$
\begin{array}{ccc}\n a & q \\
 i & e & i \\
 s & e & em \quad quadratura.\n\end{array}
$$

As expressões das correntes (1.13.a até 1.13.d) são representadas matricialmente pelas expressões (1.14.a) e (1.14.b)

$$
\begin{bmatrix}\n\mathbf{i} \\
\mathbf{i} \\
q \\
\mathbf{i} \\
r \\
\mathbf{i} \\
r\n\end{bmatrix} =\n\begin{bmatrix}\n\mathbf{i} \\
s_1 \\
\mathbf{i} \\
s_2\n\end{bmatrix}
$$
\n
$$
\mathbf{i} \cdot s_1
$$
\n
$$
\mathbf{i} \cdot s_2
$$
\n
$$
\mathbf{i} \cdot s_1
$$
\n
$$
\mathbf{i} \cdot s_2
$$
\n
$$
\mathbf{i} \cdot s_1
$$
\n
$$
\mathbf{i} \cdot s_2
$$
\n
$$
\mathbf{i} \cdot s_1
$$
\n
$$
\mathbf{i} \cdot s_2
$$
\n
$$
\mathbf{i} \cdot s_1
$$
\n
$$
\mathbf{i} \cdot s_2
$$
\n
$$
\mathbf{i} \cdot s_1
$$
\n
$$
\mathbf{i} \cdot s_2
$$
\n
$$
\mathbf{i} \cdot s_1
$$
\n
$$
\mathbf{i} \cdot s_2
$$
\n
$$
\mathbf{i} \cdot s_1
$$

ou, de uma maneira mais compacta:

$$
\begin{bmatrix} I_{sdq} \end{bmatrix} = \begin{bmatrix} I_{s12} \end{bmatrix}
$$

$$
\begin{bmatrix} I_{rdq} \end{bmatrix} \begin{bmatrix} B^{-1} \end{bmatrix} \begin{bmatrix} I_{r12} \end{bmatrix}
$$

onde:

$$
\left[\begin{array}{c} B^{-1} \end{array}\right] = \left[\begin{array}{ccc} \cos \theta & -\sin \theta \\ \sin \theta & \cos \theta \end{array}\right]
$$

 $(1.14.a)$ 

 $(1.14.b)$ 

 $(1.15.a)$ 

 $(1.15.b)$ 

 $(1.16.a)$ 

$$
\begin{bmatrix} B \end{bmatrix} = \begin{bmatrix} \cos \theta & \sin \theta \\ -\sin \theta & \cos \theta \end{bmatrix}
$$
 (1.16.b)

Analogamente, são definidas as tensões e fluxos dos eixos direto e em quadratura, para o rotor e estator. Assim, temse:

$$
\begin{bmatrix}\nV_{sdq}\n\end{bmatrix} = \begin{bmatrix}\nV_{s12}\n\end{bmatrix}
$$
\n(1.17.a)  
\n
$$
\begin{bmatrix}\nV_{rdq}\n\end{bmatrix} = \begin{bmatrix}\nB^{-1}\n\end{bmatrix} \begin{bmatrix}\nV_{r12}\n\end{bmatrix}
$$
\n(1.17.b)  
\n
$$
\begin{bmatrix}\n\phi_{sdq}\n\end{bmatrix} = \begin{bmatrix}\n\phi_{s12}\n\end{bmatrix}
$$
\n(1.18.a)  
\n
$$
\begin{bmatrix}\n\phi_{rdq}\n\end{bmatrix} = \begin{bmatrix}\nB^{-1}\n\end{bmatrix} \begin{bmatrix}\n\phi_{r12}\n\end{bmatrix}
$$
\n(1.18.b)

## Define-se também as matrizes:

$$
\begin{bmatrix} R_s \end{bmatrix} = \begin{bmatrix} R_{s1} & 0 \\ 0 & R_{s2} \end{bmatrix}
$$
(1.19.a)  

$$
\begin{bmatrix} R_r \end{bmatrix} = \begin{bmatrix} R_r & 0 \\ 0 & R_r \end{bmatrix}
$$
  

$$
\begin{bmatrix} L_s \end{bmatrix} = \begin{bmatrix} L_{s1} & 0 \\ 0 & L_{s2} \end{bmatrix}
$$
(1.19.c)

$$
\begin{bmatrix} L_r \end{bmatrix} = \begin{bmatrix} L_r & 0 \\ 0 & L_r \end{bmatrix}
$$
(1.19.d)  

$$
\begin{bmatrix} M \\ 0 & M_2 \end{bmatrix}
$$
(1.19.e)  

$$
\begin{bmatrix} \Pi \end{bmatrix} = \begin{bmatrix} M_1 & 0 \\ 0 & M_2 \end{bmatrix}
$$
(1.19.e)

Estas matrizes auxiliam no desenvolvimento para do tenção das expressões das tensões, fluxos e demais grandezas elé tricas, quando se aplica a transformada de Park.

1.7 - Fluxos transformados (Park)

A seguir, é aplicada a transformada de Park nos re sultados obtidos no item (1.3). Assim, a equação (1.5) é substi tuída pelas equações (1.20.a) e (1.20.b)

 $\left[\phi_{s_{12}}\right] = \left[\begin{array}{c}L_s\end{array}\right] \left[\begin{array}{c}I_{s_{12}}\end{array}\right] + \left[\begin{array}{c}M\end{array}\right] \left[\begin{array}{c}B^{-1}\end{array}\right] \left[\begin{array}{c}I_{r_{12}}\end{array}\right]$  $(1.20.a)$ 

$$
\left[\begin{array}{c}\n\phi_{\mathbf{r}\,12}\n\end{array}\right] = \left[\begin{array}{c}\nB\n\end{array}\right] \left[\begin{array}{c}\nM\n\end{array}\right] \left[\begin{array}{c}\n\mathbf{I}_{\mathbf{s}\,12}\n\end{array}\right] + \left[\begin{array}{c}\n\mathbf{L}_{\mathbf{r}}\n\end{array}\right] \left[\begin{array}{c}\n\mathbf{I}_{\mathbf{r}\,12}\n\end{array}\right] \tag{1.20.b}
$$

Multiplicando-se a equação  $(1.20.b)$  por  $\left[\begin{smallmatrix} B^{-1} \end{smallmatrix}\right]$ , tem-

se:

$$
\begin{bmatrix} B^{-1} \end{bmatrix} \begin{bmatrix} \phi_{r12} \end{bmatrix} = \begin{bmatrix} M \end{bmatrix} \begin{bmatrix} I_{s12} \end{bmatrix} + \begin{bmatrix} B^{-1} \end{bmatrix} \begin{bmatrix} L_r \end{bmatrix} \begin{bmatrix} I_{r12} \end{bmatrix}
$$
(1.21)  

$$
\begin{bmatrix} B^{-1} \end{bmatrix} \begin{bmatrix} \phi_{r12} \end{bmatrix} = \begin{bmatrix} M \end{bmatrix} \begin{bmatrix} I_{s12} \end{bmatrix} + \begin{bmatrix} L_r \end{bmatrix} \begin{bmatrix} B^{-1} \end{bmatrix} \begin{bmatrix} I_{r12} \end{bmatrix}
$$
(1.22)

Aplicando-se a transformação de Park, tem-se:

$$
\begin{bmatrix}\n\phi_{\text{sdq}}\n\end{bmatrix} = \begin{bmatrix}\nL_s\n\end{bmatrix} \begin{bmatrix}\nI_{\text{sdq}}\n\end{bmatrix} + \begin{bmatrix}\nM\n\end{bmatrix} \begin{bmatrix}\nI_{\text{rdq}}\n\end{bmatrix}
$$
\n(1.23.a)\n
$$
\begin{bmatrix}\n\phi_{\text{rdq}}\n\end{bmatrix} = \begin{bmatrix}\nM\n\end{bmatrix} \begin{bmatrix}\nI_{\text{sdq}}\n\end{bmatrix} + \begin{bmatrix}\nL_r\n\end{bmatrix} \begin{bmatrix}\nI_{\text{rdq}}\n\end{bmatrix}
$$
\n(1.23.b)

ou ainda:

$$
\begin{bmatrix}\n d \\
 \psi_{s} \\
 q \\
 \psi_{s} \\
 d \\
 \psi_{r} \\
 q \\
 \psi_{r} \\
 q \\
 \psi_{r} \\
 q \\
 0\n\end{bmatrix} =\n\begin{bmatrix}\n L_{s1} & 0 & M_{1} & 0 \\
 0 & L_{s2} & 0 & M_{2} \\
 0 & L_{r1} & 0 & 0 \\
 0 & M_{2} & 0 & L_{r1} \\
 0 & M_{2} & 0 & L_{r1} \\
 0 & M_{2} & 0 & L_{r1} \\
 0 & M_{2} & 0 & L_{r1} \\
 0 & M_{2} & 0 & L_{r1} \\
 0 & 0 & 0 & L_{r1} \\
 0 & 0 & 0 & L_{r1} \\
 0 & 0 & 0 & L_{r1} \\
 0 & 0 & 0 & L_{r1} \\
 0 & 0 & 0 & L_{r1} \\
 0 & 0 & 0 & L_{r1} \\
 0 & 0 & 0 & 0 \\
 0 & 0 & 0 & 0 \\
 0 & 0 & 0 & 0 \\
 0 & 0 & 0 & 0 \\
 0 & 0 & 0 & 0 \\
 0 & 0 & 0 & 0 \\
 0 & 0 & 0 & 0 \\
 0 & 0 & 0 & 0 \\
 0 & 0 & 0 & 0 \\
 0 & 0 & 0 & 0 \\
 0 & 0 & 0 & 0 \\
 0 & 0 & 0 & 0 \\
 0 & 0 & 0 & 0 \\
 0 & 0 & 0 & 0 \\
 0 & 0 & 0 & 0 \\
 0 & 0 & 0 & 0 \\
 0 & 0 & 0 & 0 \\
 0 & 0 & 0 & 0 \\
 0 & 0 & 0 & 0 \\
 0 & 0 & 0 & 0 \\
 0 & 0 & 0 & 0 \\
 0 &
$$

### 1.8 - Tensões transformadas (Park)

A seguir, é aplicada a transformação de Park nos re sultados obtidos no item (1.4). Assim, a equação (1.9) é substi tuida pelas equações (1.25.a) e (1.25.b).

 $\left[\begin{array}{c} \mathbf{V}_{s12} \end{array}\right] = \left[\begin{array}{c} \mathbf{R}_s \end{array}\right] \left[\begin{array}{c} \mathbf{I}_{s12} \end{array}\right] + \mathbf{p} \left(\left[\begin{array}{c} \mathbf{L}_s \end{array}\right] \left[\begin{array}{c} \mathbf{I}_{s12} \end{array}\right]) + \mathbf{p} \left(\left[\begin{array}{c} \mathbf{M} \end{array}\right] \left[\begin{array}{c} \mathbf{B}^{-1} \end{array}\right] \left[\begin{array}{c} \mathbf{I}_{r12} \end{array}\right]) \right]$ 

 $(1.24)$ 

$$
\left[\nabla_{r12}\right] = \left[\nabla_{r}\right]\left[\nabla_{r12}\right] + p\left(\nabla_{r}\right)\left[\nabla_{r12}\right] + p\left(\nabla_{B}\right)\left[\nabla_{B12}\right]\n\tag{1.25.b}
$$

Multiplicando-se a equação  $(1.25.b)$  por  $\begin{bmatrix} B^{-1} \end{bmatrix}$  e  $\mathbf{r}$ aplicando-se a transformação de Park, tem-se:

$$
\begin{bmatrix}\nV_{sdq} \\
S_{sdq}\n\end{bmatrix} = \begin{bmatrix}\nR_s\n\end{bmatrix} \begin{bmatrix}\nI_{sdq} \\
I_{sdq}\n\end{bmatrix} + p \begin{bmatrix}\nL_s\n\end{bmatrix} \begin{bmatrix}\nI_{sdq} \\
S_{sdq}\n\end{bmatrix} + p \begin{bmatrix}\nN_s\n\end{bmatrix} \begin{bmatrix}\nI_{rdq} \\
I_{rdq}\n\end{bmatrix} + p \begin{bmatrix}\nI_{rdq} \\
I_{rdq}\n\end{bmatrix} + \begin{bmatrix}\nI_{rdq} \\
I_{rdq}\n\end{bmatrix} + \begin{bmatrix}\nI_{rdq} \\
I_{rdq}\n\end{bmatrix} + p \begin{bmatrix}\nI_{rdq} \\
I_{rdq}\n\end{bmatrix} + p \begin{bmatrix}\nI_{rdq} \\
I_{rdq}\n\end{bmatrix} + p \begin{bmatrix}\nI_{rdq} \\
I_{rdq}\n\end{bmatrix} + p \begin{bmatrix}\nI_{rdq} \\
I_{rdq}\n\end{bmatrix}
$$
\n(1.26.b)

Sabe-se que:

$$
p\left[\begin{array}{c}\nB\n\end{array}\right] = \begin{bmatrix}\n-\text{sen } \theta & \text{cos } \theta \\
-\text{cos } \theta & -\text{sen } \theta\n\end{bmatrix} \quad n \quad \omega_{m} \tag{1.27}
$$
\n
$$
\left[\begin{array}{c}\nB^{-1} \\
P\n\end{array}\right] p\left[\begin{array}{c}\nB\n\end{array}\right] = n \quad \omega_{m} \begin{bmatrix}\n0 & 1 \\
-1 & 0\n\end{bmatrix} \tag{1.28}
$$

onde:

w<sub>m</sub> - velocidade mecânica do rotor - n - número de par de polos.

Desenvolvendo-se as equações  $(1.26.a)$  e  $(1.26.b)$ , com auxílio das equações (l.27) e (l.28), encontra-se o modelo final, apresentado pela equação (l.29).

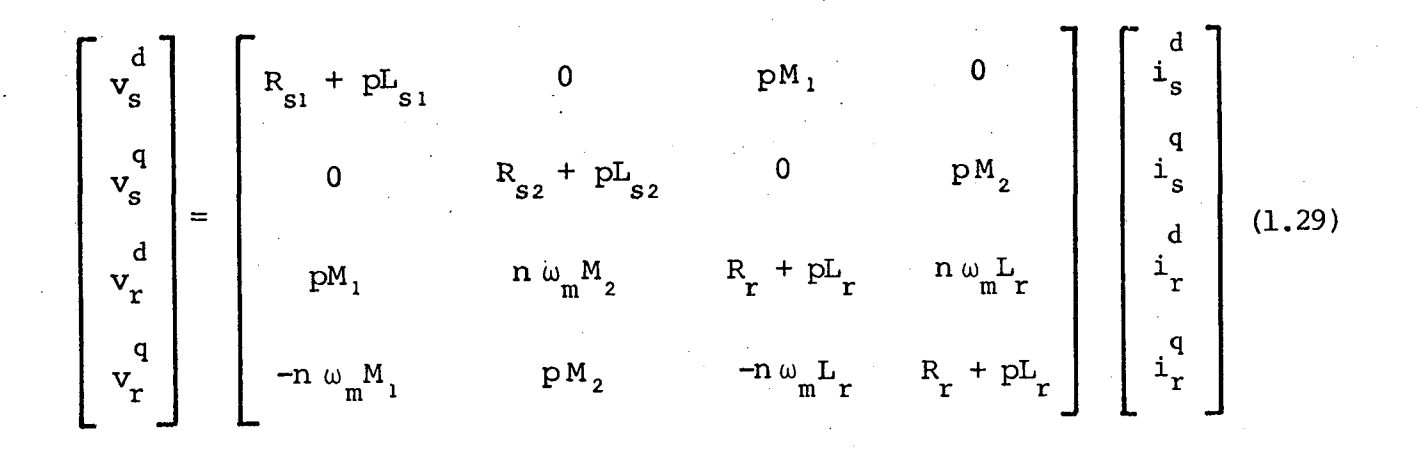

Para o rotor em gaiola, tem-se que:

$$
v_r^d = v_r^q = 0
$$

 $\sim$   $\sim$   $\sim$   $\sim$   $\sim$ 

Os parâmetros do rotor,  $\mathtt{R}_\mathtt{r}$  e  $\mathtt{L}_\mathtt{r}$ , podem ser  $\mathtt{r}$  refer<u>i</u> dos a um dos enrolamentos estatôricos. Neste caso, o mesmo tem de acontecer com suas tensões e correntes.

As indutâncias mútuas  $M_1$  e  $M_2$  são referidas ao res 'pectivo enrolamento estatõrico.

O modelo dado pela expressao (l.29) abrange todas as condições de funcionamento, desde o regime permanente senoidal até o regime transitõrio, sob qualquer tipo de alimentação.

~ , Os eixos de projeçao (d e q), da transformaçao de Park, estão referenciados ao estator (s<sub>1</sub> e s<sub>2</sub>).

1.9 - Torque instantâneo (Park)

Aplicando-se a transformação de Park nos resultados ~ obtidos no item (l.5), expressao (l.l2), tem-se:

I

16

$$
T_{ins} = -M_1 \dot{i}_s \dot{i}_r + M_2 \dot{i}_s \dot{i}_r
$$

Considerando-se "n" par de polos, obtem-se:

$$
T_{ins} = n(M_2 \dot{1}_s \dot{1}_r - M_1 \dot{1}_s \dot{1}_r)
$$

# 1.10 - Modelo de Park para regime permanente senoi $d$ al

O modelo de Park para regime permanente senoidal é uma particularidade do modelo geral (transitório sob qualquer ti po de alimentação) dado pela equação (1.31). Neste caso, são fei tas as sequintes considerações:

- as grandezas elétricas são tratadas fasorialmente e têm, por isto, suas simbologias modificadas (letras maiūsculas).

- a derivada "p" é substituída pelo produto "J w", onde <u>மன்</u> é a frequência de alimentação em radianos/segundo e "J" é o opera dor que defasa (adianta) o fasor de noventa graus elétricos.

- as indutâncias são substituídas pelas respectivas reatân cias  $(x = \omega L)$ .

- o produto "n $\omega_m$ " é substituído por " $\omega(1-s)$ , onde "s" é o es corregamento do rotor em relação ao campo do estator.

Assim, a equação (1.31) é substituída pela equação  $(1, 32)$ 

 $(1.30)$ 

 $(1.31)$ 

$$
\begin{bmatrix}\nV_{s1} \\
V_{s2} \\
V_{rd} \\
V_{rq}\n\end{bmatrix} = \begin{bmatrix}\nR_{s1} + jX_{s1} & 0 & jX_{m1} & 0 \\
0 & R_{s2} + jX_{s2} & 0 & jX_{m2} \\
0 & R_{s1} + jX_{s2} & 0 & jX_{m2} \\
0 & 0 & 0 & jX_{m2} \\
0 & 0 & 0 & jX_{m2}\n\end{bmatrix} \begin{bmatrix}\nI_{s1} \\
I_{s2} \\
I_{s3} \\
I_{s4} \\
I_{rd} \\
I_{rq}\n\end{bmatrix}
$$
\n(1.32)

onde:

 $X_{s_1}$  e  $X_{s_2}$  - reatâncias cíclicas do estator - reatância cíclica do rotor  $X_{r}$  $X_{m1}$  e  $X_{m2}$  - reatâncias mútuas entre enrolamentos do estator e rotor

### 1.11 - Expressão do torque médio

A seguir, é obtida a expressão do torque médio. Pa ra isto, são desenvolvidas as expressões das potências nos vários setores da máquina e então, o torque médio é obtido da parcela correspondente à potência mecânica.

 $\begin{bmatrix} V_{s_1} \\ V_{s_2} \\ V_{r1} \\ V_{r2} \\ V_{r3} \\ V_{r4} \\ V_{r5} \\ V_{r6} \\ V_{r7} \\ V_{r8} \\ V_{r9} \\ V_{r1} \\ V_{r1} \\ V_{r1} \\ V_{r2} \\ V_{r1} \\ V_{r2} \\ V_{r4} \\ V_{r5} \\ V_{r1} \\ V_{r4} \\ V_{r5} \\ V_{r6} \\ V_{r1} \\ V_{r2} \\ V_{r4} \\ V_{r5} \\ V_{r6} \\ V_{r7} \\ V_{r8} \\ V_{r8} \\ V_{r1} \\ V_{r2} \\ V_{r4} \\ V_{r5} \\ V_{$ 

Através da equação (1.32), tem-se:

$$
+ n \omega_{m}
$$
\n
$$
+ n \omega_{m}
$$
\n
$$
0 \qquad 0 \qquad 0 \qquad 0
$$
\n
$$
M_{2} \qquad 0 \qquad L_{r}
$$
\n
$$
-M_{1} \qquad 0 \qquad -L_{r} \qquad 0
$$
\n
$$
-L_{r}
$$
\n
$$
0 \qquad M_{r}
$$
\n
$$
0 \qquad L_{r}
$$
\n
$$
L_{rq}
$$
\n
$$
L_{rq}
$$
\n
$$
L_{rq}
$$
\n
$$
L_{rq}
$$

٠

ou; de uma maneira mais compacta:

$$
\begin{bmatrix} V \end{bmatrix} = \begin{bmatrix} R \end{bmatrix} \begin{bmatrix} I \end{bmatrix} + j\omega \begin{bmatrix} L \end{bmatrix} \begin{bmatrix} I \end{bmatrix} + n\omega_m \begin{bmatrix} G \end{bmatrix} \begin{bmatrix} I \end{bmatrix}
$$
 (1.33.b)

\_ Multiplicando-se a equação  $(1.33.b)$  por  $\begin{bmatrix} x \\ t \end{bmatrix}$  (trans posta-conjugada), obtem-se as parcelas reais, dadas pela expres são (l.34).

$$
R_{e} \left\{ \left[ I_{t}^{*} \right] \left[ V \right] \right\} = R_{e} \left\{ \left[ I_{t}^{*} \right] \left[ R \right] \left[ I \right] \right\} + R_{e} \left\{ J \right\} \left[ I_{t}^{*} \right] \left[ L \right] \left[ I \right] \right\} + R_{e} \left\{ n \right\} \omega_{m} \left[ I_{t}^{*} \right] \left[ G \right] \left[ I \right] \right\}
$$
(1.34)

onde:

- $R_e$   $\left[\begin{matrix}I_t\end{matrix}\right]\left[\begin{matrix}V\end{matrix}\right]$   $\left[\begin{matrix}V_t\end{matrix}\right]$  poténcia total entregue a má  $quing$  (1.35.a)  $R_e \left\{ \begin{bmatrix} \texttt{I}^*_t \\ \texttt{I}^*_t \end{bmatrix} \begin{bmatrix} R \\ \end{bmatrix} \begin{bmatrix} \texttt{I} \end{bmatrix} \right\}$ - perdas joule nas resistências (l.35.b)  $\mathbf{R}_{\mathbf{e}}$  {  $\mathbf{j} \omega$  |  $\mathbf{I}_{\mathbf{t}}$  |  $\mathbf{L}$  |  $\mathbf{I}$  |  $\mathbf{I}$  |  $\mathbf{I}$  |  $\mathbf{I}$  poténcia reativa (1 . 35 .c)
- $R_e$  (n  $\omega_m$  [I<sub>t</sub>][G][I]) potência mecânica do rotor  $(1.35.d)$

19
Da expressão da potência mecânica (1.35.d), obtem-se a expressão do torque médio, dada por:

$$
T_{m} = n R_{e} \left\{ \begin{bmatrix} x \\ x_{s1}^{*}, x_{s2}^{*}, x_{rd}^{*}, x_{rq}^{*} \\ \vdots \\ x_{1}^{*} \end{bmatrix} \begin{bmatrix} 0 & 0 & 0 & 0 \\ 0 & 0 & 0 & 0 \\ 0 & M_{2} & 0 & 0 \\ 0 & M_{2} & 0 & L_{r} \\ -M_{1} & 0 & -L_{r} & 0 \end{bmatrix} \begin{bmatrix} I_{s1} \\ I_{s2} \\ \vdots \\ I_{rd} \\ I_{rq} \end{bmatrix} \right\}
$$
(1.36)

Através da expressão (1.36) tem-se:

$$
T_{m} = n R_{e} \{M_{2} I_{rd}^{*} I_{s2} - M_{1} I_{s1} I_{rq}^{*} + L_{r} (I_{rd}^{*} I_{rq} - I_{rq}^{*} I_{rd})\}
$$
(1.37)

mas, a parcela "L<sub>r</sub>(I<sup>\*</sup><sub>rd</sub> I<sub>rq</sub> - I<sup>\*</sup><sub>rd</sub>I<sub>rd</sub>)" da expressão (1.37) é um nú mero imaginário puro. Assim, tem-se:

$$
T_m = n R_e \{M_{2} I_{s2} I_{rd}^* - M_1 I_{s1} I_{rq}^* \}
$$
 (1.38)

As correntes fasoriais devem ter como módulo valo res eficazes.

Observa-se na equação  $(1.31)$ , do tipo  $V = Z I$ , que  $\mathbf a$ matriz impedância é não-simétrica. Esta não-simetria é consequên cia da própria máquina, cujos enrolamentos estatóricos não são idênticos.

\_. ... ... W... .› \_ ..‹ V,

Os modelos apresentados neste capítulo podem ser. particularizados para a máquina bifásica de indução simétrica, c<u>o</u> mo também para o motor monofásico de indução sem capacitor. Em qualquer destes procedimentos, verifica-se que as expressões ante riores resultam nas mesmas expressões estabelecidas pelos demais trabalhos, que fundamentam estas máquinas em particular.

.\_ - .\_ W .. \_ \_ \_..- ... \_. ... ,.....-.,,,,..........«...¬.,., ....~¿.\W..~.,.¬z. ~,.¬,.,, ›.,\_¬\_-wz

#### CAPÍTULO  $\overline{2}$

### MODELO DO MOTOR DE INDUÇÃO MONOFÁSICO A CAPACITOR

#### 2.1 - Introdução

Neste capítulo, são estabelecidos os modelos do  $m<sub>O</sub>$ tor de indução monofásico a capacitor para regime transitório  $e<sub>1</sub>$ em particular, para regime permanente com alimentação senoidal.

A partir destes modelos, seguem-se os procedimentos matemáticos para cálculo das correntes, torques, fluxos e demais grandezas elétricas do motor.

# 2.2 - Apresentação do motor de indução monofásico a capacitor

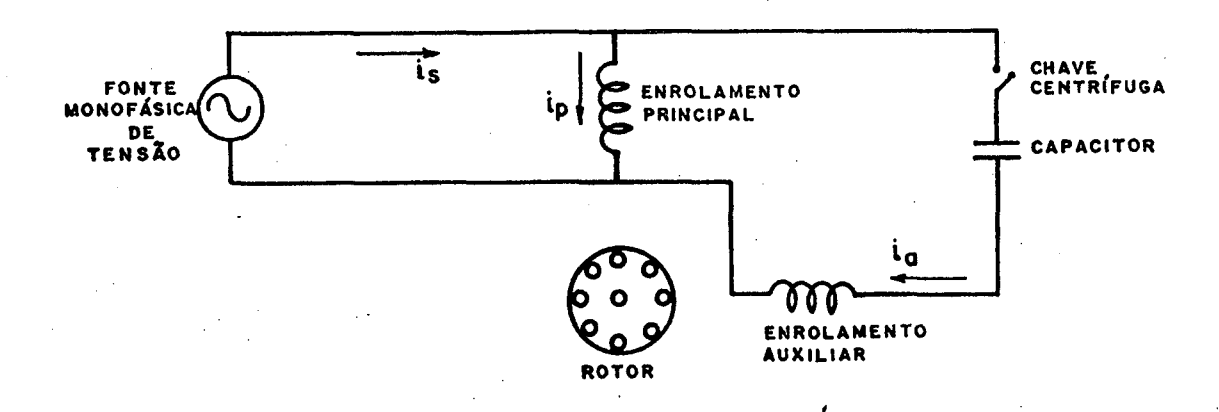

O motor a capacitor está representado na figura 2.1.

Figura 2.1 - Diagrama esquemático do motor de indução a capacitor.

O estator possui, além do enrolamento principal, um enrolamento auxiliar, ambos defasados de noventa graus espaciais.

O rotor ê do tipo gaiola.

Na maioria das vezes, o enrolamento auxiliar possui cerca de cincoenta por cento de espiras a mais do que o enrolamen to principal.

Estas considerações, anteriormente apresentadas, de finem o motor a capacitor como uma máquina de indução bifásica não-simétrica.

Um capacitor é colocado em série com o enrolamento auxiliar. Assim, com apenas uma tensão monofásica, o estator pos sui duas correntes em quadratura no tempo e no espaço, criando um campo girante.

#### 2.3 - Modelo de Park aplicado ao motor a capacitor

Verificou-se no item anterior que o motor de indu ção monofásico a capacitor ê uma máquina de indução bifásica nãosimétrica, dada no item (1.2). Assim, considera-se que:

- o enrolamento auxiliar substitui o enrolamento número l do estator. Isto, porque o capacitor adianta a corrente do enrolamen to auxiliar  $(i_a)$  e então, a sequência é do auxiliar para o princi ٠. pal.

- o enrolamento principal substitui o enrolamento número <sup>2</sup> do estator.

- o rotor não se altera;

há'

23

‹

- 0 capacitor ê inicialmente considerado externo â máquina e, posteriormente, passa a se integrar como parâmetro desta.

Assim, tem-se:

$$
\mathbf{i}_{s} = \mathbf{i}_{a} \tag{2.1}
$$

$$
\mathbf{i}_{s}^{q} = \mathbf{i}_{p} \tag{2.2}
$$

$$
\mathbf{i}_{\mathbf{r}}^{\mathbf{d}} = \mathbf{i}_{\mathbf{d}} \tag{2.3}
$$

$$
\mathbf{i}_{\mathbf{r}}^{\mathbf{q}} = \mathbf{i}_{\mathbf{q}} \tag{2.4}
$$

$$
v_s^d = v - \frac{1}{c} \int i_a dt
$$
 (2.5)

$$
\mathbf{v}_{\mathbf{s}}^{\mathbf{q}} = \mathbf{v} \tag{2.6}
$$

$$
\mathbf{v}_{\mathbf{r}}^{\mathbf{d}} = \mathbf{v}_{\mathbf{r}}^{\mathbf{q}} = 0 \tag{2.7}
$$

sendo,

 $\mathbf{1}_d$  e  $\mathbf{1}_q$ - correntes rotõricas dos eixos, direto e em quadratura, respectivamente.

para o modelo de Park, aplicado ao motor de indução a capacitor. Na figura 2.2 ê apresentado o diagrama esquemático

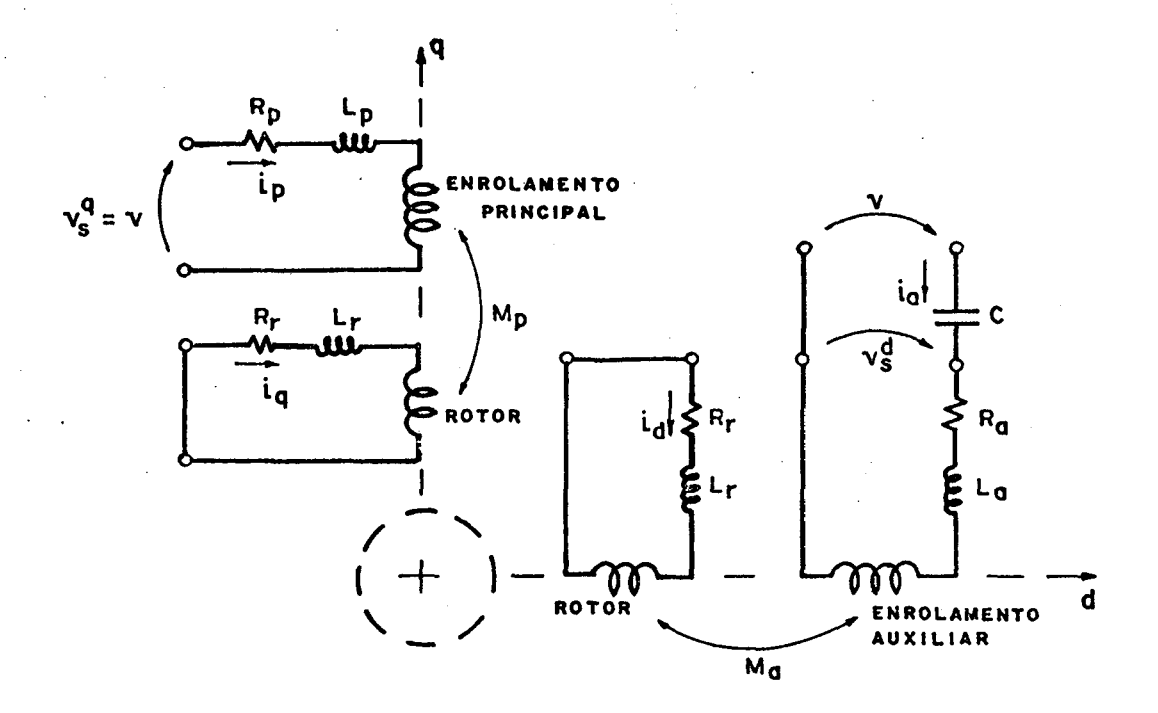

Figura 2.2 - Representação esquemática do modelo de Park, aplicado ao motor a capacitor.

O diagrama da figura 2.2 apresenta os seguintes pa

râmetros:

 $R_a$  e  $R_p$  - resistência dos enrolamentos auxiliar e principal

 $L_a$  e  $L_p$  - indutâncias cíclicas dos enrolamentos au xiliar e principal

 $M_{\rm p}$ - indutância mútua máxima entre enrolamento principal e enrolamento rotóricos.

- indutância mútua máxima entre enrolamento  $M_{\rm a}$ auxiliar e enrolamentos rotóricos

 $R_r e L_r$  - resistência e reatância cíclica do rotor.

Substituindo as variáveis e parâmetros do motor  $\mathbf{a}$ capacitor no modelo de Park, equação (1.31), tem-se:

$$
v - (1/C) \int i_a dt = (R_a + p L_a) i_a + p M_a i_d
$$
 (2.8.a)

$$
v = (R_p + p L_p) i_p + p M_p i_q
$$
 (2.8.b)

$$
0 = p M_a i_a + n \omega_m M_p i_p + (R_r + p L_r) i_d + n \omega_m L_r i_q
$$
 (2.8.c)

$$
0 = -n \omega_m M_a i_a + p M_p i_p - n \omega_m L_r i_d + (R_r + p L_r) i_q
$$
 (2.8.3)

Definindo-se " $p^{-1}$ " como " $\int dt$ " (símbolo de integral), a equação (2.8.a) é reescrita por:

$$
v = (R_p + p L_a + p^{-1}/C) i_a + p M_a i_d
$$
 (2.9)

Desta maneira, o capacitor é integrado como parâme tro da máquina. As equações (2.8.a) até (2.8.d) são representadas matricialmente pela equação (2.10).

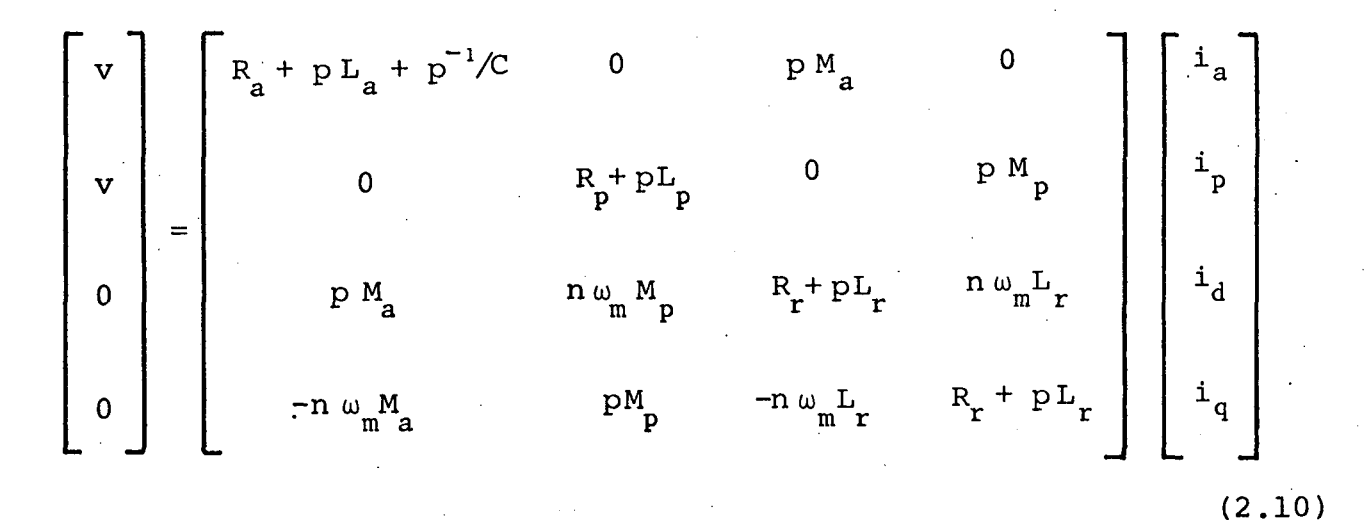

Estas relações estabelecem um modelo para o motor monofásico de indução a capacitor, o qual abrange todas as cond<u>i</u> ções de funcionamento, desde o regime permanente com alimentaoão senoidal, até o regime transitório sob qualquer tipo de alimenta ção.

# 2.4 - Modelo para regime permanente com alimentação senoidal

O modelo para regime permanente senoidal ê obtido através da particularizaçao do modelo transitório, dado pela equa ção (2.l0). Neste caso, são válidas as mesmas considerações do item (l.ll), onde:

$$
p = j\omega \qquad (2.11)
$$

$$
p^{-1} = -j / \omega
$$
 (2.12)

$$
n \omega_m = \omega (1-s) \tag{2.13}
$$

 $X_a, X_p, X_r, X_{ma}, X_{mp}$  e  $X_c$  são as reatancias corres pondentes às indutâncias  $L_a$ ,  $L_p, L_r, M_a, M_p$  e à capacitância C.

Assim, a equação (2.l0) é substituída pela equação  $(2.14)$ , onde V, I<sub>a</sub>, I<sub>p</sub>, I<sub>d</sub> e I<sub>q</sub> são os fasores correspondentes às variáveis instantâneas senoidais v, i<sub>a</sub>,i<sub>p</sub>,i<sub>d</sub> e i<sub>q</sub>, respectiva ×, mente.

$$
\begin{bmatrix}\nV \\
V \\
V \\
0 \\
0 \\
0\n\end{bmatrix} = \begin{bmatrix}\nR_a + j(X_a - X_c) & 0 & jX_{ma} & 0 \\
0 & R_p + jX_p & 0 & jX_{mp} \\
0 & jX_{ma} & (1-s)X_{mp} & R_r + jX_r & (1-s)X_r \\
0 & - (1-s)X_{ma} & jX_{mp} & -(1-s)X_r & R_r + jX_r\n\end{bmatrix} \begin{bmatrix}\nI_a \\
I_p \\
I_d \\
I_q\n\end{bmatrix}
$$
\n(2.14)

A equação  $(2.14)$  é do tipo  $V = Z I$ , onde, a matriz impedância "Z", depende: dos parâmetros da máquina, capacitor, ve locidade do eixo e frequência de alimentação. Estes fatores e  $\mathsf{a}$ tensão aplicada definem as correntes, fluxos e torques desenvolvi dos no motor.

Para se encontrar as expressões das correntes é ne cessário inverter a matriz impedância "Z". Este processo é dispen dioso em tempo e espaço para representação das expressões finais. No item seguinte (2.5), esta inversão é realizada por etapas, per mitindo apresentar um processo de cálculo das correntes através de expressões fasoriais.

#### 2.5 - Expressões fasoriais das correntes

Através da equação (2.14), tem-se:

$$
V = (R_a + jX_{ac})I_a + jX_{ma}I_d
$$

 $V = (R_p + jX_p)I_p + jX_{mp}I_q$ 

 $(2.15)$ 

 $(2.16)$ 

$$
0 = jX_{ma}I_a + (1-s)X_{mp}I_p + (R_r + jX_r)I_d + (1-s)X_rI_q
$$
 (2.17)

$$
0 = -(1-s)X_{ma}I_a + jX_{mp}I_p - (1-s)X_rI_d + (R_r + jX_r)I_q
$$
 (2.18)

onde:

$$
X_{ac} = X_a - X_c \tag{2.19}
$$

Isolando-se  $I_d$  na equação (2.15), tem-se:

$$
\mathbf{I}_{d} = -\frac{\mathbf{j}}{X_{ma}} \mathbf{V} - \frac{(X_{ac} - \mathbf{j}R_{a})}{X_{ma}} \mathbf{I}_{a}
$$
 (2.20)

Isolando-se I<sub>q</sub> na equação (2.16), tem-se:

$$
I_{q} = -\frac{j}{X_{mp}} V - \frac{(X_{p} - jR_{p})}{X_{mp}} I_{p}
$$
 (2.21)

Substituindo-se  $I_d$  e  $I_q$ , equações (2.15) e (2.16), nas equações (2.17) e (2.18), obtem-se um sistema de duas equações e duas incógnitas, I<sub>a</sub> e I<sub>p</sub>, dado pelas equações (2.22.a)  $\epsilon$  $(2.22.b)$ .

$$
V\left(\frac{Z_a}{X_m} + \frac{(1-s)X_r}{X_{mp}}\right) = \begin{pmatrix} X_{ma} + \frac{Z_r Z_a}{X_{ma}} \end{pmatrix} I_a + \begin{pmatrix} (1-s) \left( -\frac{jX_{mp} + \frac{X_r Z_p}{X_{mp}}}{X_{mp}} \right) \end{pmatrix} I_p \quad (2.22.a)
$$
  

$$
V\left(\frac{Z_r}{X_{mp}} - \frac{(1-s)X_r}{X_{ma}}\right) = \begin{pmatrix} -(1-s) \left( \frac{jX_m}{ma} + \frac{X_r Z_a}{X_{ma}} \right) \end{pmatrix} I_a + \begin{pmatrix} X_{mp} - \frac{Z_r Z_p}{X_{mp}} \end{pmatrix} I_p \quad (2.22.b)
$$

onde:

$$
Z_{a} = R_{a} + j(X_{a} - X_{c})
$$
 (2.23)

$$
Z_p = R_p + jX_p \tag{2.24}
$$

$$
Z_r = R_r + jX_r \tag{2.25}
$$

Verifica-se que as equações (2.22.a) e (2.22.b) são

do tipo:

$$
VA = B Ia + C Ip
$$
 (2.26.a)

$$
VD = E Ia + F Ip
$$
 (2.26.b)

Assim,

$$
I_a = \frac{FA - CD}{BF - CE} V \tag{2.27}
$$

$$
I_p = \frac{BD - AE}{BF - CE} V \tag{2.28}
$$

Através das equações (2.22.a) e (2.22.b), obtem-se:

$$
I_{a} = \frac{X_{ma}X_{mp}Z_{1} + X_{mp}^{2}Z_{2} + Z_{p}Z_{3}}{X_{ma}^{2}X_{2}^{2} + (X_{ma}^{2}Z_{p} + X_{mp}^{2}Z_{2})Z_{2} + Z_{a}Z_{p}Z_{3}}
$$
(2.29)

$$
I_{p} = \frac{-X_{ma}X_{mp}Z_{1} + X_{ma}Z_{2} + Z_{a}Z_{3}}{X_{ma}^{2}X_{mp}^{2} + (X_{ma}^{2}Z_{p} + X_{mp}^{2}Z_{a})Z_{2} + Z_{a}Z_{p}Z_{3}}
$$
V

onde:

$$
Z_1 = J \left( (1-s) \frac{R_s}{s (2-s)} \right)
$$
 (2.31)

$$
Z_2 = \left(\frac{R_r}{s(2-s)}\right) + J X_r \qquad (2.32)
$$

$$
Z_3 = \left[ R_r \frac{R_r}{s (2-s)} - \frac{x^2}{r} \right] + j \left( 2 \frac{R_r}{s (2-s)} x_r \right)
$$
 (2.33)

A corrente total  $(I_s)$  é a soma das correntes  $I_a$  $\mathsf{e}$  $I_p$ , assim, somando-se as expressões (2.29) e (2.30), tem-se:

$$
I_{s} = \frac{(X_{ma}^{2} + X_{mp}^{2})Z_{2} + (Z_{a} + Z_{p})Z_{3}}{X_{ma}^{2}X_{mp}^{2} + (X_{ma}^{2}Z_{p} + X_{mp}^{2}Z_{a})Z_{2} + Z_{a}Z_{p}Z_{3}} V
$$
\n(2.34)

Após os cálculos de  $I_a$  e  $I_p$ , pode-se calcular as correntes I<sub>d</sub> e I<sub>q</sub>, através das expressões (2.35) e (2.36),  $obti$ das a partir das expressões (2.20) e (2.21). Assim, tem-se:

 $I_d = \frac{V - Z_d I_a}{jX_a}$  $(2.35)$ 

$$
\mathbf{I}_{q} = \frac{\mathbf{V} - \mathbf{Z}_{p} \mathbf{I}_{p}}{j \mathbf{X}_{mp}}
$$
 (2.36)

Nas expressões das correntes  $I_a$  e  $I_p$ , (2.29)e (2.30), nota-se que:

- são análogas, trocando apenas os índices "a" e "p". A única exceção é para o sinal de  $z_1$ , o qual é negativo na expressão de I<sub>p</sub>.

- apenas os parâmetros fasoriais  $Z_1, Z_2$  e  $Z_3$  são funções do ro tor e da velocidade do eixo.

- o termo Z<sub>1</sub> não aparece na expressão de I<sub>S</sub>(2.34). Isto 'ind<u>i</u> ca que Z representa a impedância de uma malha fechada, formada pelos enrolamentos auxiliar e principal.

- o termo "R<sub>r</sub>/s(2-s)" é comum aos três parâmetros fasoriais  $Z_1, Z_2$  e  $Z_3$ .

Apõs a obtenção das correntes fasoriais, calcula-se os fluxos e torques através das expressões apresentadas nos próxi mos itens, (2.6) e (2.7).

### 2.6 - Expressões dos fluxos (máximos)

As expressões dos fluxos são obtidas diretamente da expressão (l.24) do item (l.8) do capítulo l. Assim, tem-se:

$$
\phi_{a} = (L_{a}I_{a} + M_{a}I_{d})\sqrt{2}
$$
 (2.37)

$$
\phi_p = (\mathbf{L}_p \mathbf{I}_p + \mathbf{M}_p \mathbf{I}_q) \sqrt{2} \tag{2.38}
$$

#### 2.7 - Expressões dos torques

As expressões do torque instantâneo (T<sub>ins</sub>) e do tor que médio  $(T_{m})$  são obtidas diretamente das expressões (1.26) e (l.38), relacionadas no capítulo l.

Assim, tem-se:

$$
T_{ins} = n(M_{p}i_{p}i_{d} - M_{a}i_{a}i_{q})
$$
\n
$$
T_{m} = nR_{e} \{M_{p}I_{p}I_{d}^{*} - M_{a}I_{a}I_{q}^{*}\}
$$
\n(2.39)

$$
2.8 - Conclusões
$$

As expressões das correntes, fluxos e torques, apre sentadas neste capítulo, são extensas e de difícil emprego analí tico. Com auxílio de programas computacionais, pode-se analisar o comportamento destas grandezas nas diversas situações impostas ao motor. Isto ê realizado nos capítulos a seguir.

. As correntes são diretamente proporcionais ã tensão ,quando se mantem a freqüência de alimentação, velocidade do eixo e capacitor. Observando então, as expressões de fluxo, item (2.6), e torques, item (2.7), verifica-se que:

$$
\phi = K_{\phi} V
$$
\n
$$
T = K_{\phi} V^{2}
$$
\n(2.41)\n(2.42)

onde, para a mesma máquina, K e K dependem da freqüência de al<u>i</u> mentação, velocidade do eixo, capacitor e nível de saturação (v<u>a</u> lor do fluxo). '

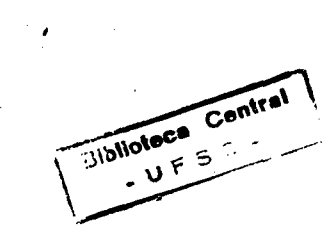

### C A P **I** T U L O 3

# ANÁLISE DA INFLUÊNCIA Do CAPACITOR EM REGIME PERMANENTE, ALIMENTAÇÃO SENOIDAL E FREQUÊNCIA CONSTANTE

### 3.1 - Introdugão

. O objetivo deste capítulo ë apresentar uma análise do comportamento do motor a capacitor em regime permanente senoi dal, quando se varia a velocidade do eixo. Isto ë realizado para diversos valores de capacitores, mantendo-se a tensão e freqüên cia nominais. \_

Os cálculos são realizados através das expressões do capítulo 2 e emprego do programa computacional do apêndice C-l.

O motor simulado é descrito no item (3.2).

Para esta análise são apresentadas as característi cas de torque e correntes, item  $(3.3)$ .

#### 3.2 - Parâmetros do motor

Para as simulações dos capítulos 3,4,5,6,7 e 8 são utilizados os parâmetros do motor simulado na referência  $|2|$ , apre sentado a seguir:

I

Dados de placa

Potência =  $0,5$  c.v

Tensão de Alimentação = 220/110 volts Corrente Nominal =  $4,5/9$  ampéres Frequência de Alimentação =  $60$ Hz Classe de Isolação = A Velocidade Nominal = 1725 RPM Fator de Serviço =  $1,25$ Categoria =  $N$ 

Quando interligado para 220V e alimentado em  $60Hz$ , são obtidos os seguintes parâmetros:

$$
R_p = 3,448 \Omega
$$
  
\n
$$
R_r = 3,564 \Omega
$$
  
\n
$$
X_p = X_r = 123,77 \Omega
$$
  
\n
$$
X_{mp} = 117,56 \Omega
$$

Para o enrolamento auxiliar são consideradas as re lações abaixo:

> $R_a = a^2 R_p$  $X_{\rm a} = a^2 X_{\rm p}$  $X_{ma} = a X_{mp}$

onde, "a" é a relação de espiras entre o enrolamento auxiliar e enrolamento principal. Assim, obtem-se:

> $a = 1,5$  (consideração do item 2.2)  $R_{a}$  = 7,750  $\Omega$  $X_a = 278,48 \Omega$  $X_{ma} = 176,34 \Omega$

Ainda são calculados:

Torque Nominal =  $2,03$  N.m Frequência Rotórica Nominal =  $2,5$  Hz

#### 3.3 - Apresentação das características de torque  $\mathbf{e}% _{t}\left( t\right)$ correntes

As curvas apresentadas nas figuras 3.1, 3.2, 3.3 e 3.4 são obtidas através das expressões estabelecidas no capítulo 2 e com o emprego do programa computacional apresentado no apêndice  $C-1$ .

Na análise, a tensão de alimentação é mantida cons tante no valor de 220 v e frequência de 60 Hz.

São adotados valores de capacitância variando de ze ro a infinito.

São estabelecidas as correntes principal, auxiliar e total e o torque médio em função da velocidade.

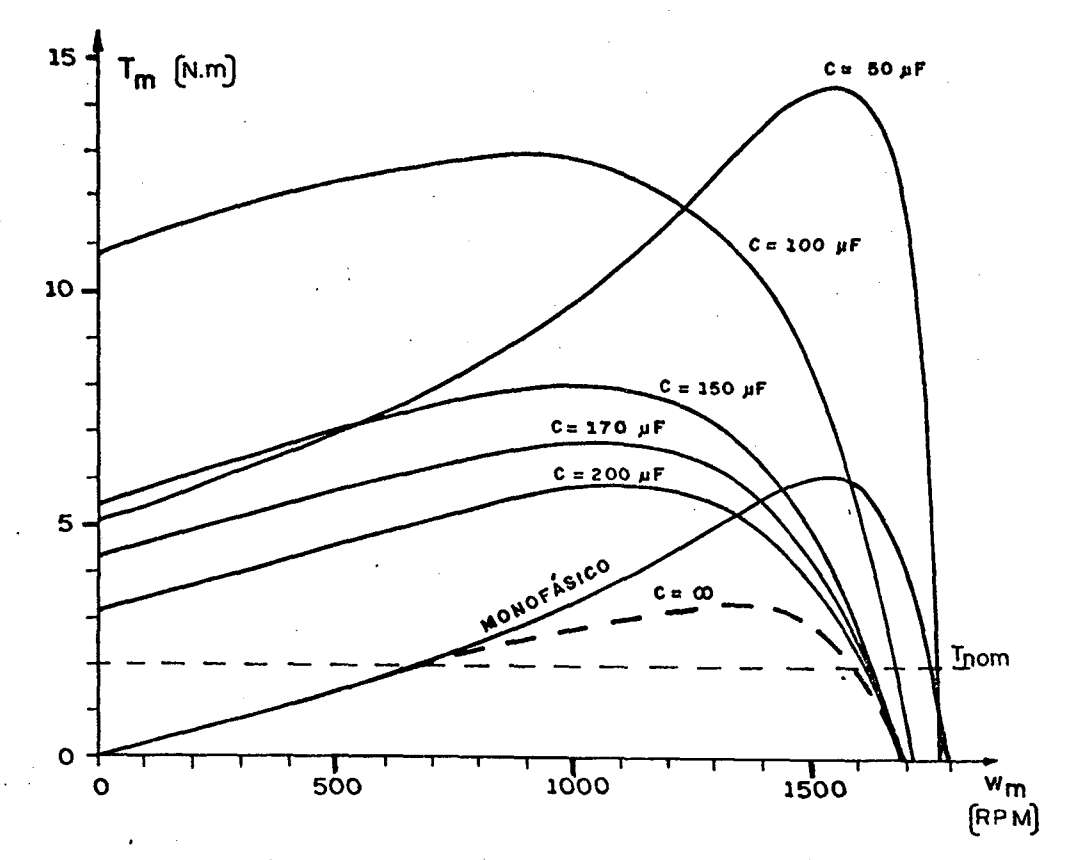

Figura 3.1 - Características torque-velocidade, para vários capacitores, tensão 220 V e frequência 60 Hz.

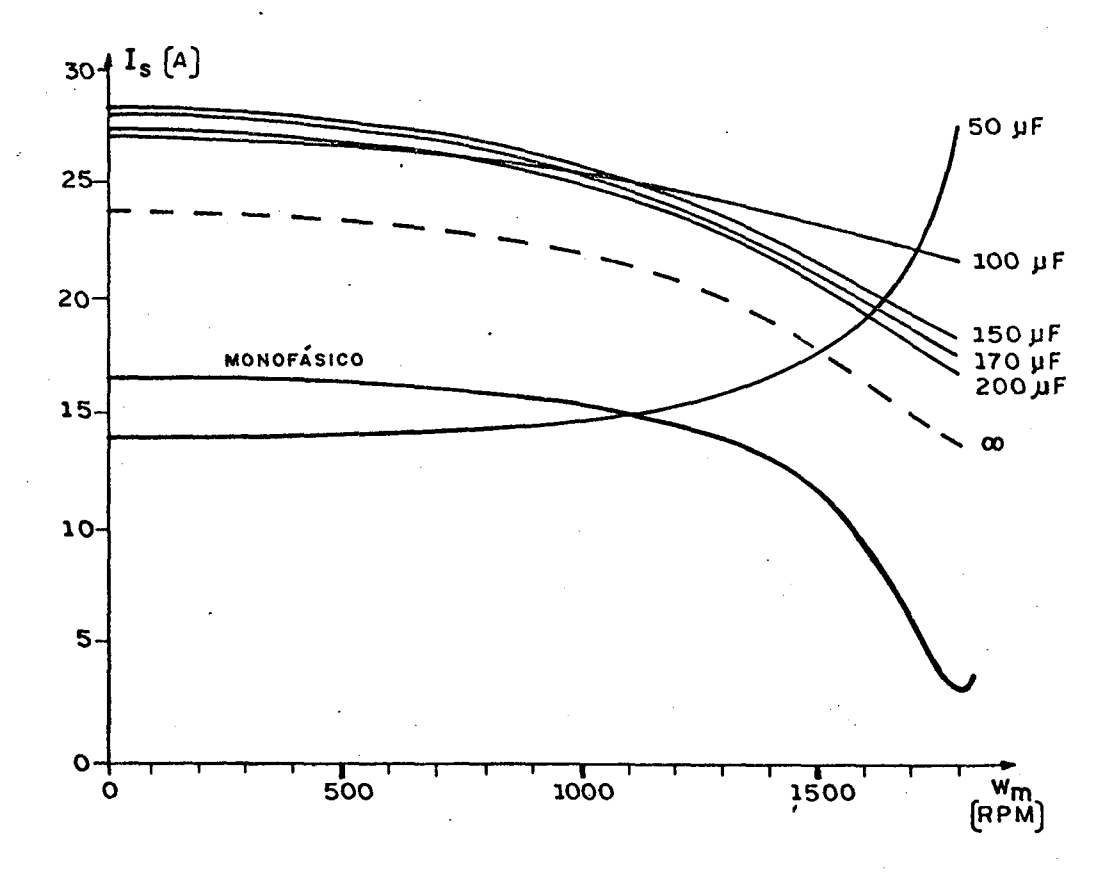

Figura 3.2 - Características corrente total-velocidade para vários capacito res, tensão 220 V e frequência 60 Hz.

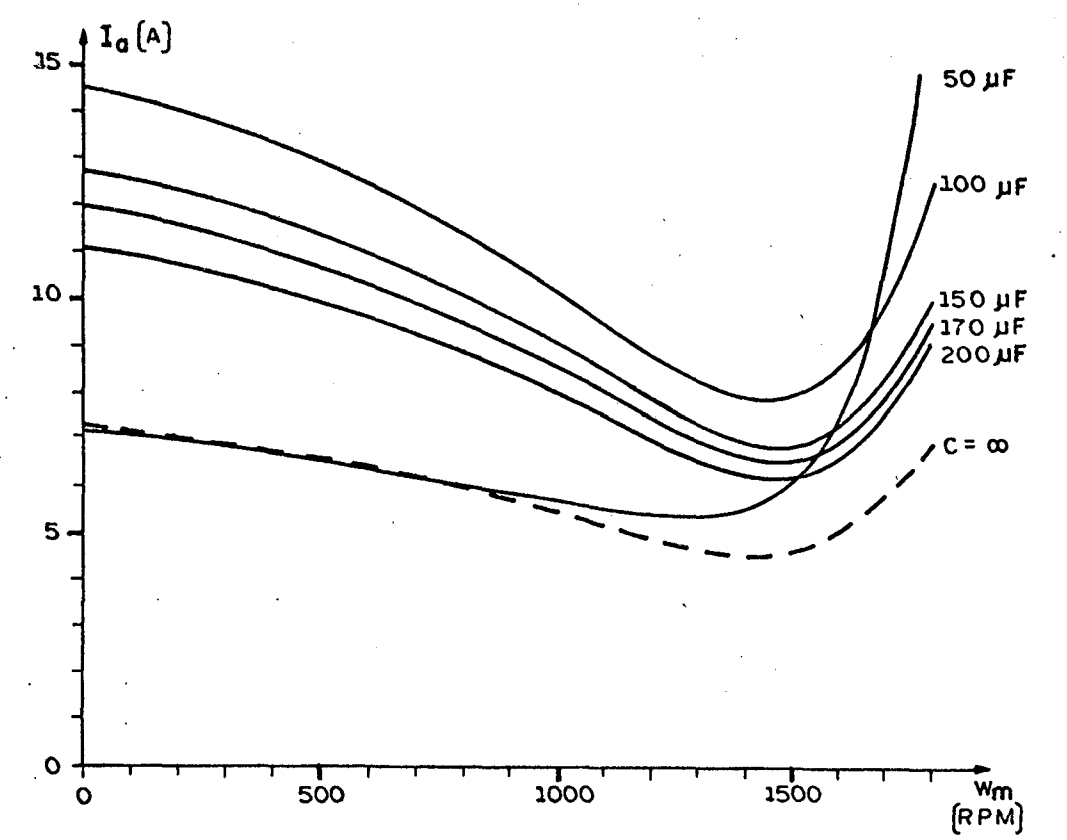

Figura 3.3 - Características corrente auxiliar-velocidade, para vários capaci tores, tensão 220 V e frequência 60 Hz.

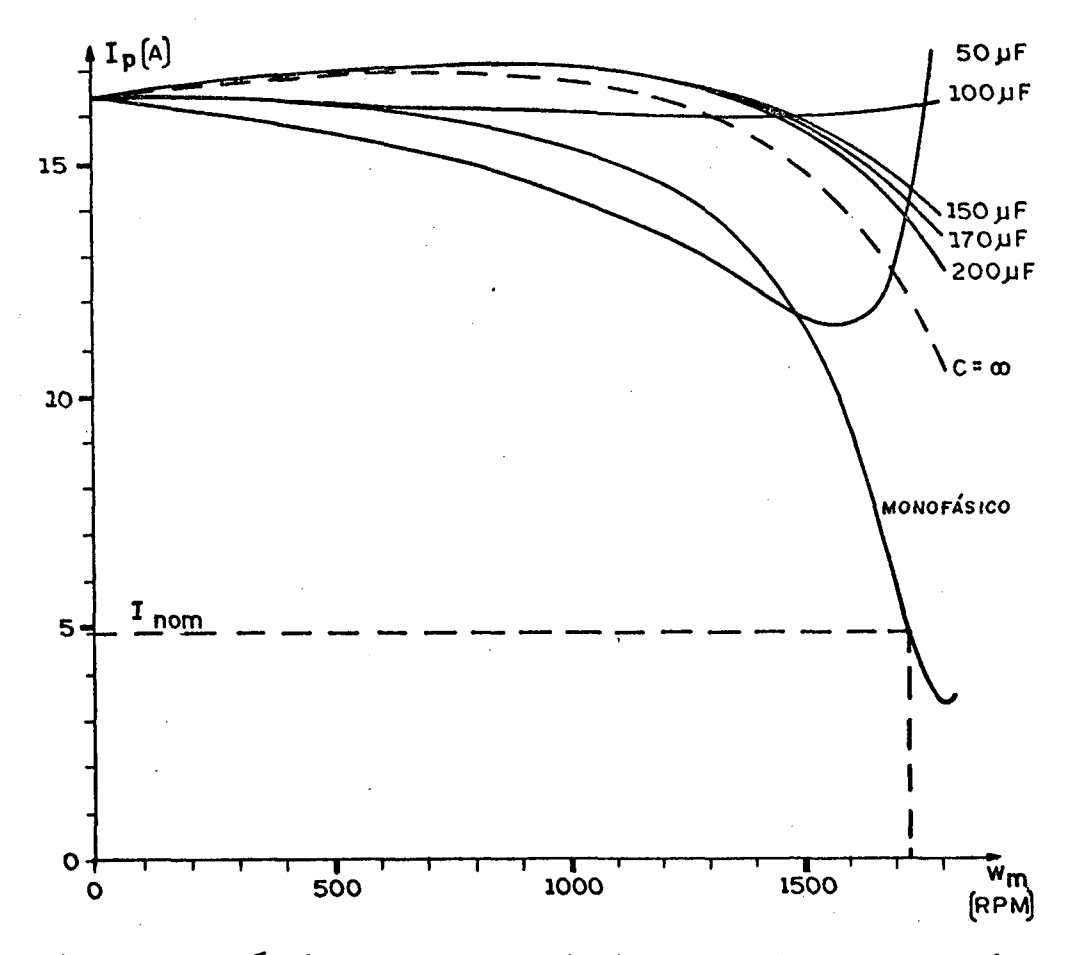

Figura 3.4 - Características corrente principal-velocidade, para vários capaci tores, tensão 220 V e frequência 60 Hz.

#### 3.4 - Conclusões

‹

A presença do capacitor no enrolamento auxiliar pro porciona um torque de partida não nulo, o que não acontece quan do C = 0, isto ê, ligação monofásica.

O valor do torque de partida varia com o capacitor e possui um máximo quando C está entre 50 e l50uF.

Para o capacitor de  $100 \,\mathrm{\upmu F}$ , o qual está na faixa da conclusão anterior, a corrente I<sub>n</sub> quase não varia com a velocid<u>a</u> de. Para os demais capacitores, as correntes não diminuem tanto quanto para o monofásico, quando a velocidade aumenta.

Para freqüência rotõrica nula, existe um valor \_ de capacitor, menor do que 100  $\mu$ F, em que as correntes I<sub>s</sub>, I<sub>a</sub> e I<sub>p</sub> são máximas.

O capacitor não influencia na corrente de partida .do enrolamento principal.

zé

<sup>~</sup>wWw-«m::-'~\'¬\*¬"¬'f'r~°¬1:~~-~~'r~ »~ 1-'W ~ `-.W-~«-.v~f¡`-«\_-\_,¬-z-.....¬..~.¬›-.~« sz... .¬‹.,,.›.z.-.vz...,z,¢f.‹=«-zw»-»¬›¡¬¬;¬-¬»›-»-.q›z¿~¬.¬,¬¬f¢z-¬‹«~»-¬-z-¬.,-›-¢¡›~~R~.,..«..¬..-...W \_..¬...-.i,......,,-¬.¬.-;-.v.¡..«.›..».......\¬.¬¿...¡¡...,,.,.,..«..,,..,q.¬..,¡¬.,pzv¬‹|‹¬¡.-yr-zz-lá

.` \_

#### CAPITULO

ESTUDO DA INFLUÊNCIA DO CAPACITOR EM REGIME PERMANENTE, ALIMENTAÇÃO SENOIDAL, FREQUÊNCIA VARIÁVEL DE 10 Hz a 60 Hz, RELAÇÃO TENSÃO-FREQUÊNCIA CONSTANTE

4.1 - Introdução

O objetivo deste capítulo é apresentar uma análise do comportamento do motor a capacitor em regime permanente senoi dal, quando se varia a velocidade do rotor. Isto é realizado para diversos valores de capacitores e frequência de alimentação.

A cada frequência, a tensão é recalculada de manei ra que a relação tensão-frequência seja mantida constante.

Os cálculos são realizados através das expressões do capítulo 2 e emprego do programa computacional do apêndice C-1.

O motor simulado é descrito no item (3.2) sendo suas reatâncias recalculadas a cada frequência.

Para esta análise são apresentadas as característi cas de torque do motor.

#### 4.2 - Apresentação das características de torque

As curvas apresentadas nas figuras 4.1, 4.2, 4.3, 4.4 e 4.5 são obtidas através das expressões estabelecidas no capítu lo 2 e com o emprego do programa computacional apresentado no apên dice C-1.

Em cada gráfico são superpostas curvas para diver sas frequências de alimentação. A relação tensão-frequência é man tida constante e nominal. Assim, a tensão de alimentação para  $ca$ da curva é dada por:

$$
V = \frac{220}{60} f_a
$$

onde:

- frequência de alimentação  $f_{\rm a}$ 

- tensão eficaz de alimentação.  $\overline{\mathbf{V}}$ 

São adotados valores de capacitância variando de ze ro a duzentos micro-Farad.

São estabelecidos os torques em função da velocida de do rotor.

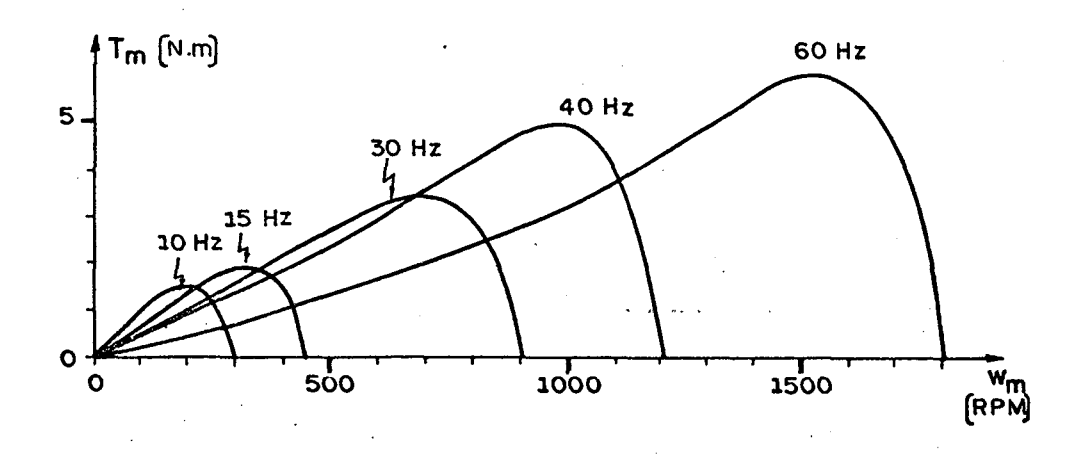

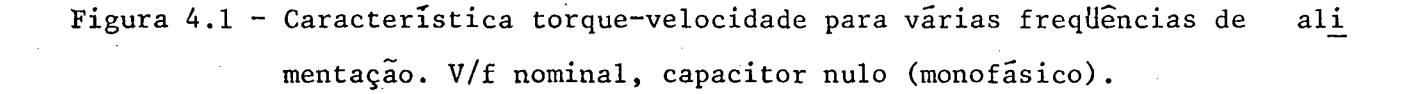

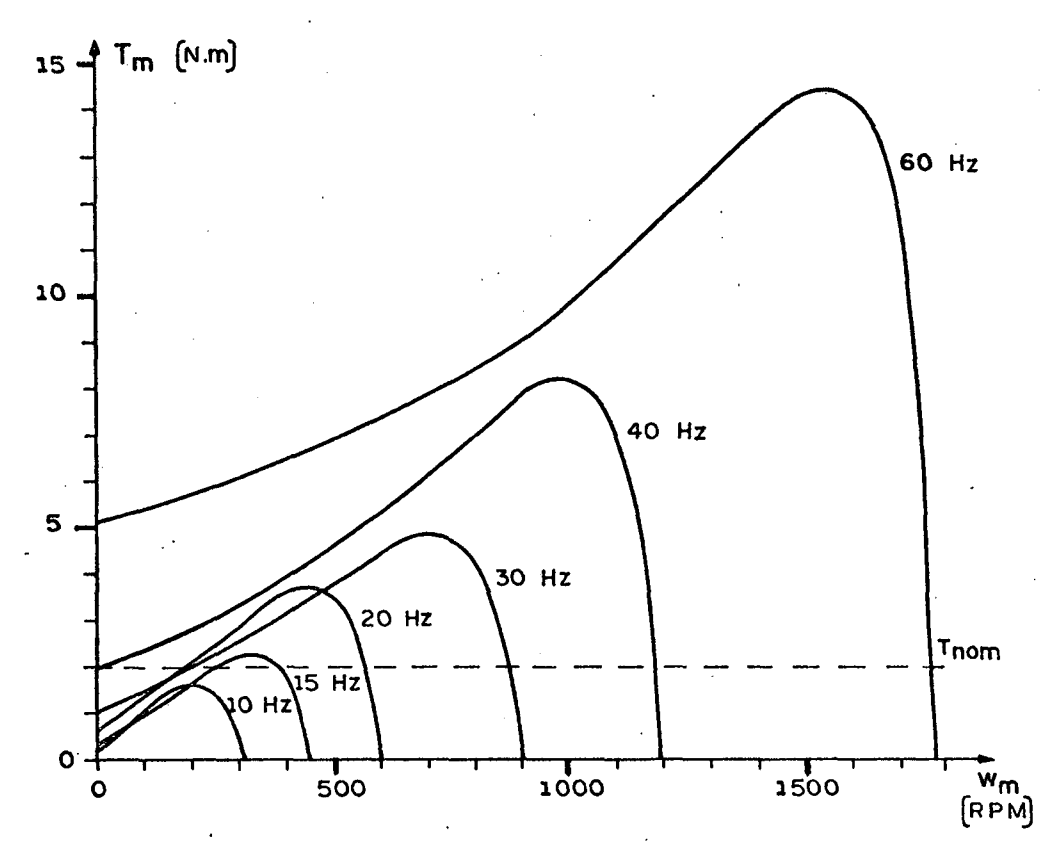

Figura 4.2 - Características torque-velocidade, para várias frequências de ali mentação. V/f nominal, capacitor de 50 µF.

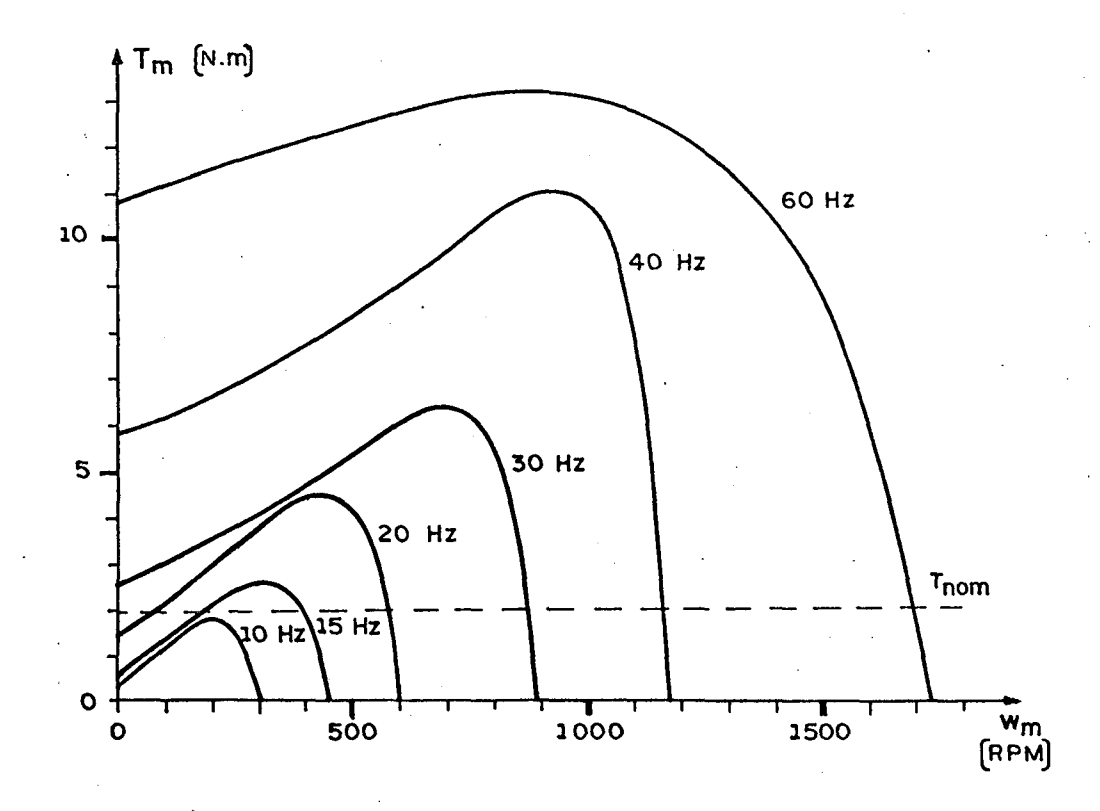

Figura 4.3 - Características torque-velocidade, para várias frequências de ali mentação. V/f nominal, capacitor de 100 µF.

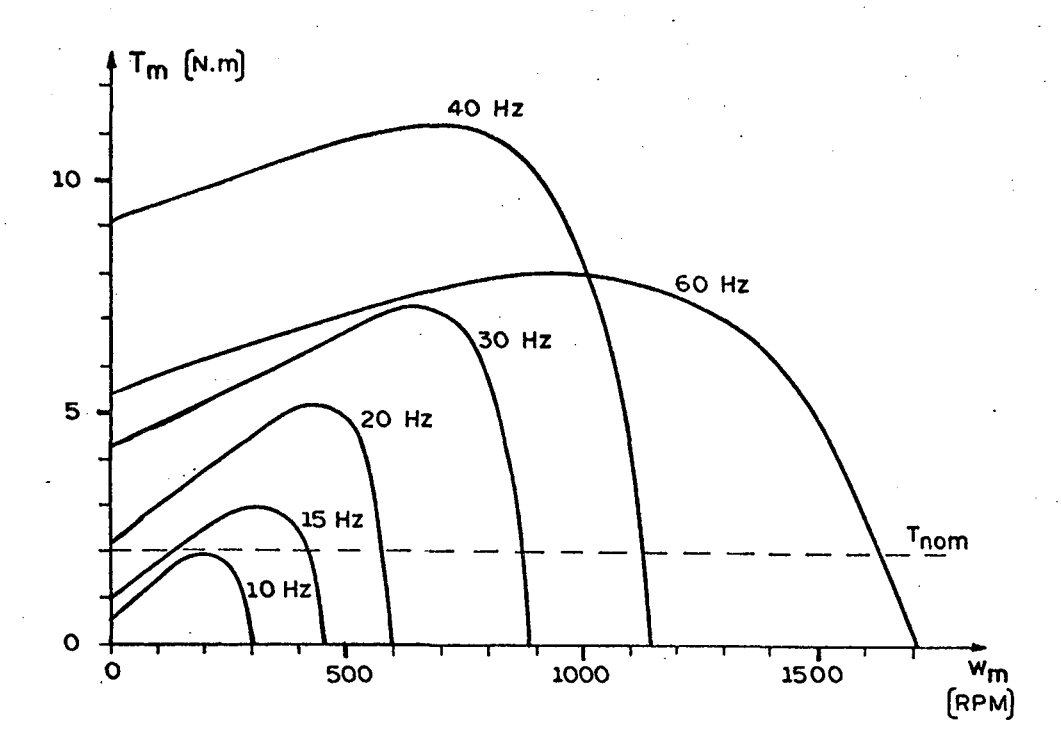

Figura 4.4 - Características torque-velocidade, para várias frequências de ali mentação. V/f nominal, capacitor de 150 µF.

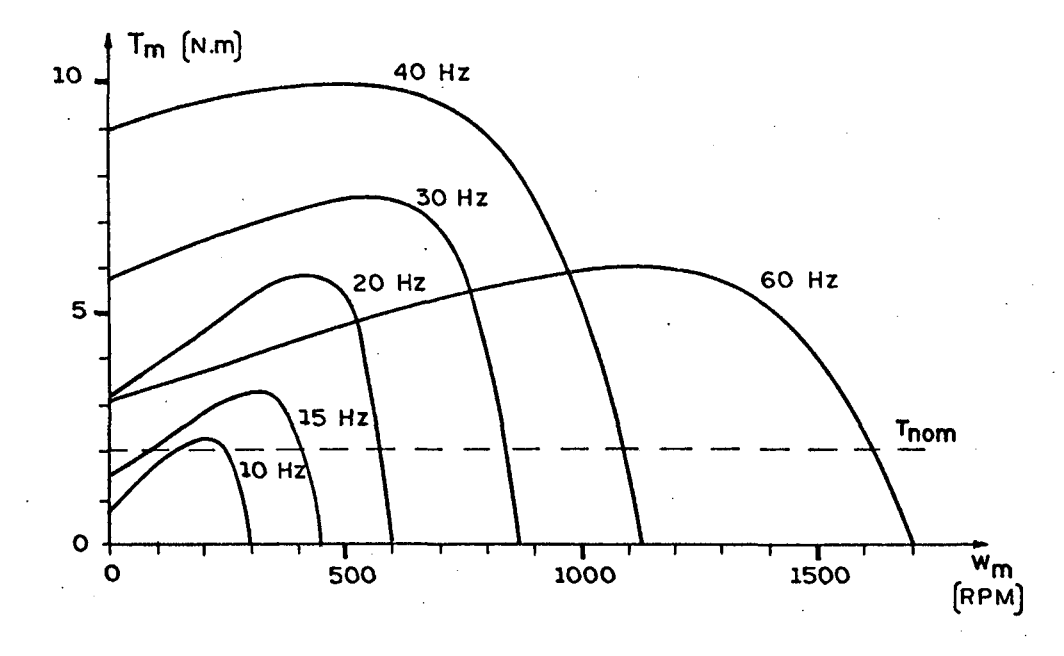

Figura 4.5 - Características torque-velocidade, para várias frequências de ali mentação. V/f nominal, capacitor de 200 µF.

### $4.3 -$ Conclusões

- a) Para cada frequência de alimentação, há um valor de capaci tor em que o torque com o rotor travado é máximo. Este valor de capacitor é referenciado como "capacitor ótimo".
- b) A medida que se varia o valor do capacitor, o torque māxi mo da característica ocorre em frequências rotóricas dife rentes.
- c) Para cada valor do capacitor, existe uma frequência de ali mentação que maximiza o torque máximo da característica.

#### CAPÍTULO 5

ANÁLISE DA INFLUENCIA DO CAPACITOR EM REGIME PERMANENTE, ALIMENTAÇÃO SENOIDAL, FREQUÊNCIA VARIÁVEL DE 1 Hz a 10Hz, RELAÇÃO TENSÃO-FREQUÊNCIA CONSTANTE

#### 5.1 - Introdugão

O objetivo deste capítulo ë apresentar uma análise do comportamento do motor nas mesmas condições impostas no capítu lo 4, item (4.l), porém com freqüências menores, compreendidas entre lHz e 10 Hz.

Para esta análise, são apresentadas as característi cas de torque, correntes e fluxo.

## 5.2 - Apresentação das características de torque, correntes e fluxo

As curvas apresentadas nas figuras 5.1 a 5.9 são obtidas através das expressões estabelecidas no capítulo 2 e com o emprego do-programa computacional apresentado no apêndice C-l.

Em cada gráfico, são superpostas curvas para diver sas freqüências de alimentação. A relação tensão-freqüência ê man e, tida constante e nominal.

São adotados valores de capacitâncias variando de zero a quinhentos micro-Farad.

.. ~ ...-,. \_. ., r. - .. M . \_.~...‹-‹,........-~...¬V....-...~¬.«.,-..\_, \_,,,4\_\_,,,\_¡\_›w`\_'\_`V.

L

fluxo principal em função da velocidade.

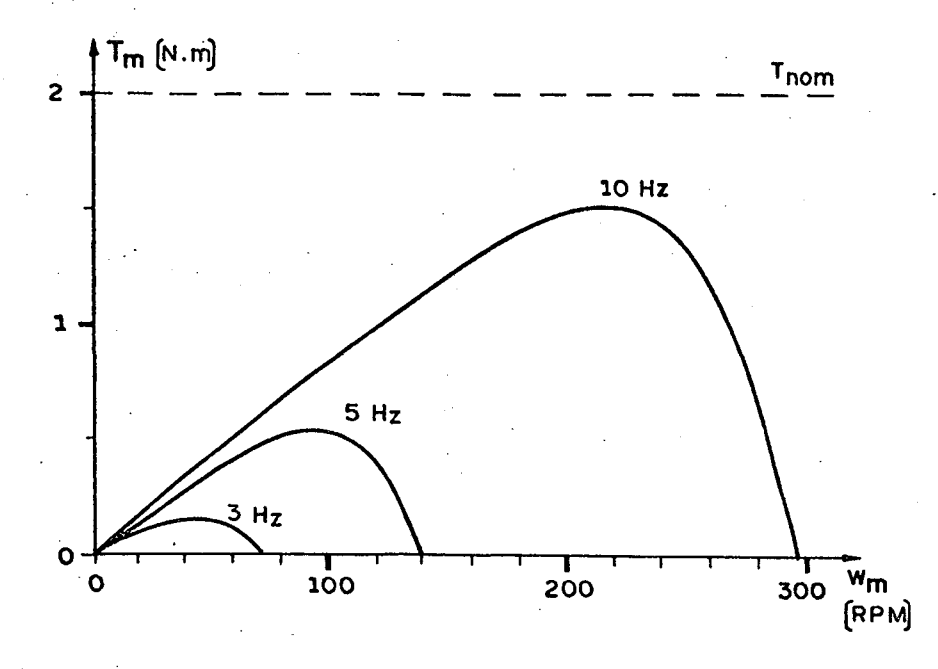

Figura 5.1 - Características torque-velocidade, para várias frequências de ali mentação. V/f nominal, capacitor nulo.

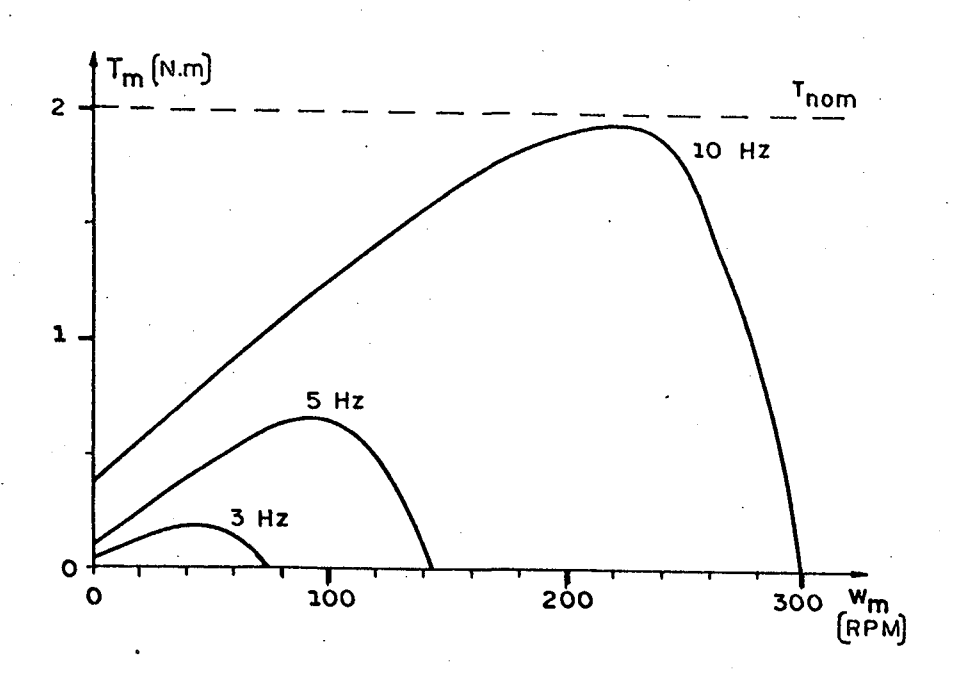

Figura 5.2 - Características torque-velocidade, para várias frequências de ali mentação. V/f nominal, capacitor de 100 µF.

 $\circ$ 

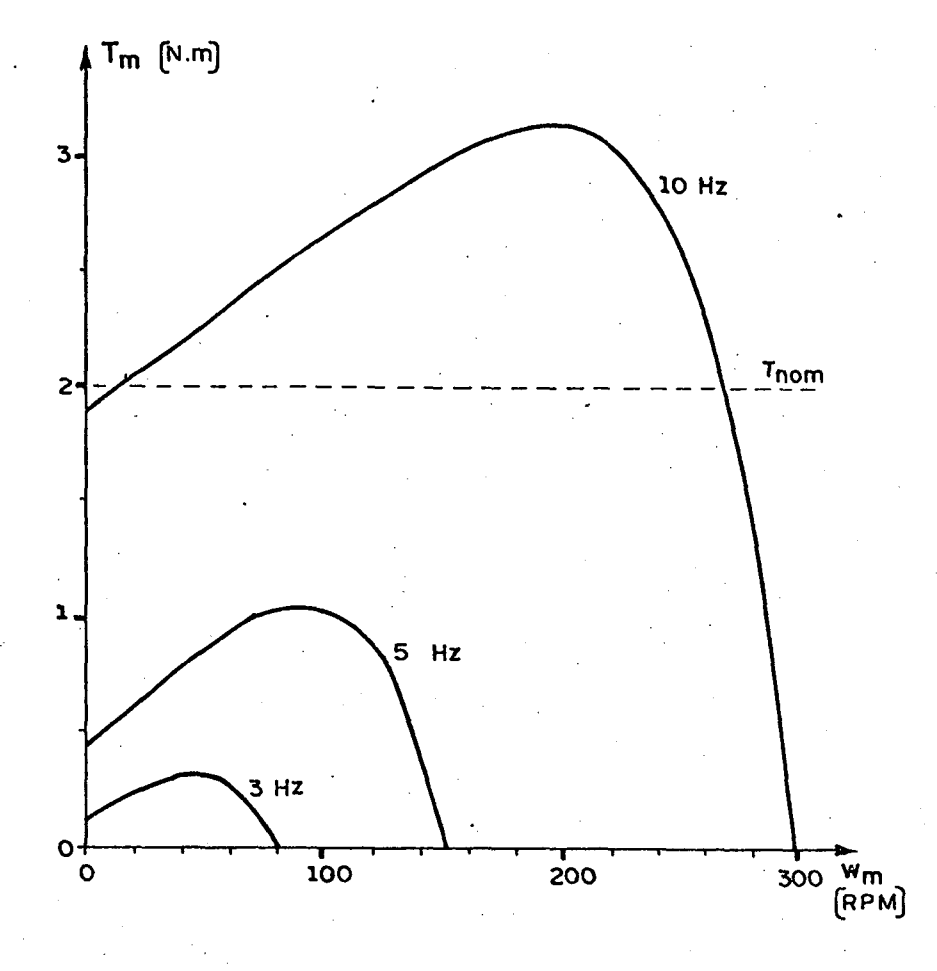

Figura 5.3 - Características torque-velocidade, para várias frequências de ali mentação. V/f nominal, capacitor de 500 µF.

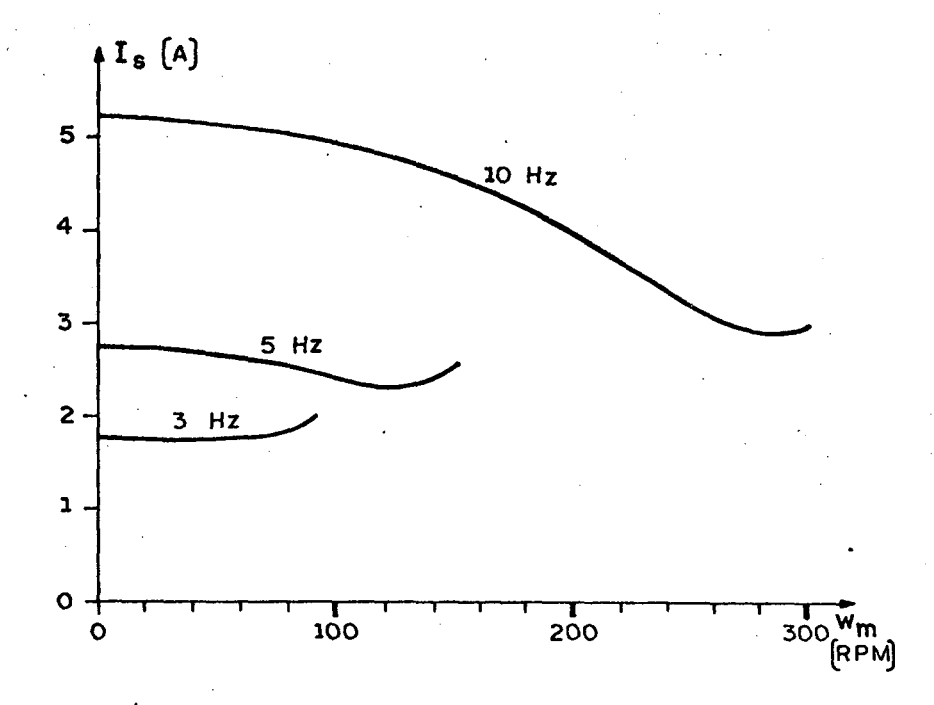

Figura 5.4 - Características corrente total-velocidade para várias frequências de alimentação. V/f nominal, capacitor nulo.

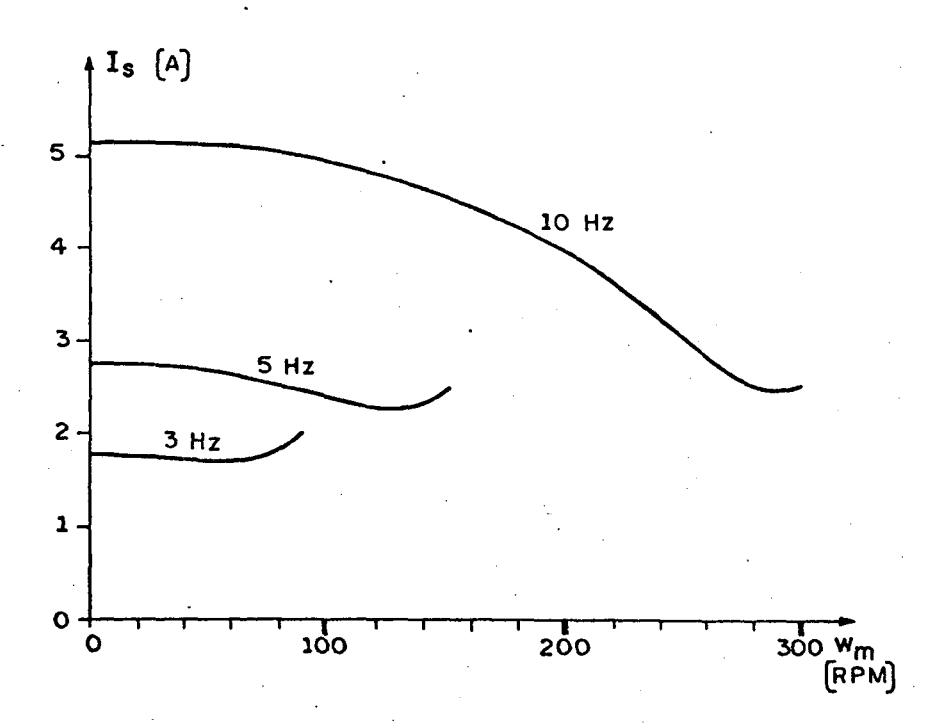

Figura 5.5 - Características corrente total-velocidade para várias frequências de alimentação. V/f nominal, capacitor, de 100 µF.

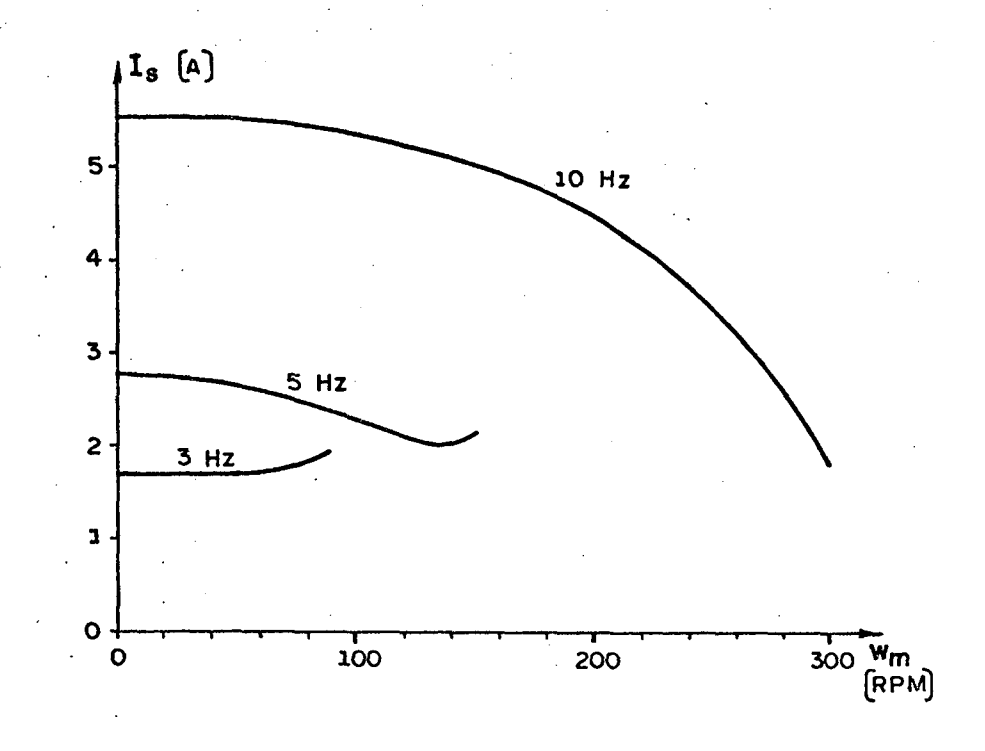

Figura 5.6 - Características corrente total-velocidade, para várias frequên cias de alimentação. V/f nominal, capacitor de 500 µF.

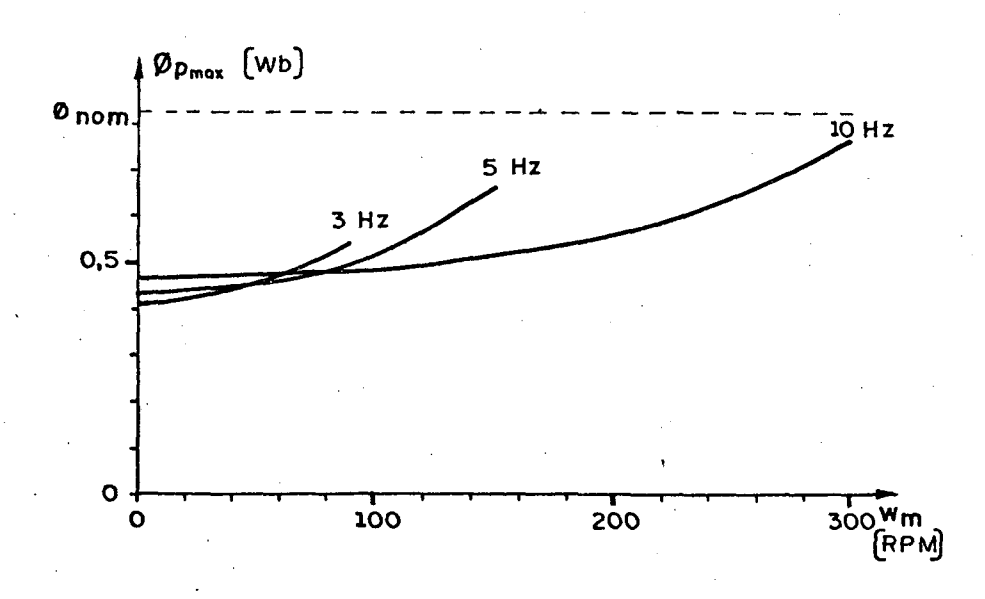

Figura 5.7 - Características fluxo principal-velocidade, para várias frequên cias de alimentação. V/f nominal, capacitor nulo.

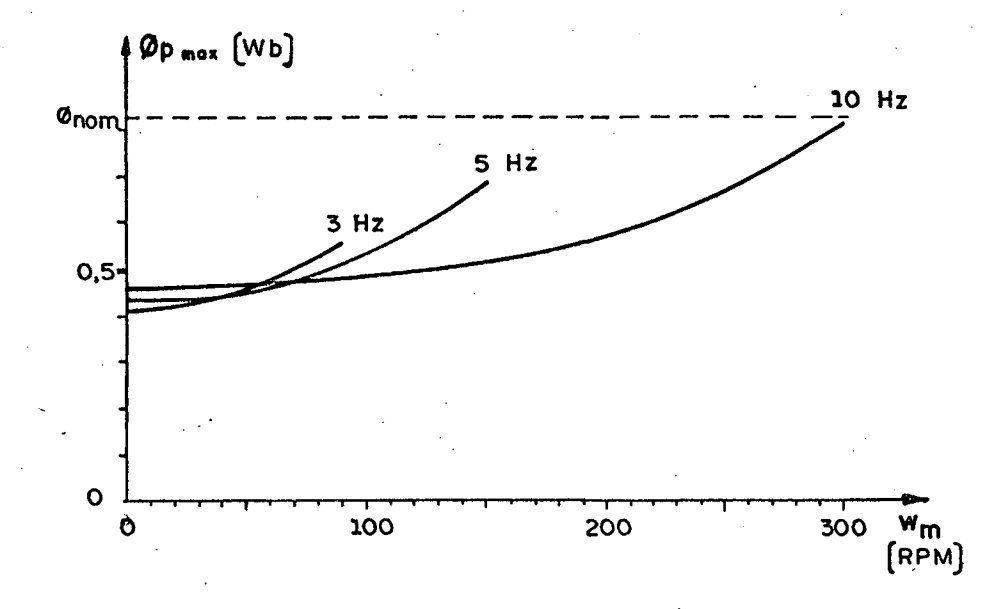

Figura 5.8 - Características fluxo principal-velocidade, para várias frequên cias de alimentação. V/f nominal, capacitor de 100 µF.

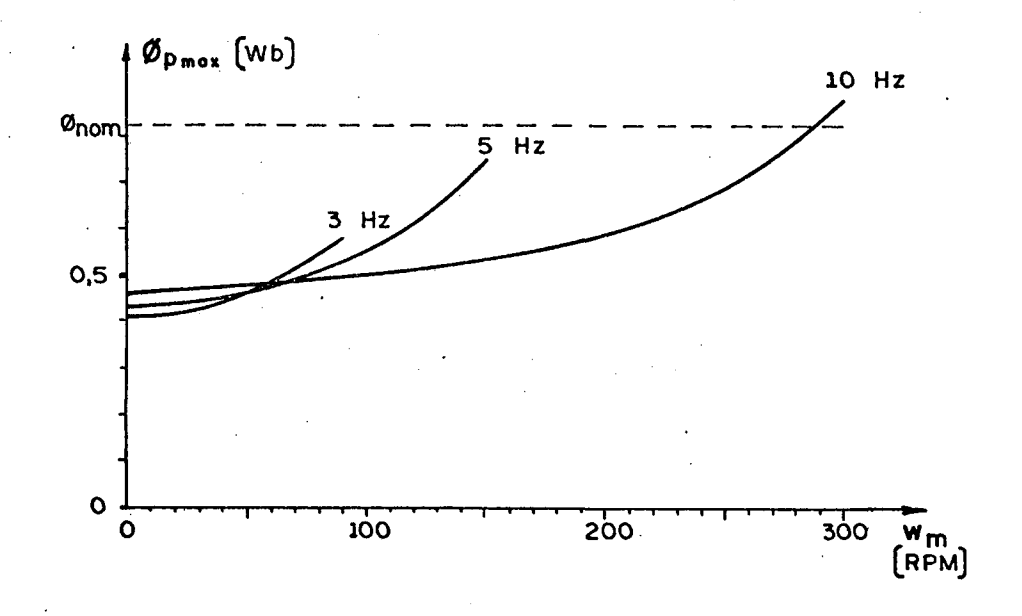

Figura 5.9 - Características fluxo principal-velocidade, para várias frequên cias de alimentação. V/f nominal, capacitor 500 µF.

#### $5.3 -$  Conclusões

Para freqüências abaixo de lOHz e capacitores nor mais, menores do que 500 µF, verifica-se que:

- a) o torque máximo da característica, para um dado capacitor, ê extremamente sensível ã freqüência de alimentaçao. Quan do a freqüência aumenta o torque máximo aumenta.
- b) o torque máximo e o torque de partida, aumentam tanto com o aumento do capacitor como com o aumento da freqüência de alimentaçao.
- c) a corrente total do estator, para uma dada frequência de alimentação, quase náo varia com o capacitor, principalmen te para maiores freqüências rotõricas e menores freqüên cias de alimentação.
- d) para uma dada freqüência de alimentação, o fluxo ê bastan te sensível à velocidade, sobretudo em baixas freqüências estatôricas. O fluxo aumenta com a diminuiçao da carga.

O comportamento do torque para velocidade nula se rá estudado em maiores detalhes no capítulo 6.

 $\bullet$ 

#### CAPITULO 6

# ESTUDO E ANÁLISE DO MOTOR MONOFÁSICO DE INDUÇÃO A CAPACITOR COM VELOCIDADE NULA, ALIMENTAÇÃO SENOIDAL E REGIME PERMANENTE

#### $6.1$  - Introdução

O objetivo deste capítulo é obter as expressões que determinam o capacitor ótimo para a partida, como também, as  $de$ mais grandezas elétricas para esta situação particular.

#### $6.2$  - Considerações

Visto que o transitório elétrico é bem mais rápido que o transitório mecânico, o dimensionamento do capacitor de par tida é feito, considerando-se o regime permanente.

Os parâmetros do enrolamento principal e do enrola mento auxiliar, na maioria dos motores monofásicos a capacitor, apresentam as seguintes relações:

$$
R_a = a^2 R_p
$$
\n
$$
X_a = a^2 X_p
$$
\n
$$
X_{ma} = a X_{mp}
$$
\n(6.1.b)\n(6.1.b)

onde, "a" ê a relação entre os números de espiras dos enrolamen tos auxiliar e principal.

### 6.3 - Relações para velocidade nula

Para a velocidade mecânica nula, o escorregamento ë unitário e portanto, da equação (2.14), tem-se:

$$
\vec{\nabla} = \left( R_a + j(X_a - X_c) \right) \vec{f}_a + jX_{ma} \vec{f}_d
$$
 (6.2)

$$
\vec{\nabla} = \left(R_p + jX_p\right)\vec{I}_p + jX_m\vec{I}_q \tag{6.3}
$$

$$
0 = j X_{\text{ma}} \hat{\mathbf{I}}_{\text{a}} + (R_{\text{r}} + jX_{\text{r}}) \hat{\mathbf{I}}_{\text{d}}
$$
 (6.4)

$$
0 = jX_{\text{mp}}\hat{\mathbf{I}}_{\text{p}} + (R_{\text{r}} + jX_{\text{r}})\hat{\mathbf{I}}_{\text{q}}
$$
 (6.5)

Isolando-se  $\vec{I}_d$  na equação (6.4) e substituindo na equação (6.1), tem-se:

$$
\vec{V} = \left\{ \left( R_a + j(X_a - X_c) \right) + \frac{X_{ma}^2}{\left( R_r + JX_r \right)} \right\}^{\frac{1}{T}} a
$$
 (6.6)

Isolando-se  $\vec{I}_a$  na equação (6.4) e substituindo na equação (6.2), tem-se:

$$
\vec{V} = \left\{ -\frac{\left(R_a + j(X_a - X_c)\right)\left(R_r + jX_r\right)}{jX_{ma}} + jX_{ma} \right\} \vec{I}_d \tag{6.7}
$$

Analogamente, combinando-se as equações (6.3)e(6.5),

tem-se:

$$
\vec{V} = \left\{ \left( R_r + jX_p \right) + \frac{X_{mp}^2}{\left( R_r + jX_r \right)} \right\} \vec{T}_p
$$
\n
$$
\vec{V} = \left\{ - \frac{\left( R_p + jX_p \right) \left( R_r + jX_r \right)}{jX_{mp}} + jX_{mp} \right\} \vec{T}_q
$$
\n(6.9)

Isolando-se  $\vec{I}_a$  na equação (6.6), tem-se:

$$
\vec{\mathbf{I}}_{a} = \mathbb{R}_{e} \{ \vec{\mathbf{I}}_{a} \} + j \mathbb{Y}_{m} \{ \vec{\mathbf{I}}_{a} \}
$$

onde:

$$
\mathcal{R}_{e} \{\vec{f}_{a}\} = \left\{ \frac{R_{a} (R_{r}^{2} + X_{r}^{2}) + R_{r} X_{ma}^{2}}{\left(R_{a} R_{r} - (X_{a} - X_{c}) X_{r} + X_{ma}^{2}\right)^{2} + \left(R_{a} X_{r} + R_{r} (X_{a} - X_{c})\right)^{2}} \right\} V
$$

$$
\mathcal{Y}_{m} \{\vec{r}_{a}\} = \left\{ \frac{- (x_{a} - x_{c}) (R_{r}^{2} + x_{r}^{2}) + x_{r} x_{ma}^{2}}{\left( R_{a} R_{r} - (x_{a} - x_{c}) x_{r} + x_{ma}^{2} \right)^{2} + \left( R_{a} X_{r} + R_{r} (x_{a} - x_{c}) \right)^{2}} \right\} V
$$

Analogamente, isolando-se  $\vec{t}_p$  na equação (6.8),  $\vec{t}_d$ na equação (6.7) e  $\vec{I}_q$  na equação (6.9), tem-se:

$$
\vec{\mathbf{I}}_{\mathbf{p}} = \mathbb{R}_{e} \{ \vec{\mathbf{I}}_{\mathbf{p}} \} + j \mathbb{Y}_{m} \{ \vec{\mathbf{I}}_{\mathbf{p}} \}
$$
 (6.11)

Onde:

 $(6.10)$ 

$$
\mathbb{R}_{e} \{\vec{r}_{p}\} = \left\{ \frac{R_{p} (R_{r}^{2} + X_{r}^{2}) + R_{r} X_{mp}^{2}}{(R_{p} R_{r} - X_{p} X_{r} + X_{mp}^{2})^{2} + (R_{p} X_{r} + R_{r} X_{p})^{2}} \right\} V
$$
\n
$$
\mathbb{W}_{m} \{\vec{r}_{p}\} = \left\{ \frac{-X_{p} (R_{r}^{2} + X_{r}^{2}) + X_{r} X_{mp}^{2}}{(R_{p} R_{r} - X_{p} X_{r} + X_{mp}^{2})^{2} + (R_{p} X_{r} + R_{r} X_{p})^{2}} \right\} V
$$
\n
$$
\vec{r}_{d} = \mathbb{R}_{e} \{\vec{r}_{d}\} + j \mathbb{W}_{m} \{\vec{r}_{d}\}
$$

onde:

$$
\mathbb{R}_{e} \{\vec{\mathbf{I}}_{d}\} = \frac{-\mathbf{X}_{ma} \left(\mathbf{R}_{a} \mathbf{X}_{r} + \mathbf{R}_{r} \left(\mathbf{X}_{a} - \mathbf{X}_{c}\right)\right)}{\left(\mathbf{R}_{a} \mathbf{R}_{r} - \left(\mathbf{X}_{a} - \mathbf{X}_{c}\right) \mathbf{X}_{r} + \mathbf{X}_{ma}^{2}\right)^{2} + \left(\mathbf{R}_{a} \mathbf{X}_{r} + \mathbf{R}_{r} \left(\mathbf{X}_{a} - \mathbf{X}_{c}\right)\right)^{2}}\right} \quad \forall
$$
\n
$$
\mathbf{Y}_{m} \{\vec{\mathbf{I}}_{d}\} = \left\{\frac{-\mathbf{X}_{ma} \left(\mathbf{X}_{a} - \mathbf{R}_{r} - \left(\mathbf{X}_{a} \mathbf{X}_{c}\right) \mathbf{X}_{r} + \mathbf{X}_{ma}^{2}\right)}{\left(\mathbf{R}_{a} \mathbf{R}_{r} - \left(\mathbf{X}_{a} \mathbf{X}_{c}\right) \mathbf{X}_{r} + \mathbf{X}_{ma}^{2}\right)^{2} + \left(\mathbf{R}_{a} \mathbf{X}_{r} + \mathbf{R}_{r} \left(\mathbf{X}_{a} - \mathbf{X}_{c}\right)\right)^{2}}\right\} \forall
$$

 $\vec{I}_q = \mathbb{R}_{e} {\{\vec{I}_q\} + j\mathbb{Y}_m {\{\vec{I}_q\}}$ 

 $(6.13)$ 

 $(6.12)$ 

onde:

$$
\mathbb{R}_{e} \{ \vec{\mathbf{t}}_{q} \} = \left\{ \frac{-\mathbf{x}_{mp} (\mathbf{R}_{p} \mathbf{x}_{r} + \mathbf{R}_{r} \mathbf{x}_{p})}{(\mathbf{R}_{p} \mathbf{R}_{r} - \mathbf{x}_{p} \mathbf{x}_{r} + \mathbf{x}_{mp}^{2})^{2} - (\mathbf{R}_{p} \mathbf{x}_{r} + \mathbf{R}_{r} \mathbf{x}_{p})^{2}} \right\} \mathbf{V}
$$

$$
\Psi_{m} \{ \vec{\mathbf{I}}_{q} \} = \left\{ \frac{-\mathbf{X}_{mp} (\mathbf{R}_{p} \mathbf{R}_{r} - \mathbf{X}_{p} \mathbf{X}_{r} + \mathbf{X}_{mp}^{2})}{(\mathbf{R}_{p} \mathbf{R}_{r} - \mathbf{X}_{p} \mathbf{X}_{r} + \mathbf{X}_{mp}^{2})^{2} - (\mathbf{R}_{p} \mathbf{X}_{r} + \mathbf{R}_{r} \mathbf{X}_{p})^{2}} \right\} V
$$
$$
T_m = n R_e \{ M_p I_p I_d^* - M_a I_a I_q^* \}
$$
 (6.14)

mas:

$$
\vec{\hat{I}}_p = \mathbb{R}_e {\{\vec{\hat{I}}_p\} + j\mathbf{V}_m {\{\vec{\hat{I}}_p\}}}
$$
 (6.15.a)

$$
\vec{\mathbf{I}}_{\mathbf{a}} = \mathbb{R}_{e} \{ \vec{\mathbf{I}}_{\mathbf{a}} \} + j \mathbb{Y}_{m} \{ \vec{\mathbf{I}}_{\mathbf{a}} \}
$$
 (6.15.b)

$$
\vec{\tilde{I}}_{d}^{*} = \mathbb{R}_{e} \{ \vec{\tilde{I}}_{d} \} - j \mathbb{Y}_{m} \{ \vec{\tilde{I}}_{d} \}
$$
 (6.15.c)

$$
\vec{I}_q^* = \mathbb{R}_{\ell} \{ \vec{I}_q \} - j \mathbb{Y}_m \{ \vec{I}_q \}
$$
 (6.15.d)

então:

$$
T_m = n R_e \{M_p (R_e \vec{I}_p R_e \vec{I}_d + W_m \vec{I}_p W_m \vec{I}_d) + j M_p (R_e \vec{I}_d W_m \vec{I}_p - R_e \vec{I}_p W_m \vec{I}_d) - M_a (R_e \vec{I}_a R_e \vec{I}_q + W_m \vec{I}_a W_m \vec{I}_q) - j M_a (R_e \vec{I}_q W_m \vec{I}_a - R_e \vec{I} W_m \vec{I}_q) \}
$$
\n(6.16.a)

$$
T_m = n \left( M_p \left( \mathbb{R}_e \vec{I}_p \mathbb{R}_e \vec{I}_d + \mathbb{W}_{m-p} \vec{I}_m \vec{I}_d \right) - M_a \left( \mathbb{R}_e \vec{I}_a \mathbb{R}_e \vec{I}_q + \mathbb{W}_{m-a} \vec{I}_m \mathbb{W}_{m} \vec{I}_q \right) \right) \qquad (6.16.b)
$$

Substituindo-se as expressões reais e imaginárias das correntes, encontra-se a expressão do torque (6.17), dada por

$$
T_{m} = \frac{-2nM_{a}R_{r}X_{mp}V^{2}}{(R_{p}R_{r} - X_{p}X_{r} + X_{mp}^{2}) + (R_{p}X_{r} + R_{r}X_{p})^{2}} \cdot \frac{NT}{DT}
$$
(6.17)

onde:

$$
NT = (R_{r}^{2} + X_{r}^{2}) [R_{p} (X_{a} - X_{c}) - R_{a} X_{p}] - R_{r} [X_{p} X_{ma}^{2} - (X_{a} - X_{c}) X_{mp}^{2}] + X_{r} (X_{mp}^{2} R_{a} - X_{ma}^{2} R_{p})
$$
\n(6.18)

$$
DT = \left(R_a R_r - (X_a - X_c) X_r + X_{ma}^2\right)^2 + \left(R_a X_r + R_r (X_a - X_c)\right)^2 \tag{6.19}
$$

Considerando-se as relações (6.1.a), (6.1.b) e (6.1.c), a expressão de NT(6.18) é simplificada para (6.21):

$$
NT = -\left(R_p (R_r^2 + X_r^2) + R_r X_{mp}^2\right)X_c
$$
 (6.21)

assim, tem-se:

$$
T_{m} = \frac{2n X_{mp} M_{a} R_{r} \left( R_{p} (R_{r}^{2} + X_{r}^{2}) + R_{r} X_{mp}^{2} \right) V^{2}}{(R_{p} R_{r} - X_{p} X_{r} + X_{mp}^{2})^{2} + (R_{p} X_{r} + R_{r} X_{p})^{2}} \frac{XC}{DT}
$$
(6.22)

## 6.4 - Otimização do capacitor de partida

Na equação (6.22), o torque de partida é dado por:

$$
T_{m} = \left\{ \frac{2n X_{mp} M_{a} R_{r} \left( R_{p} (R_{r}^{2} + X_{r}^{2}) + R_{r} X_{mp}^{2} \right) V^{2}}{\left( R_{p} R_{r} - X_{p} X_{r} + X_{mp}^{2} \right)^{2} + \left( R_{p} X_{r} + R_{r} X_{p} \right)^{2}} \right\}.
$$
 (6.23)

onde:

$$
F(X_c) = \frac{X_c}{\left(R_a R_r - (X_a - X_c) X_r + X_{ma}^2\right)^2 + \left(R_a X_r + R_r (X_a - X_c)\right)^2}
$$
(6.24)

Para se encontrar o valor de X<sub>c</sub> que proporciona  $\circ$ máximo torque de partida, basta derivar a expressão do torque  $em$ relação a X<sub>c</sub> e igualar este resultado à zero, isto é:

$$
\frac{d(T_m)}{dx_c} = 0 \tag{6.25}
$$

Mas, na expressão do torque (6.23), apenas o fator  $F(X_c)$  é função de  $X_c$ . Assim, a equação (6.25) é substituida pela equação (6.26), dada por:

$$
\frac{d\left(F(X_c)\right)}{dX_c} = 0
$$
\n(6.26)

A expressão (6.26) permite encontrar a reatância que produz o máximo torque  $(X_{cTmax})$ .

Para facilitar o desenvolvimento proposto, reescre ve-se  $F(X_c)$ , sendo:

$$
F(X_c) = \frac{X_c}{T_1 X_c^2 + T_2 X_c + T_3}
$$
 (6.27)

onde:

$$
T_1 = (R_r^2 + X_r^2) / X_{ma}^2
$$
 (6.28.a)

$$
T_2 = 2(X_r - X_a T_1)
$$
 (6.28.b)

$$
T_{3} = (R_{a}^{2} + X_{a}^{2}) T_{1} + X_{ma}^{2} + 2R_{a}R_{r} - X_{a}X_{r}
$$
 (6.28.c)

Assim, tem-se:

$$
\frac{d (FX_c)}{dx_c} = \frac{T_1 X_c + T_2 X_c + T_3 - X_c (2T_1 X_c + T_2 X_c)}{(T_1 X_c^2 + T_2 X_c + T_3)^2}
$$
(6.29)

Igualando-se  $dF(X_c)/dX_c$  a zero, tem-se:

$$
X_{\rm c} = \sqrt{T_3/T_1} \tag{6.30}
$$

isto é,

 $\cdot C$ 

$$
X_{c (Tm\tilde{a}x)} = \sqrt{R_{a}^{2} + X_{a}^{2} + \frac{X_{ma}^{4}}{R_{r}^{2} + X_{r}^{2}}} - \frac{2X_{ma}^{2} \left(\frac{X_{a}X_{r} - R_{a}R_{r}}{R_{r}^{2} + X_{r}^{2}}\right)}{R_{r}^{2} + X_{r}^{2}}
$$
(6.31)

o capacitor é dado por:

$$
c_{\tilde{\text{otimo}}} = \frac{1}{\omega_a X_{\text{cTm\'ax}}}
$$

 $(6.32)$ 

## 6.5 - Apresentação das características de partida

As curvas a seguir são obtidas através das expres sões definidas neste capítulo e auxílio do programa computacional do apêndice C-1. O motor simulado é apresentado no item (3.2).

Nas abscissas estão cotadas as frequências de ali mentação (f<sub>a</sub>) em Hz. No mesmo gráfico são superpostas as seguin

tes curvas:

- capacitor ótimo

- torque para capacitor ótimo com a relação tensãofrequência constante.

Com o objetivo de se obter melhor escalonamento, são apresentados gráficos independente para as frequências de:

> $2,5$  a 10 Hz  $(Fiqura 6.1)$ (Figura  $6.2$ ) 10 a 60 Hz

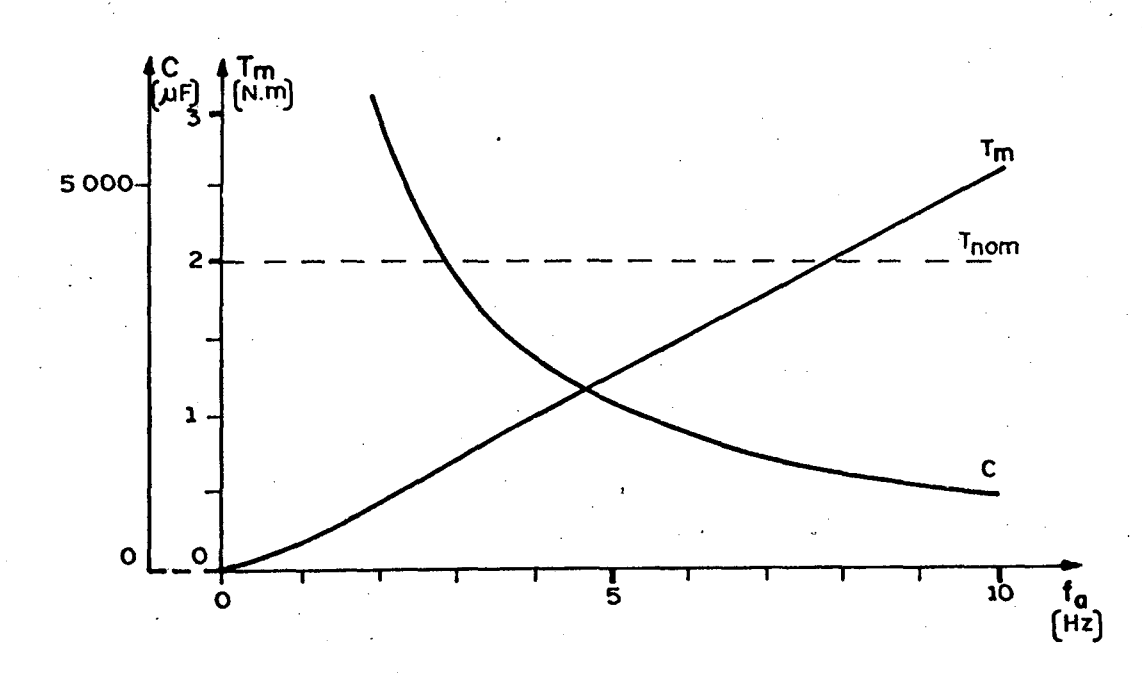

Figura 6.1 - Características de capacitor ótimo e torque em função da frequência de alimentação. Relação V/f nominal.

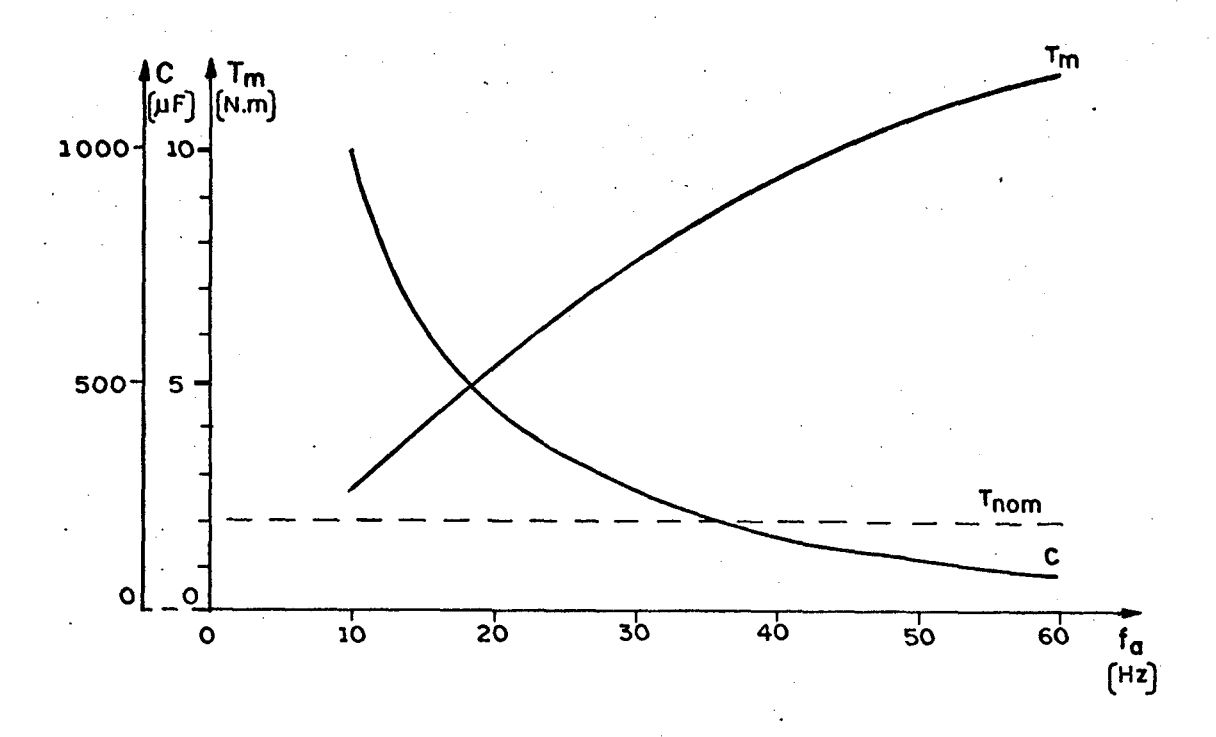

- Figura 6.2 - Características de capacitor ótimo e torque em função da fre quência de alimentação. Relação V/f nominal.

 $6.6 - Conclusões$ 

O capacitor ótimo diminue, quase que inversamen te proporcional, com o aumento da frequência de alimentação.

O torque para capacitor ótimo aumenta com a fre qüência de alimentação.

Para baixas frequências, o capacitor ótimo é mui to elevado.

#### CAPÍTULO

#### ESTUDO DA LEI TENSÃO-FREQUÊNCIA DE ALIMENTAÇÃO

### 7.1 - Introdução

Este capítulo estuda a lei tensão-frequência de ali mentação que mantem o fluxo do enrolamento principal constante. É considerado o regime permanente senoidal.

Mantendo-se o fluxo constante ha um melhor aprovei tamento da máquina. Assim, evita-se a saturação e obtem-se maio res torques do motor.

# 7.2 - Considerações sobre fluxo e frequência do rotor

Na região linear da curva de saturação, a tensão ne cessária para manter o fluxo constante depende da frequência de alimentação, velocidade do eixo e do capacitor. Esta conclusão é vista no item (2.8) do capítulo 2, expressão (2.41).

No estabelecimento das curvas tensão-frequência que mantêm o fluxo constante é interessante, para melhor interpreta ção, substituir o parâmetro "velocidade do eixo (w<sub>m</sub>)" pela "fre quência do rotor (f,)". A relação entre estas grandezas é dada pe la equação (7.1), onde:

$$
f_r = f_a - \omega_m \frac{N}{60}
$$
 (7.1)

sendo:

 $\tilde{\mathbf{z}}$  $f_r$  e  $f_a$  - freqüências do rotor e da alimentação do 'estator em Hz

 $-\omega_{\text{m}}$  e N<sub>pp</sub> - velocidade do eixo em RPM e número depar de polos do motor.

#### 7.3 - Processo de comparação do fluxo

O programa apresentado no apêndice C-l inicia o cál culo do fluxo através da relação tensão-freqüência nominal. Pr<u>i</u> meiramente, o valor do fluxo calculado ê comparado com um valor pré-estabelecido (0,82 Wb) e se não for igual, a tensão é corrigi da e o cálculo se faz novamente. O processo ë repetido até . que, na comparação, o valor do fluxo calculado seja igual ao valor prédeterminado.

> 7.4 - Apresentação das curvas: lei tensão-frequência e torque para fluxo constante e fluxo para re lação tensão-freqüência constante. Uite e

As curvas apresentadas nas figuras 7.l,7.2,7.3,7.4 e 7.5 são obtidas através das expressões estabelecidas no capít<u>u</u> lo 2 e emprego do programa computacional apresentado no apêndice  $c-1$ .

Em cada gráfico, são superpostas curvas para-diver

sas frequências rotóricas, variando-se a frequência de alimenta ção.

O fluxo máximo do enrolamento principal é mantido constante (0,82 Wb), exceto para as curvas de fluxo, apresentadas nas figuras 7.4 e 7.5. Para estas curvas de fluxo, a relação ten são-frequência é mantida constante e nominal.

São adotados valores de capacitor variando de zero a quinhentos micro-Farad.

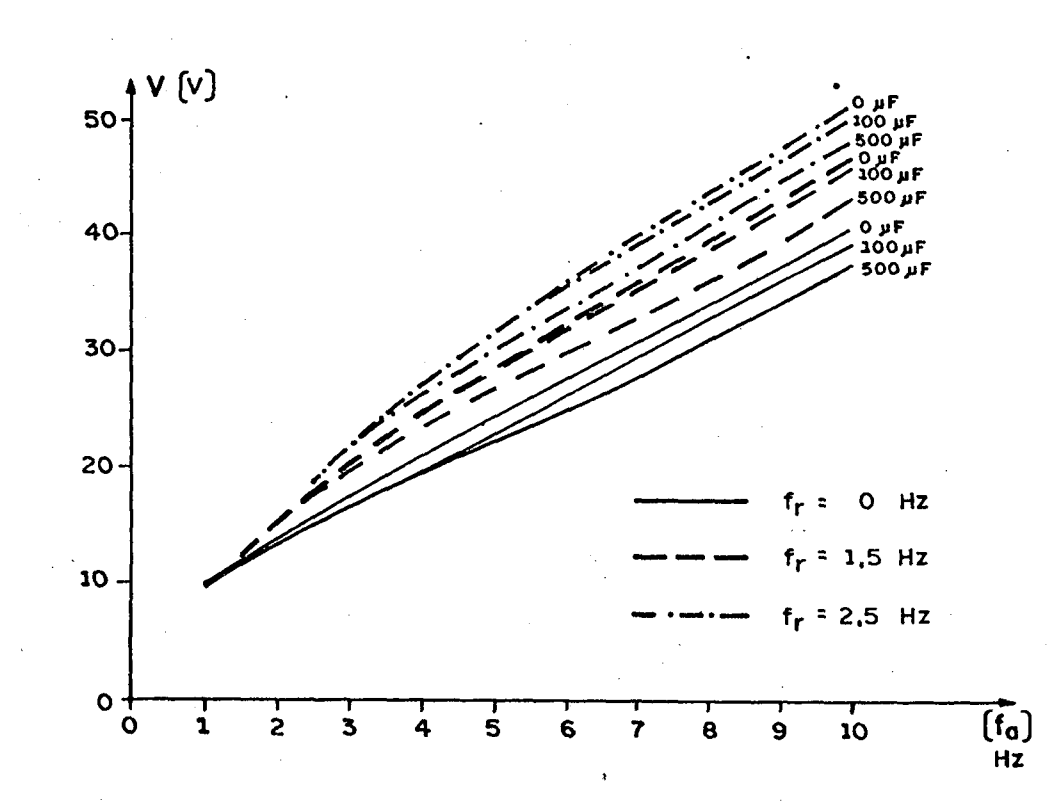

Figura 7.1 - Lei Tensão-Frequência, para vários capacitores e frequências rotó ricas. Fluxo constante (0,82 Wb).

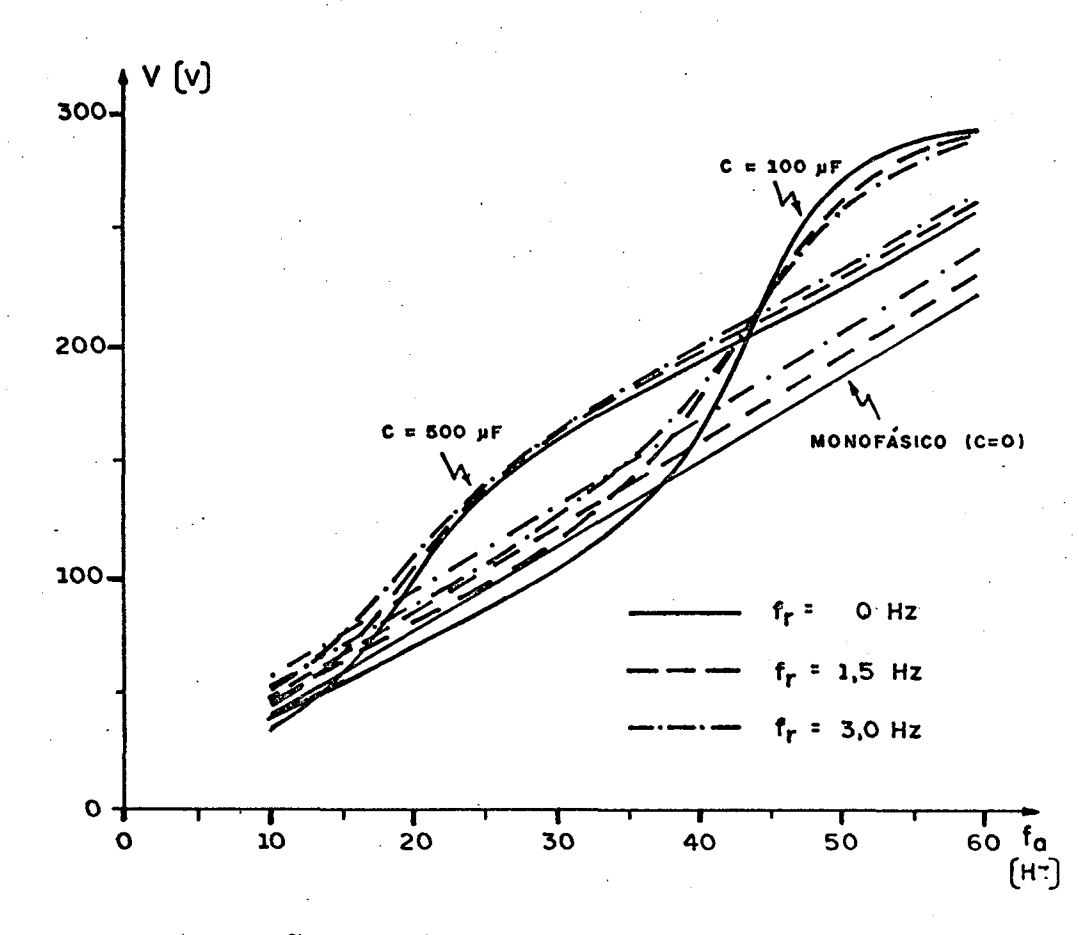

Figura 7.2 - Lei Tensão-Frequência, para vários capacitores e frequências rotó ricas. Fluxo constante (0,82 Wb).

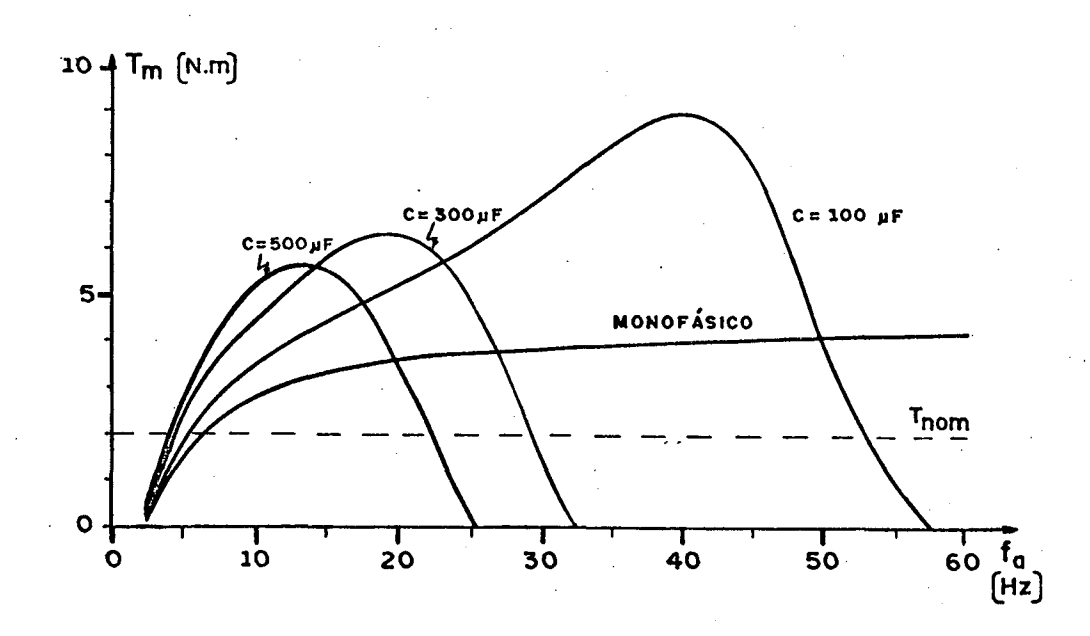

Figura 7.3 - Características torque-frequência para vários capacitores. Frequên cia rotórica (2,5 Hz) e fluxo (0,82 Wb) constantes.

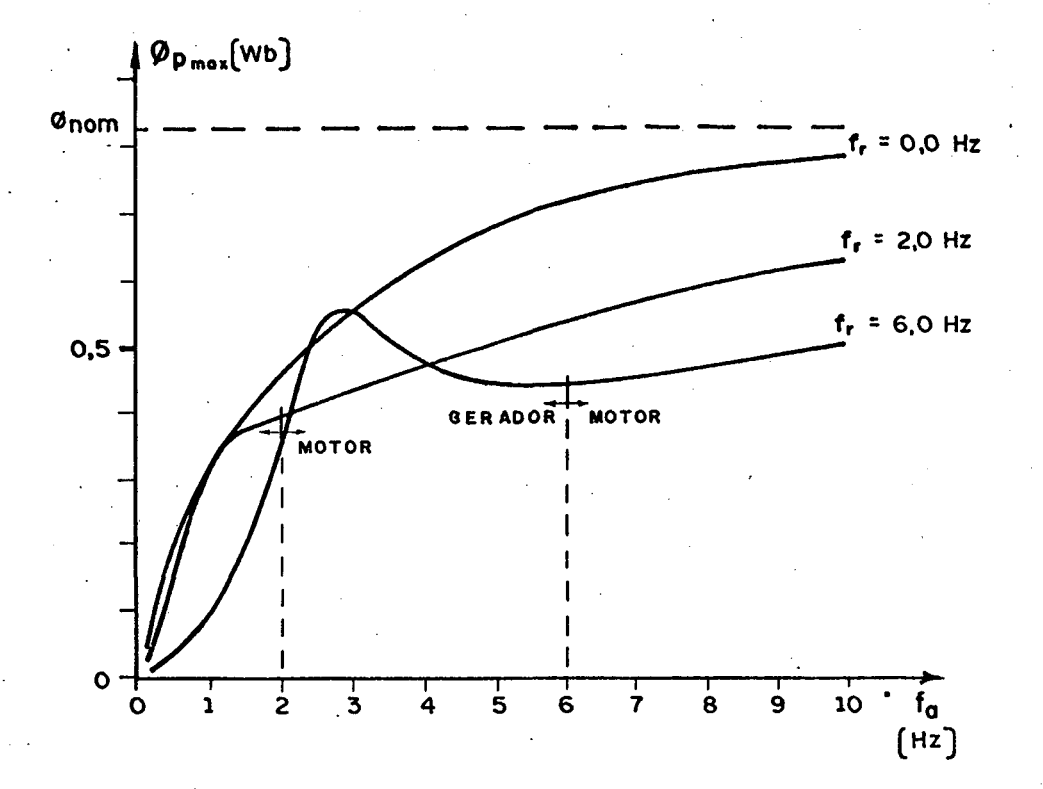

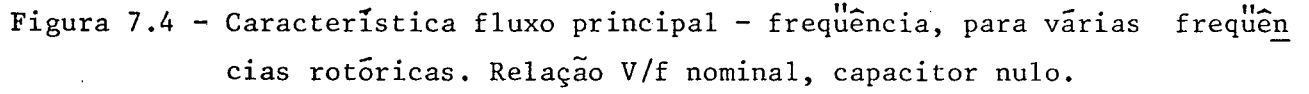

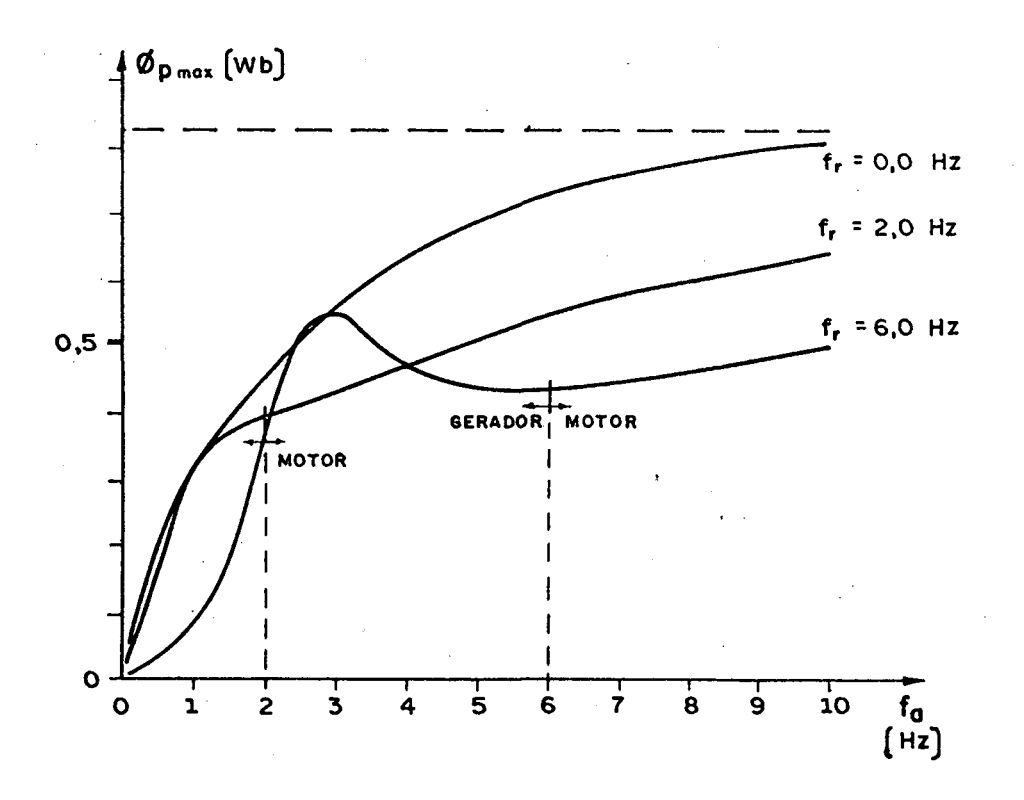

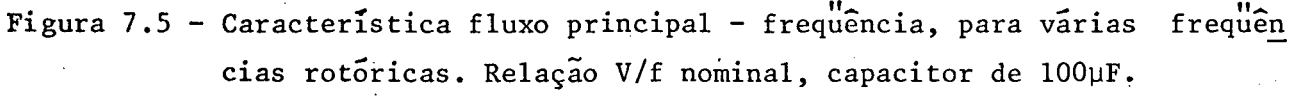

Na partida, isto é  $f_r = f_a$ , o capacitor não influen cia na lei tensão-frequência. Neste caso, é válida a lei estabele cida pelo motor monofásico.

Mantendo-se a frequência rotórica e o fluxo constan tes e variando-se a frequência de alimentação, conclui-se que:

- a) para pequenas frequências de alimentação, a relação ten são-frequência do motor monofásico não é totalmente linear, sendo que, para freqüências de alimentação bem maiores que a frequência rotórica, a linearidade se verifica.
- b) para a frequência de alimentação pouco maior do que a fre quência rotórica, o efeito do capacitor é de diminuir  $\mathsf{a}$ tensão que mantem o fluxo constante.
- c) a partir de uma determinada frequência de alimentação,  $cu$ jo valor dependerá do capacitor, o efeito do capacitor é de aumentar a tensão que mantem o fluxo constante.
- d) o torque para o motor monofásico permanece quase constan te, quando a frequência de alimentação é pouco superior ã frequência rotórica. O efeito do capacitor é aumentar  $\circ$ torque para frequências de alimentação menores e diminuílo, para frequências de alimentação maiores.

Mantendo-se a frequência rotórica e a relação ten são-frequência constantes e variando-se a frequência de alimenta ção, conclui-se que:

- a) sem carga, o fluxo aumenta com a frequência de alimentação, tendendo ao valor nominal para frequências maiores.
- b) o fluxo diminui com o aumento da carga, ou seja, com o au mento da frequência rotórica.

#### CAPITULO 8\_

## COMPORTAMENTO DO MOTOR A CAPACITOR EM REGIME PERMANENTE, ALIMENTAÇÃO RETANGULAR, FREQUÊNCIA VARIÃVEL

### 8.1 - Introdução

Neste capítulo são estabelecidas as equações de es tado para o motor de indução monofásico a capacitor.

A partir destas equações de estado, o programa com putacional apresentado no apêndice C-2 permite simular o motor a capacitor em regime permanente, alimentado com tensão retangular ou senoidal. \_

São apresentados alguns resultados da simulação re tangular do motor descrito no item (3.2), proporcionando uma ava liação do comportamento do motor para esta situação. 'E

## 8.2 - Obtenção do modelo de estado do motor de induçao monofásico a capacitor.

O modelo de estado é obtido estabelecendo-se as equa ções das correntes em forma de variáveis de estado. Partindo-se da equação (2.lO), tem-se:

$$
v = R_a i_a + i_a p i_a + (1/C) p i_a + M_a p I_a
$$
 (8.1.a)

 $v = R_i i_p + L_p p i_p + M_p p i_q$  (8.1.b)

$$
0 = M_a p i_a + n \omega_m M_p i_p + R_r i_d + L_r p I_d + n \omega_m L_r I_q
$$
 (8.1.c)

$$
0 = -n\omega_m M_a i_a + M_p p i_p - n\omega_m L_r i_d + R_i i_q + L_r p I_q
$$
 (8.1.4)

mas:

$$
(1/C)\,p^{-1}\,i_{a} = (1/C)\int i_{a} dt = v_{c} \tag{8.2}
$$

 $onde:$ 

$$
v_{\rho}
$$
 - tensão no capacitor.

Isolando-se pi<sub>d</sub> na equação (8.1.a), obtem-se a  $e_{\frac{\mathbf{x}}{2}}$ pressão (8.3)

$$
|{\cal A}| = \frac{1}{2} \sum_{i=1}^n \frac{1}{2} \sum_{j=1}^n \frac{1}{2} \sum_{j=1}^n \
$$

$$
PTd = \frac{V}{Ma} - \frac{Ra ia ia - \frac{La ia ia ia}{Ma} - \frac{Vc ia ia (8.3)
$$

Substituindo-se a expressão (8.3) na expressão (8.1. c) e isolando-se p $I_a$ , tem-se a expressão (8.4)

$$
P^{\underline{i}}{}_{a} = -\frac{R L}{\sigma_{a}}{}^{\underline{i}}{}_{a} + \frac{n \omega_{m} M_{p} M_{a}{}^{\underline{i}}}{\sigma_{a}}{}^{p} + \frac{M_{a} R}{\sigma_{a}}{}^{\underline{i}}{}_{d} + \frac{n \omega_{m} M L_{a}{}^{\underline{i}}}{\sigma_{a}}{}^{q} - \frac{L_{r}}{\sigma_{a}}{}^{V}
$$
(8.4)

onde:

$$
\sigma_a = \mathbf{L}_r \mathbf{L}_a - \mathbf{M}_a^2 \tag{8.5}
$$

Isolando-se pi na equação (8.1.b), obtem-se a  $e_{\frac{x}{x}}$  pressão (8.6)

$$
P \dot{I}_q = \frac{v}{M_p} - \frac{R_p}{M_p} \dot{I}_p - \frac{L_p}{M_p} P \dot{I}_p
$$
 (8.6)

Substituindo-se a expressão (8.6) na equação (8.1.d) e isolando-se p $I_d$ , tem-se a expressão (8.7)

$$
P^{\underline{i}}{}_{p} = -\frac{n \omega_{m} M_{a} M_{p}}{\sigma_{p}}^{\underline{i}}{}_{a} - \frac{R_{L}}{\sigma_{p}}^{\underline{i}}{}_{p} - \frac{n \omega_{m} M_{p} L_{r}}{\sigma_{p}}^{\underline{i}}{}_{d} + \frac{M_{R}}{\sigma_{p}}^{\underline{r}}{}_{q} + \frac{L}{\sigma_{p}}^{\underline{r}} \tag{8.7}
$$

onde:

$$
\sigma_p = L_r L_p - M_p^2
$$

Substituindo-se a expressão (8.4) na expressão (8.3), obtem-se a expressão (8.8)

$$
P \stackrel{\mathbf{i}}{d} = \frac{M_{R} R_{a}}{\sigma_{a}} \stackrel{\mathbf{i}}{d} - \frac{n \omega_{m} M_{L} i}{\sigma_{a}} P - \frac{L_{R} R_{r}}{\sigma_{a}} \stackrel{\mathbf{i}}{d} - \frac{n \omega_{m} L_{L} i}{\sigma_{a}} \stackrel{\mathbf{i}}{d} + \frac{M_{a}}{\sigma_{a}} \stackrel{V}{C} - \frac{M_{a}}{\sigma_{a}} \stackrel{V}{C}
$$
(8.8)

Substituindo-se a expressão (8.7) na expressão (8.6), obtem-se a expressão (8.9)

$$
P \mathbf{i}_{q} = \frac{n \omega_{m} M_{a} L_{p} i_{a}}{\sigma_{p}} + \frac{R_{p} M_{p} i_{p}}{\sigma_{p}} + \frac{n \omega_{m} L_{p} L_{r} i_{d}}{\sigma_{p}} - \frac{L_{p} R_{r} i_{q}}{\sigma_{p}} - \frac{M_{p}}{\sigma_{p}}
$$
(8.9)

As expressões (8.4), (8.7), (8.8) e (8.9) formam  $\overline{O}$ modelo de estado do motor, representado matricialmente pela  $ex$ pressão (8.10)

onde,

$$
\begin{bmatrix} x \end{bmatrix} = \begin{bmatrix} i_a & i_p & i_d & i_q & i_c \end{bmatrix}^t \tag{8.11}
$$
\n
$$
\begin{bmatrix} U \end{bmatrix} = v \tag{8.12}
$$

$$
\begin{bmatrix}\nR_{\frac{a}{a}}^{L} & \frac{n\omega_{m}^{M}M_{p}}{\sigma_{a}} & \frac{M_{R}}{\sigma_{a}} & \frac{n\omega_{m}^{L}M_{p}}{\sigma_{a}} & -L_{r} \\
\frac{-n\omega_{m}^{M}M_{p}}{\sigma_{a}}^{D} & \frac{-R_{p}L_{r}}{\sigma_{p}} & \frac{-n\omega_{m}^{M}L_{r}}{\sigma_{p}} & \frac{M_{R}}{\sigma_{p}} & 0 \\
\frac{-n\omega_{m}^{M}M_{p}}{\sigma_{p}} & \frac{-R_{p}L_{r}}{\sigma_{p}} & \frac{-n\omega_{m}^{M}L_{r}}{\sigma_{p}} & \frac{M_{R}}{\sigma_{p}} & 0 \\
\frac{M_{R}}{\sigma_{a}}^{2} & \frac{-n\omega_{m}^{M}L_{a}}{\sigma_{a}} & \frac{-L_{R}R_{r}}{\sigma_{a}} & \frac{-n\omega_{m}L_{a}L_{r}}{\sigma_{a}} & \frac{A_{r}}{\sigma_{a}} \\
\frac{n\omega_{m}^{M}L_{p}}{\sigma_{p}} & \frac{R_{p}M_{p}}{\sigma_{p}} & \frac{n\omega_{m}^{L}L_{p}}{\sigma_{p}} & \frac{-L_{r}R_{r}}{\sigma_{p}} & 0 \\
\frac{1}{C} & 0 & 0 & 0 & 0\n\end{bmatrix}
$$
\n
$$
(8.13)
$$

$$
\left[\begin{array}{ccc} B \end{array}\right] = \left[\begin{array}{ccc} \frac{L}{r} & \frac{L}{r} & -\frac{M}{a} & -\frac{M}{p} & 0\\ \frac{L}{\sigma} & \frac{L}{\sigma} & \frac{L}{\sigma} & \frac{L}{\sigma} & 0 \end{array}\right] \tag{8.14}
$$

A equação (8.10) estabelece o modelo de estado  $p\underline{a}$ ra o motor de indução a capacitor.

Este modelo abrange todas as condições de funciona mento, desde o regime permanente com alimentação senoidal até  $\circ$ 

 $(8.10)$ 

regime transitório, sob qualquer tipo de alimentação.

### 8.3 - Apresentação dos resultados obtidos na simulação com alimentação retangular.

Para as curvas apresentadas nas figuras 8.1 até 8.6 verificam-se as sequintes considerações:

- a) a frequência do rotor é mantida constante e igual a 2,5 Hz
- b) a amplitude da onda retangular é tal que a sua fundamental da série de Fourier coincida com a senoidal dada pela lei tensão-frequência, estabelecida no capítulo 4 (figura 4.). Isto é:

$$
V_{\text{max}} = (4/\pi) E \tag{8.15}
$$

assim,

$$
E = \frac{\pi \sqrt{2}}{4} V_{ef}
$$
 (8.16)

onde,

 $V_{\text{max}}$ ,  $V_{\text{eff}}'$  - tensões máxima e eficaz das senoidais equivalentes

- amplitude da onda retangular  $\mathbf E$ 

- c) são adotadas as frequências de alimentação de 2,5Hz, 5Hz e 10 Hz.
- d) no mesmo gráfico são superpostas curvas para os capacito res de  $100 \text{ }\mu\text{F}$  e  $500 \text{ }\mu\text{F}$ .

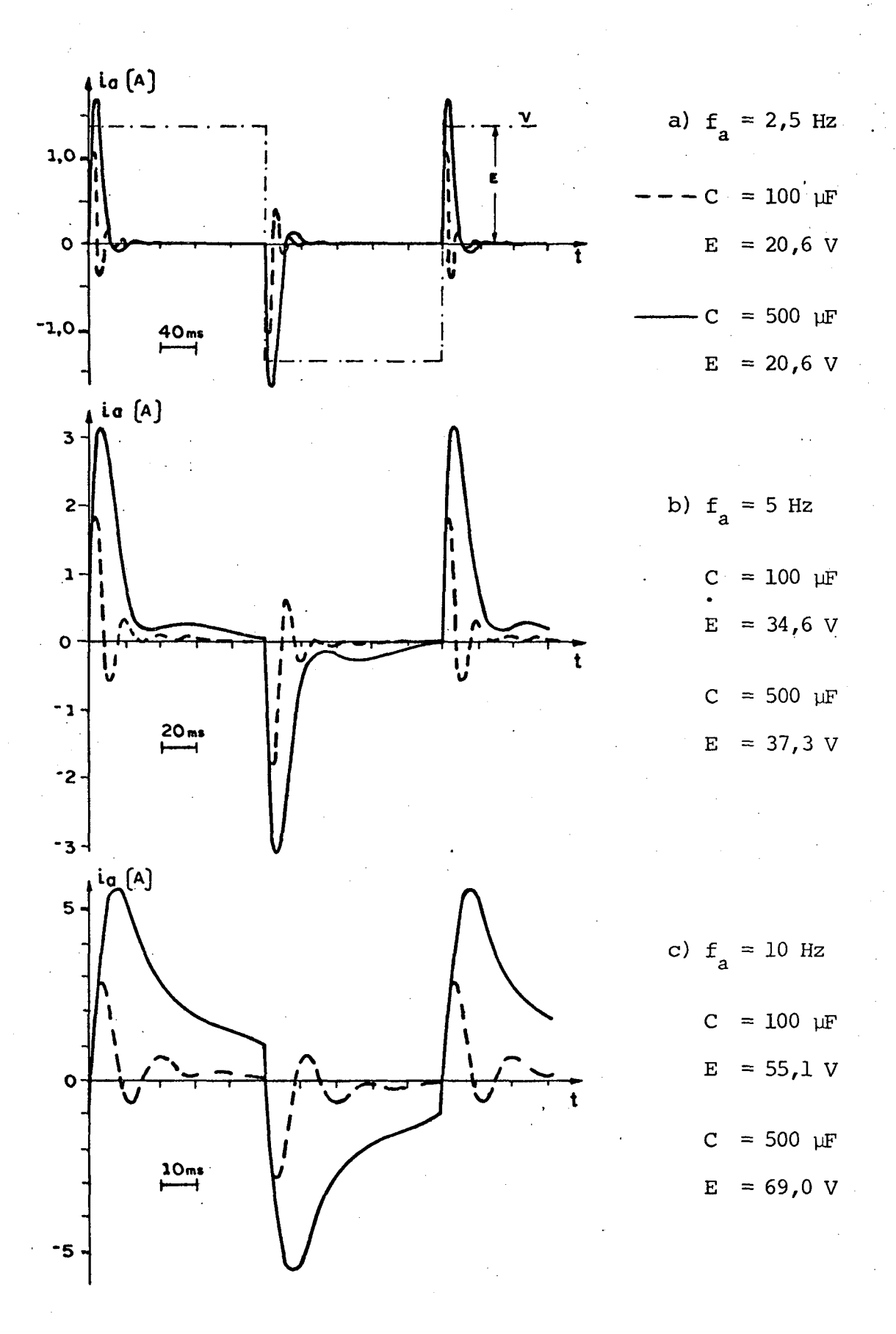

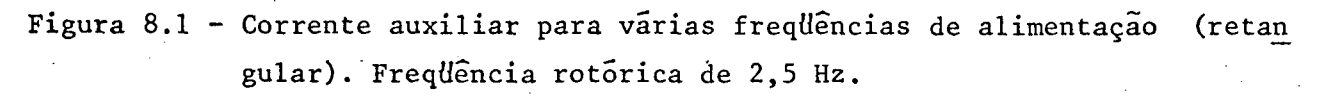

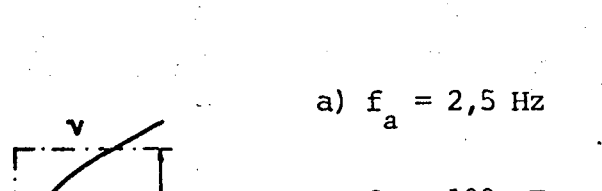

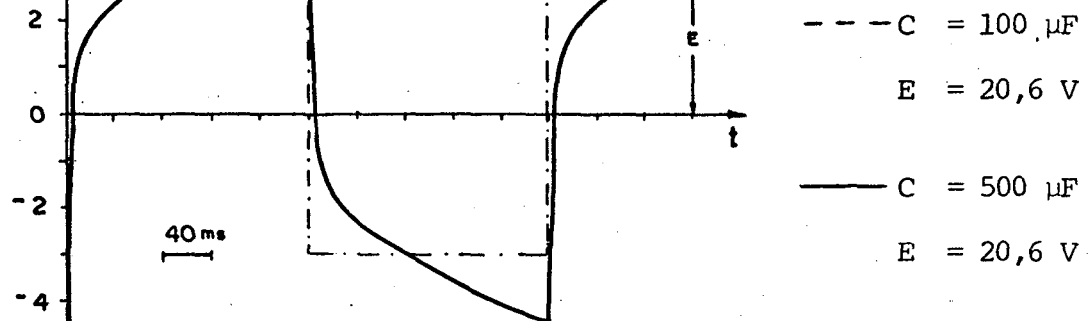

 $i_{p}(A)$ 

 $\ddot{\mathbf{q}}$ 

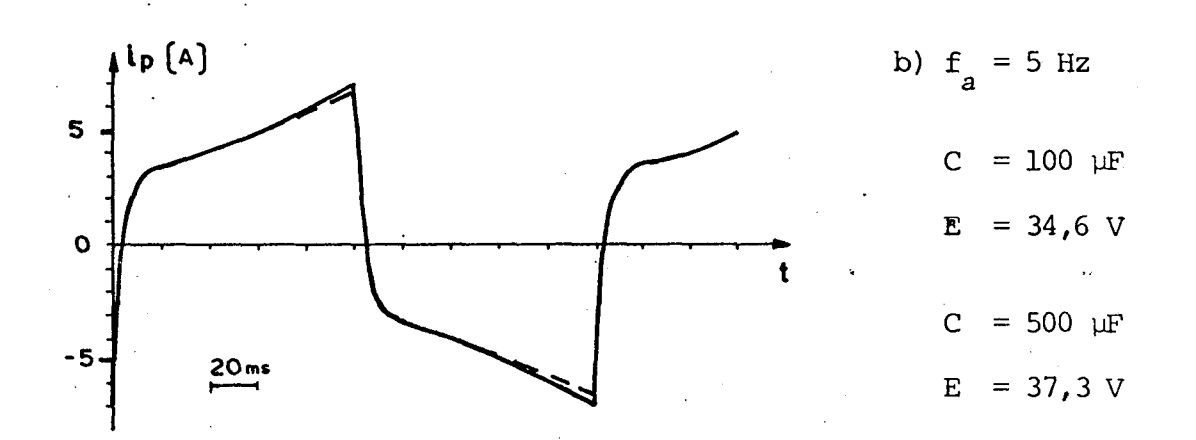

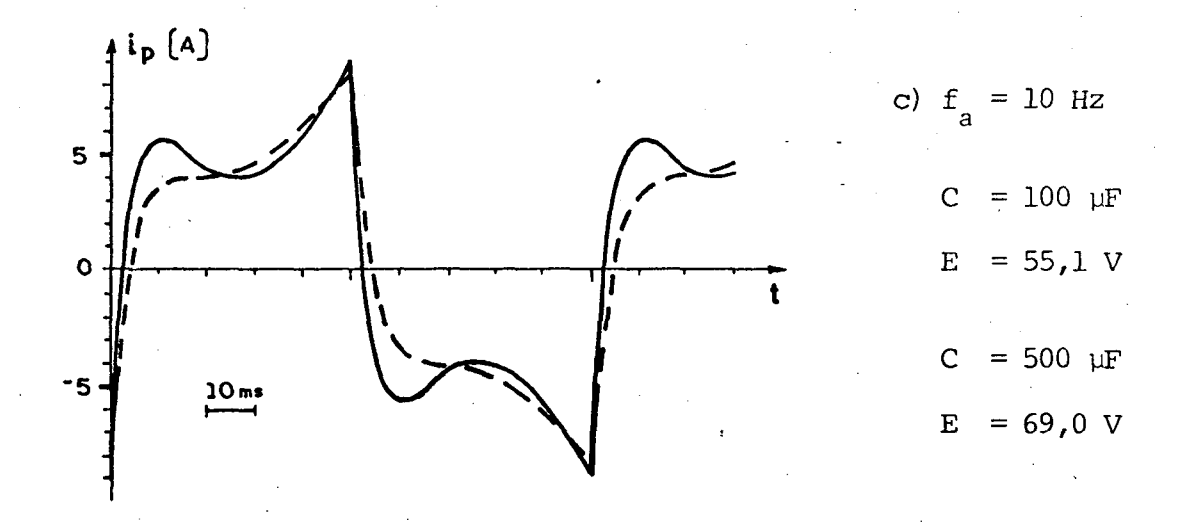

Figura 8.2 - Corrente principal para várias frequências de alimentação (retan gular). Frequência rotórica de 2,5 Hz.

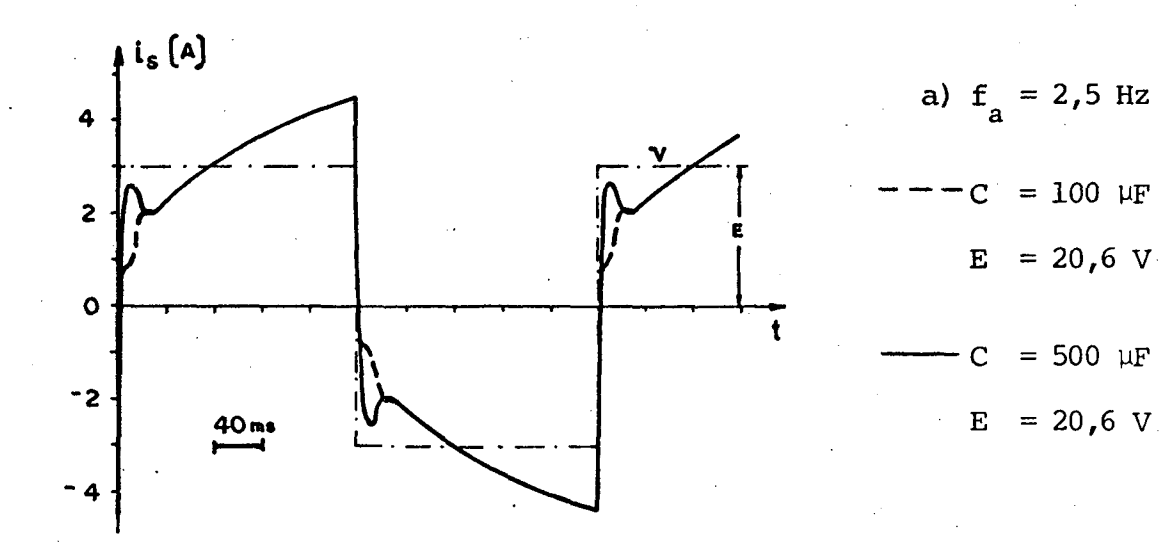

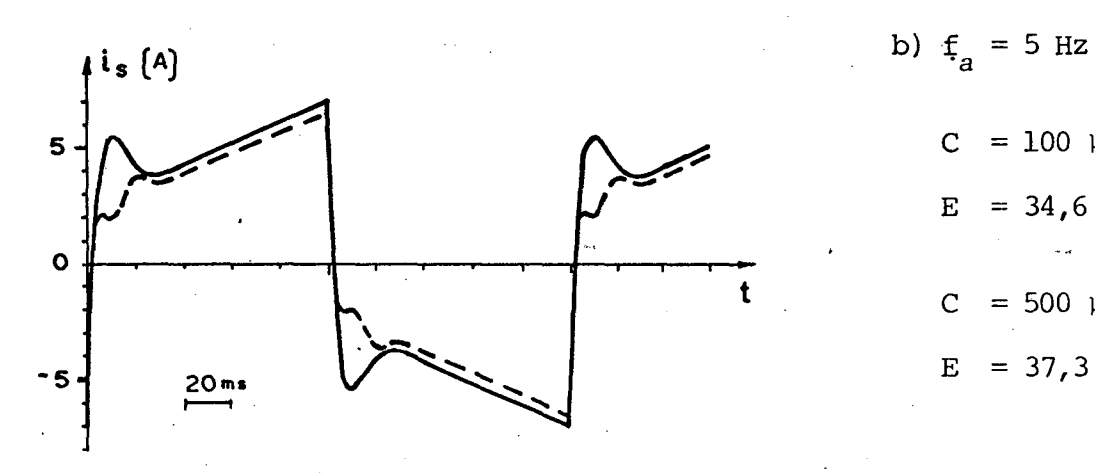

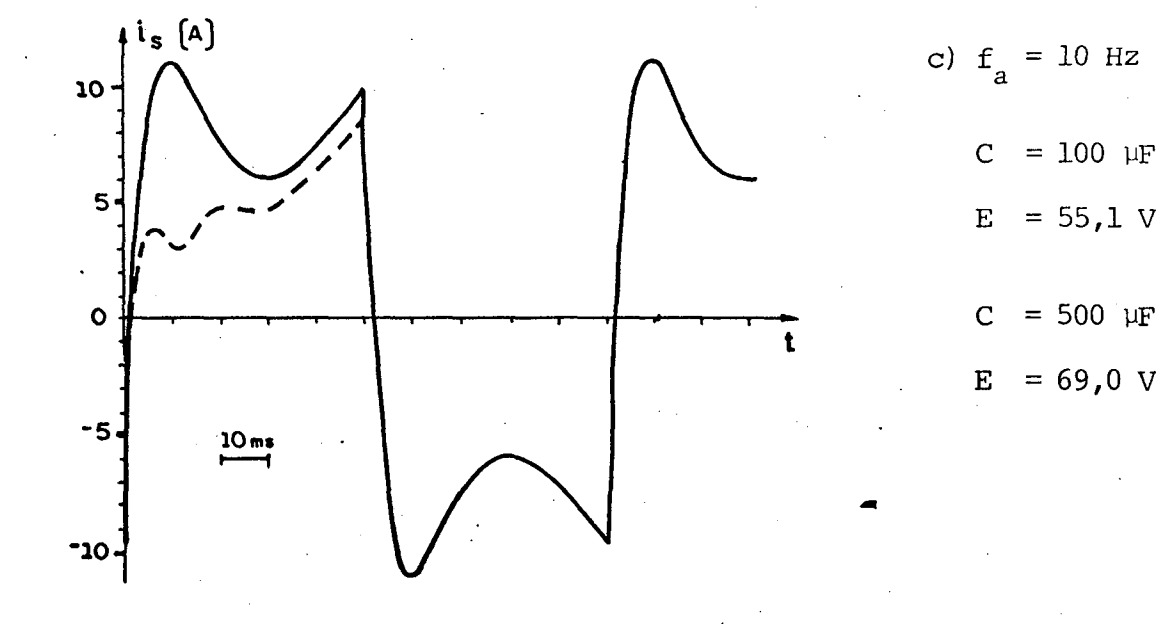

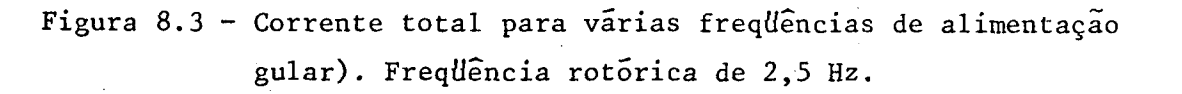

 $(retan$ 

 $= 100 \text{ }\mu\text{F}$ 

 $= 34, 6 \text{ V}$ 

 $= 500 \text{ }\mu\text{F}$ 

 $= 37,3 \text{ V}$ 

 $\mathsf C$ 

 $\overline{E}$ 

 $\overline{C}$ 

 $E$ 

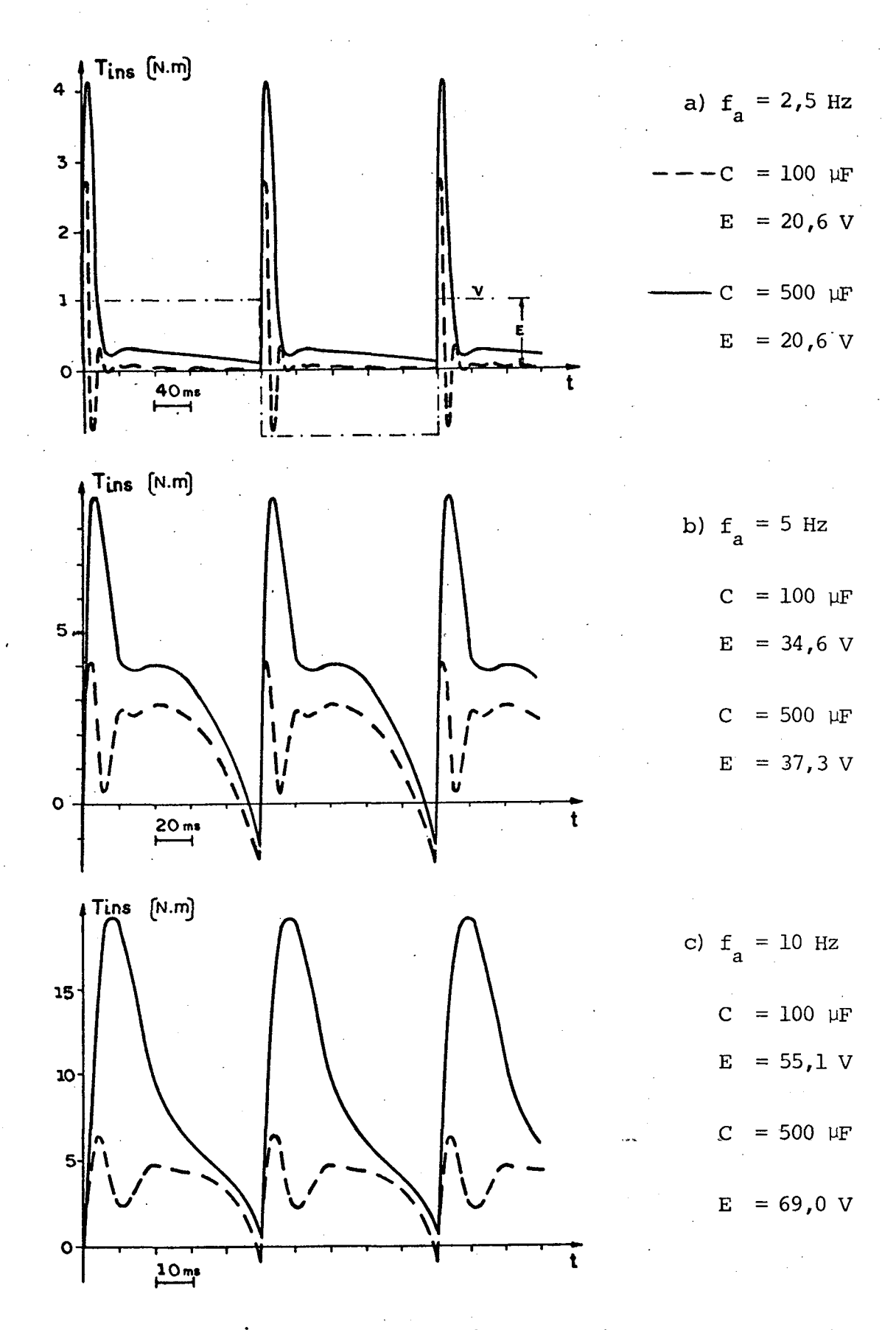

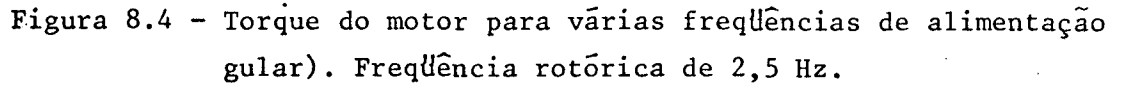

(retan

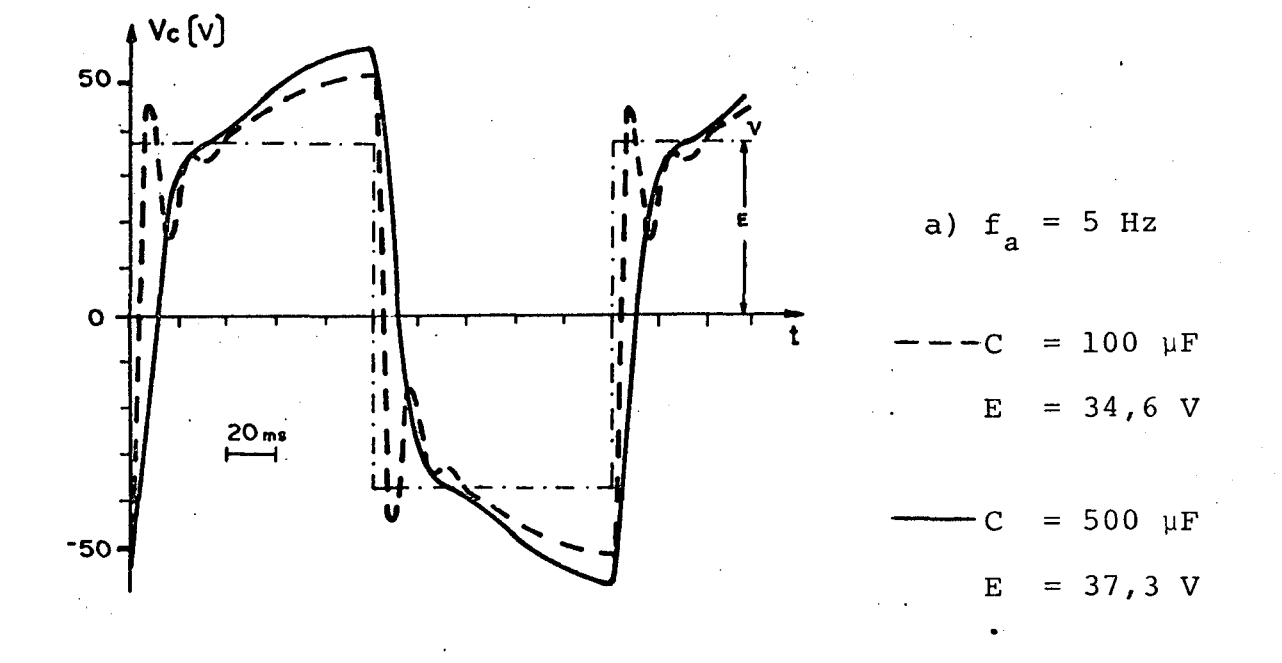

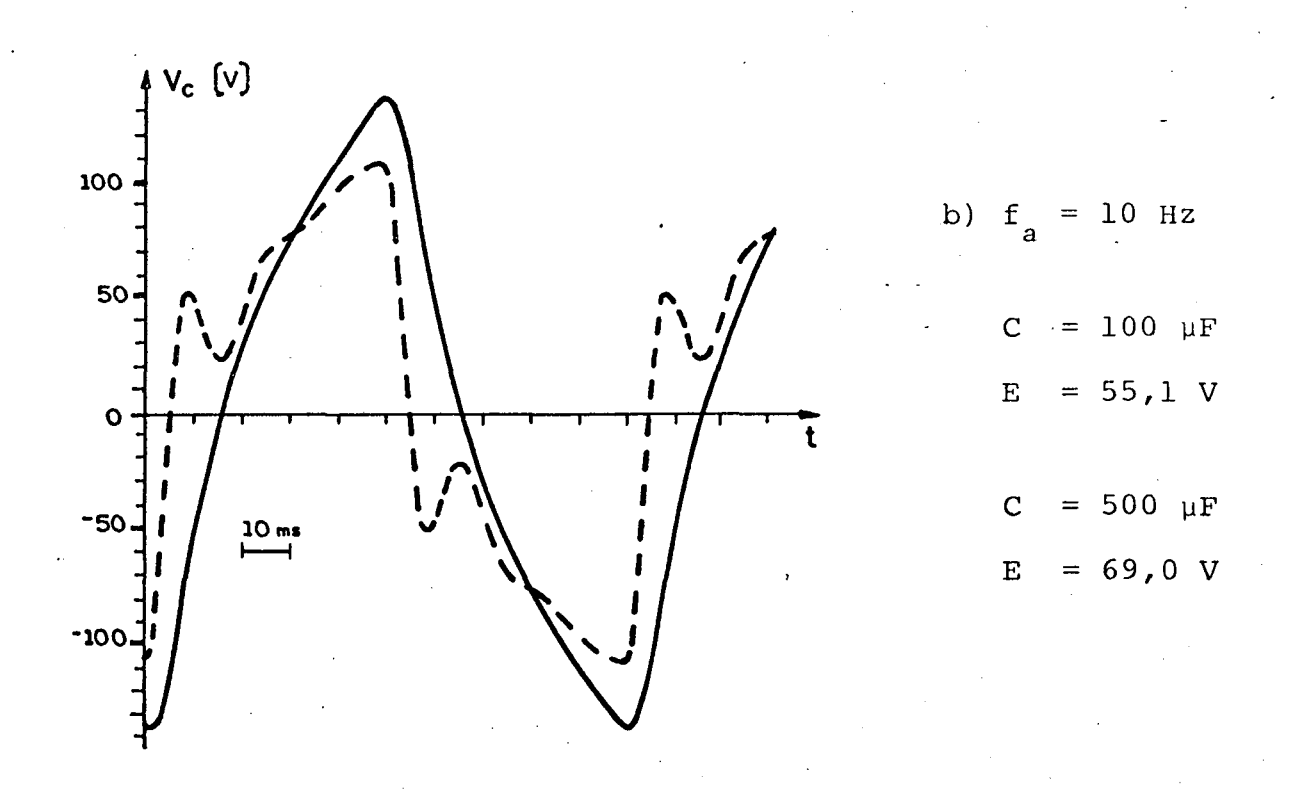

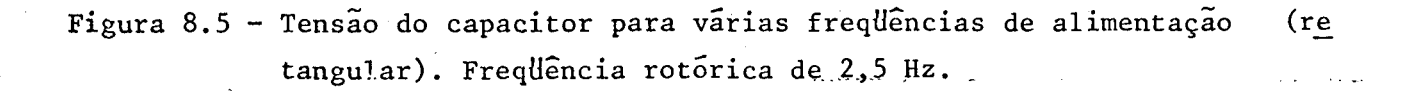

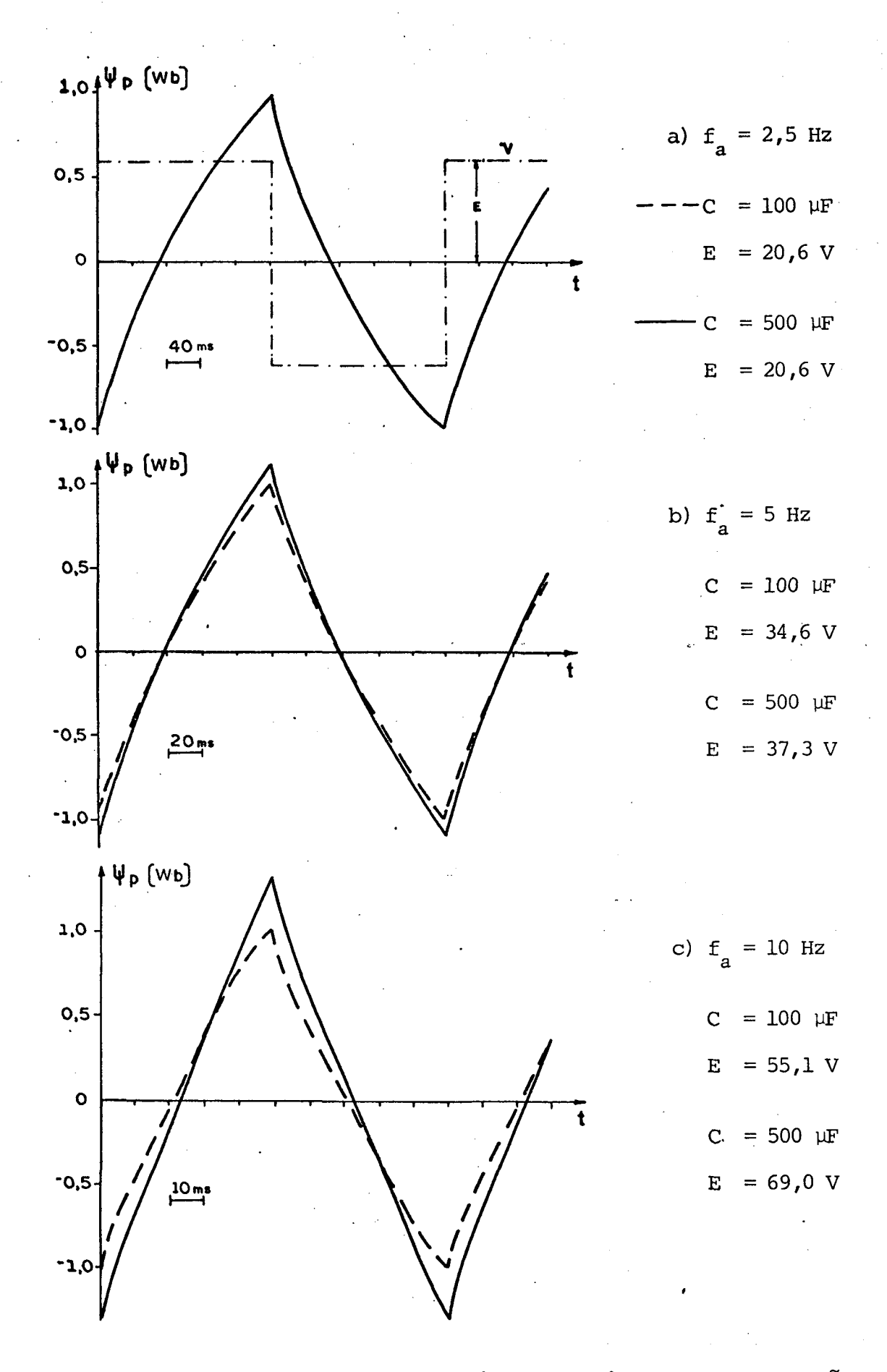

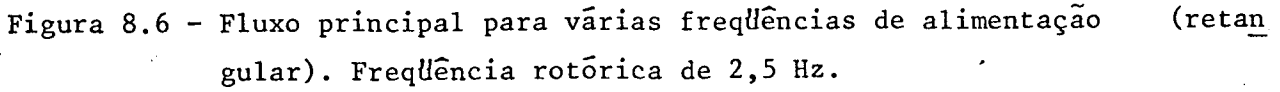

### 8.4 - Conclusões

Para freqüências abaixo de l0Hz, capacitores meng res do que 500 μF e alimentação retangular, verifica-se que:

- a) o aumento da capacitância proporciona um aumento das cor rentes, fluxos e torques, Também se verifica uma "filtra gem" destas grandezas, como efeito do capacitor.
- b) estes efeitos do capacitor aumentam com a freqüência de alimentação.
- c) o torque do motor ê relativamente baixo; o que poderá esta belecer freqüências mínimas para a partida.
- d) os valores de pico das ondas de fluxo atingiram níveis maio res que o nominal (O,82 Wb). Assim, para se evitar uma pos sível saturação, deve-se reavaliar as considerações do item 8.3.b, aplicadas â alimentação retangular.

Os problemas, tais como: compromisso entre o valor do capacitor e o torque de partida, relação tensão-freqüência adg quada, níveis de correntes atingidos e outros, poderão ser resol vidos com a utilização do modelo e programa propostos neste trab<u>a</u> lho.

#### CAPITULO 9

## ESTUDO EXPERIMENTAL, COMPROVAÇAO DA VALIDADE DO MODELO, ANALISE QUANTITATIVA DA PARTIDA

### 9.1 - Introdugão

O objetivo deste capítulo ê comprovar a validadedos modelos e programas propostos.

são feitas vária: comparações entre: medidas experi mentais realizadas em laboratório e resultados obtidos na simula ção computacional.

p Também ë apresentada uma análise quantitativa da partida, como exemplo de aplicação deste estudo.

### 9.2 - Motor estudado

O motor utilizado nas experiências em laboratório apresenta os seguintes dados de placa:

> Potência =  $0,5$  c.v Tensão de Alimentação = 110 volts Corrente Nominal = 9 ampêres Frequência de Alimentação =  $60$  Hz Classe de Isolação =  $A$ Velocidade Nominal =  $1725$  RPM

Fator de Serviço = 1,25  $Categorical = N$ 

Foram calculados:

Torque Nominal de Placa = 2,03Nm Freqüência rotõrica Nominal = 2,5Hz

O procedimento para obtenção dos parâmetros deste motor é descrito no Apêndice A, como exemplo de aplicação do méto do. Assim, transporta-se apenas os valores finais dos parâmetros cíclicos, que são:

$$
R_{a} = 0, 8
$$
  
\n
$$
R_{p} = 3, 2
$$
  
\n
$$
R_{r} = 1, 22
$$
  
\n
$$
L_{a} = 147, 1 \text{ mH}
$$
  
\n
$$
L_{p} = 78, 4 \text{ mH}
$$
  
\n
$$
M_{r} = 103, 2 \text{ mH}
$$
  
\n
$$
M_{p} = 75, 3 \text{ mH}
$$
  
\n
$$
a = 1, 37 \text{ (relação de espiras NA/NP)}
$$

## 9.3 - Resultados experimentais

Os resultados a seguir foram obtidos a partir do diagrama de ligação representado na figura 9.1.

ę.

-.,«¬-..»..~\_`...‹. -.‹. .. W.. ..¬.¬«‹~.› mv-¬.z~,.. .,,-›¬‹\_

» 82

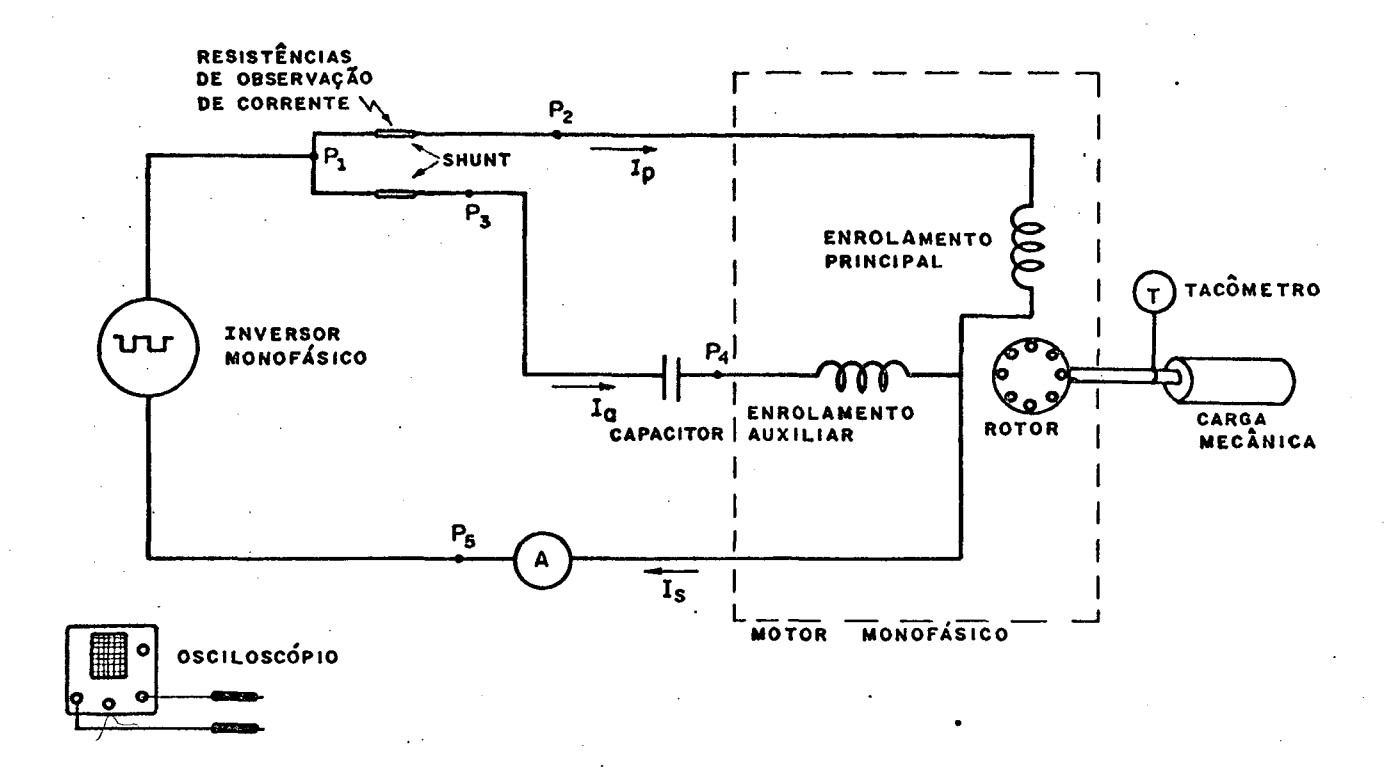

Figura 9.1 - Esquema de ligação para ensaios experimentais.

Permutando-se as ponteiras do osciloscópio, nos di versos pontos assinalados na figura 9.1, observou-se as curvas de:

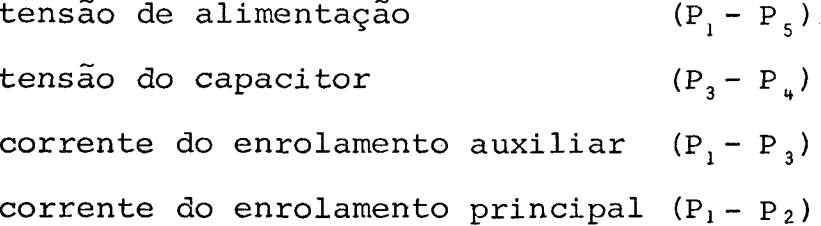

Foram fotografadas tres situações distintas de ope ração do motor a capacitor, alimentado com tensão retangular.  $Es$ tes resultados estão apresentados nas figuras 9.2, 9.3, 9.4 e 9.5.

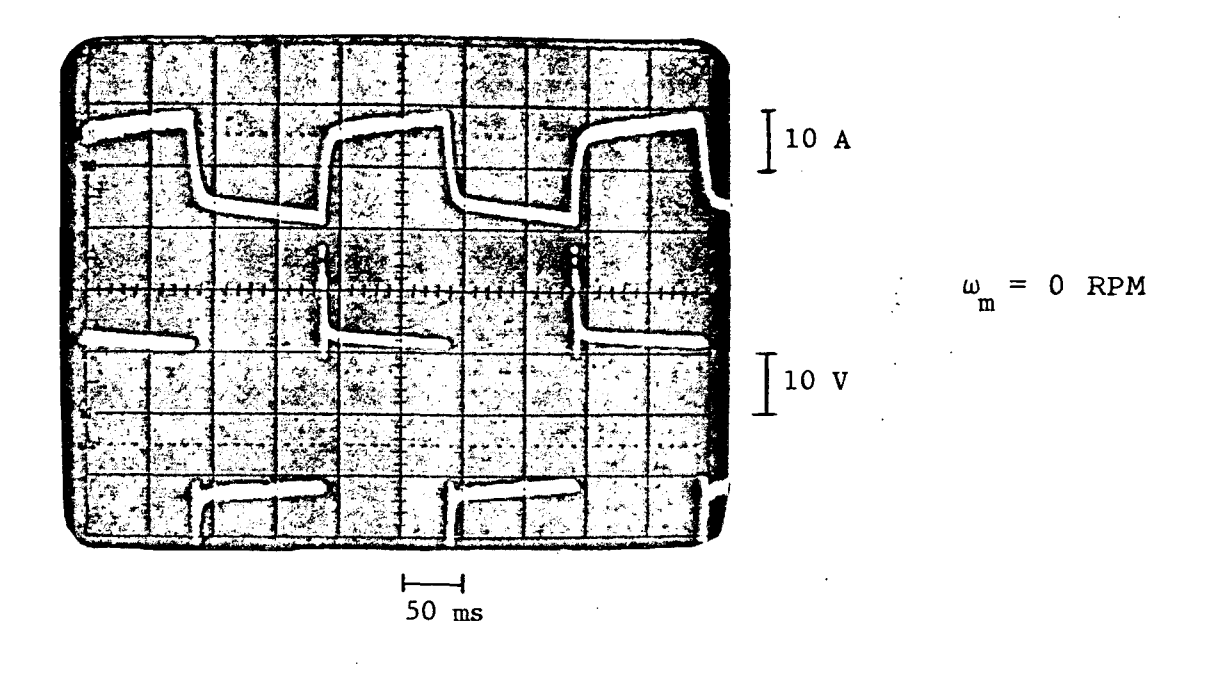

Figura 9.2 - Fotografia da corrente principal e tensão de alimentação.

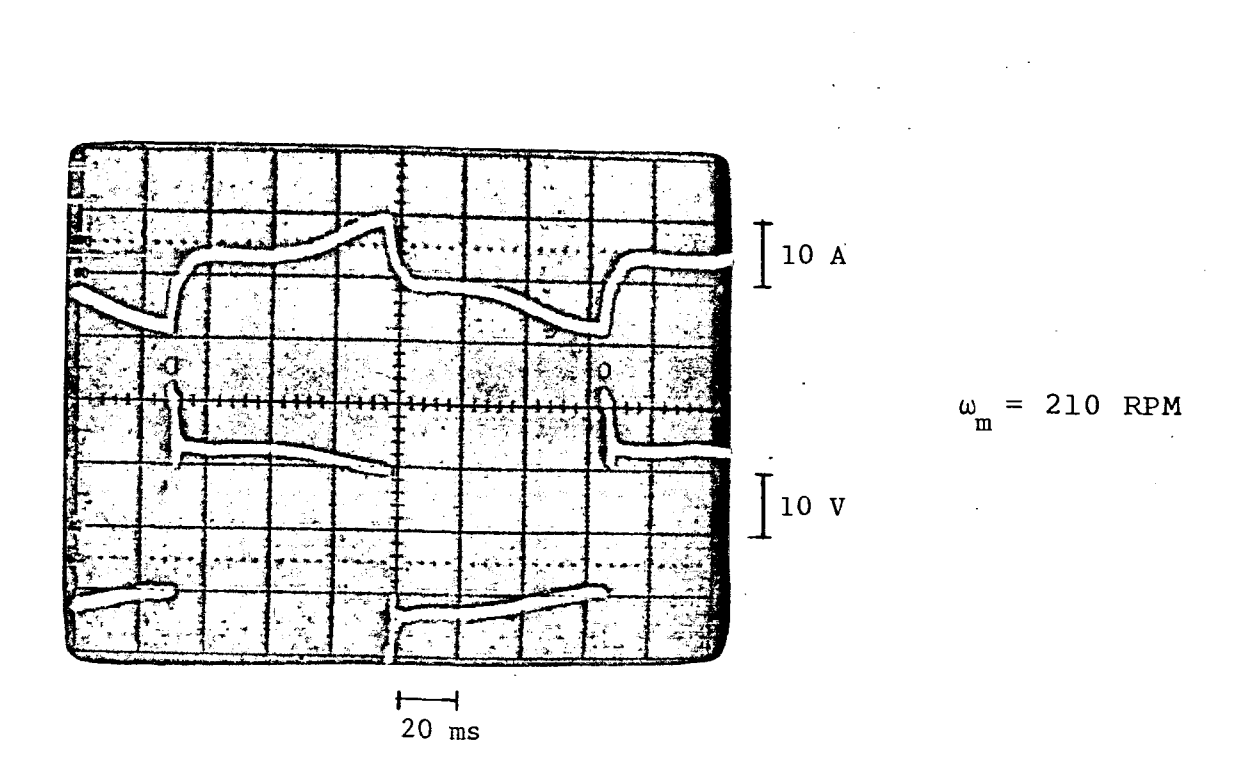

Figura 9.3 - Fotografia da corrente principal e tensão de alimentação.

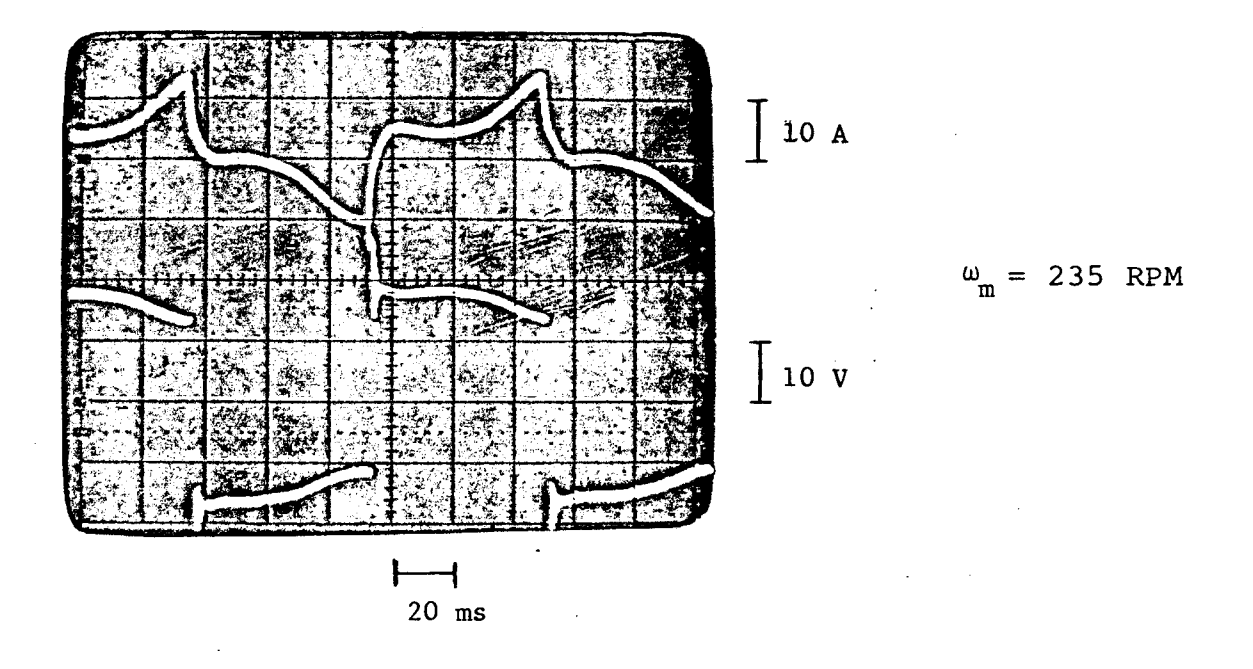

 $\frac{a}{2}$ 

Figura 9.4 - Fotografia da corrente principal e tensão de alimentação.

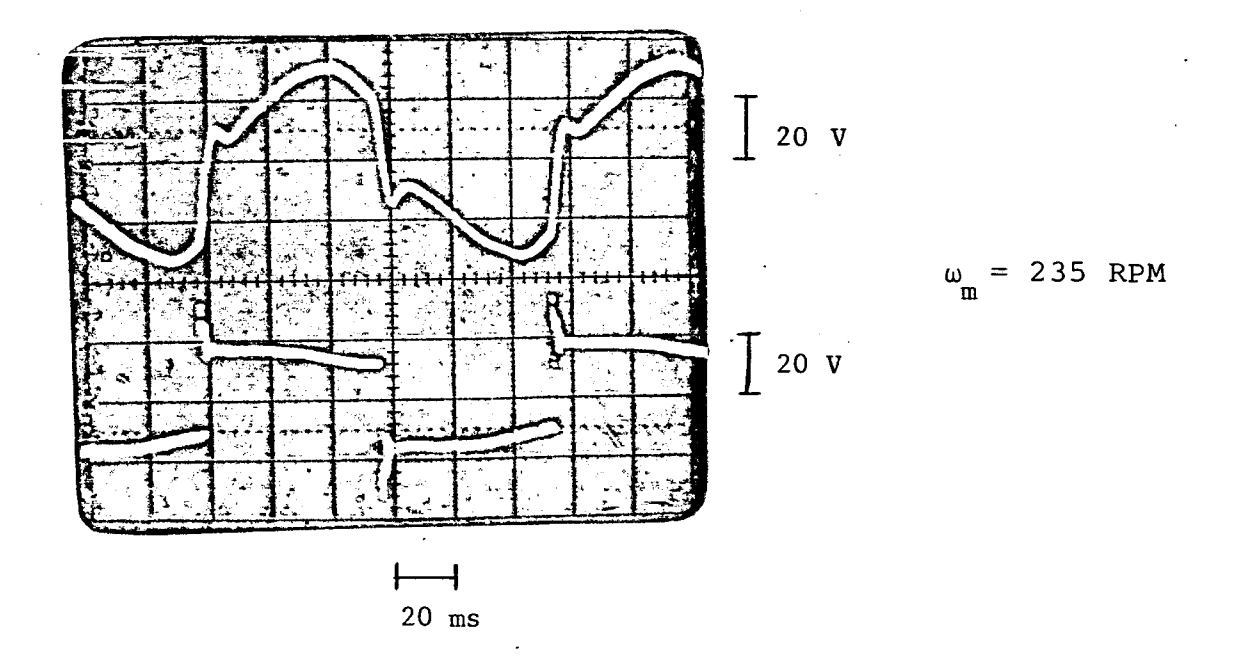

Fotografia 9.5 - Fotografia da tensão do capacitor e tensão de alimentação.

O valor eficaz da corrente total do estator (I ) foi medido para cada situação, e assumiu os seguintes valores:

> $I_s$  = 7,0 A, para a situação da figura 9.2  $I_s = 5, 5$  A, para a situação da figura 9.3  $I_s = 6,0$  A, para a situação da figura 9.4

# 9.4 - Resultados da simulação computacional, comparações.

As tres situações, realizadas em laboratório e apre sentadas no item 9.3, foram simuladas através do programa compu tacional apresentado no apêndice C-2. Estes resultados estão apre sentados nas figuras 9.6, 9,7, 9,8 e 9.9.

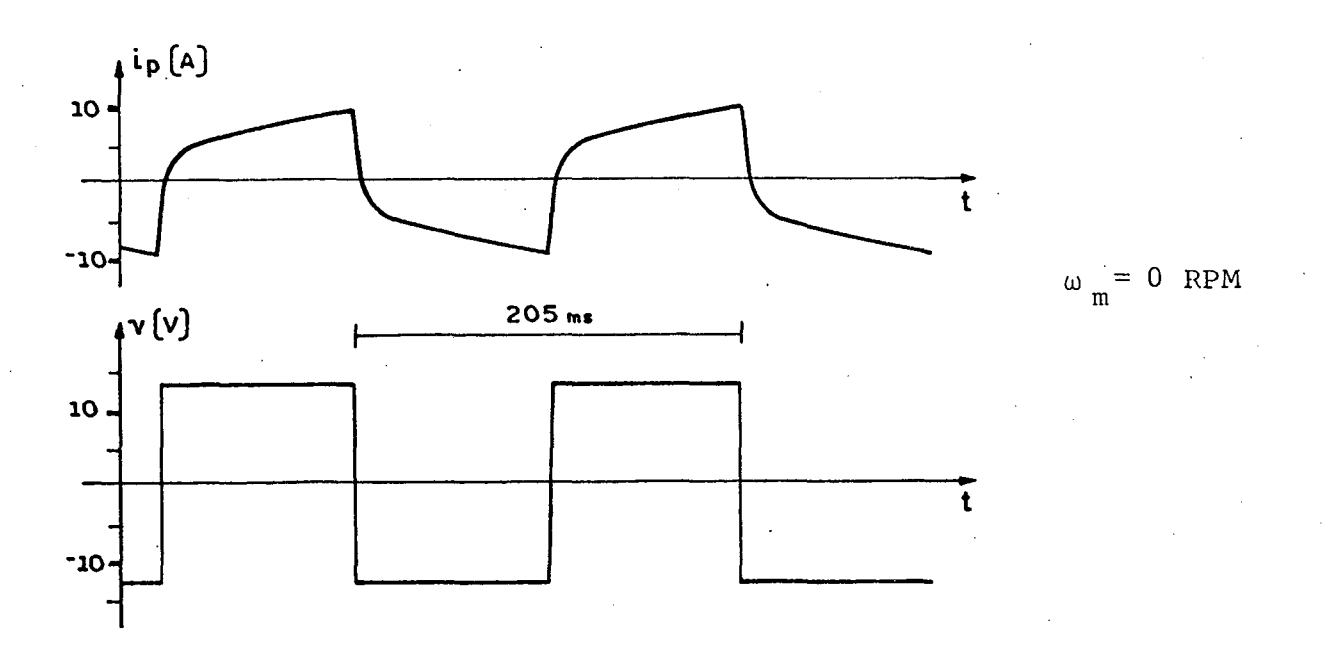

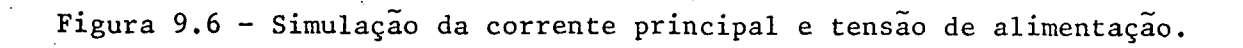

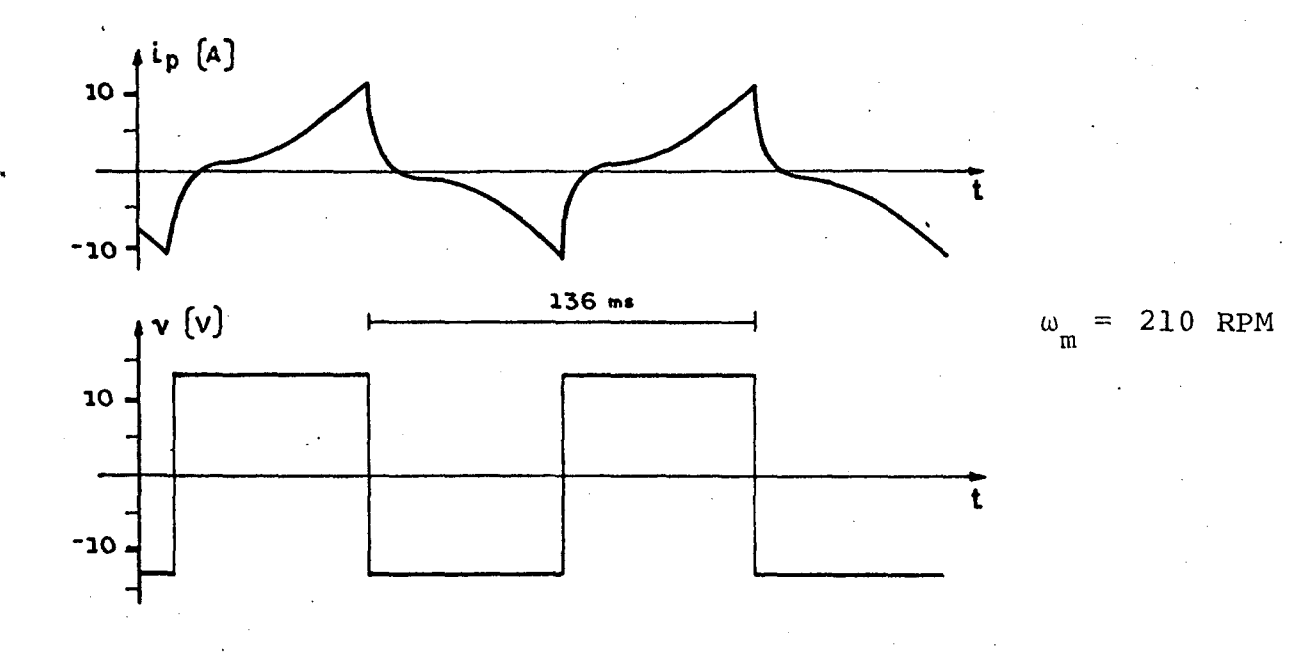

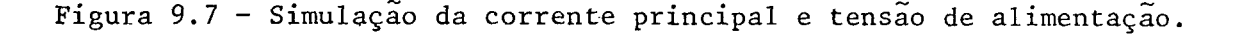

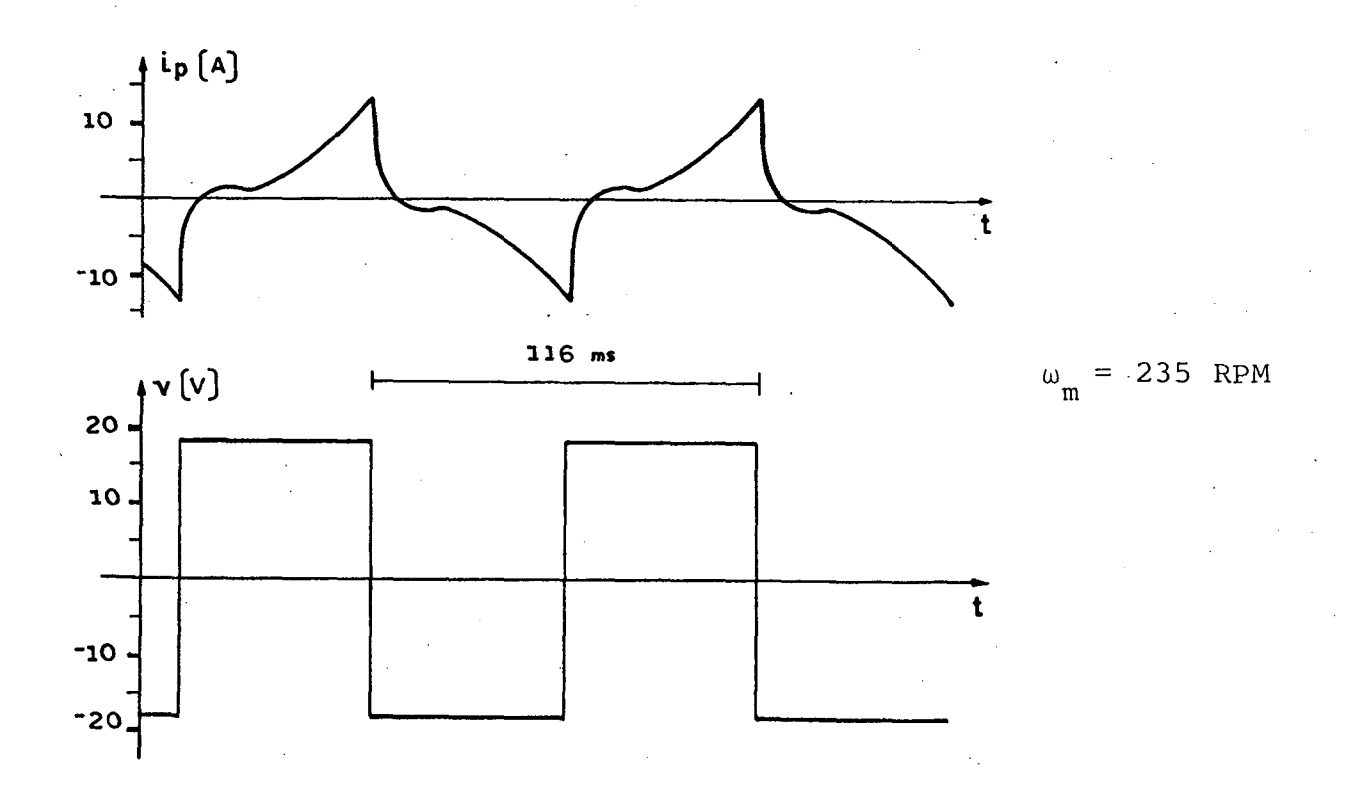

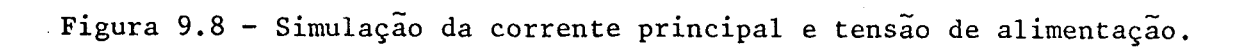

₹.

\_ \_. ,.`,.. ¬;¬- .. ....,..

- , -.,. ›-...,¬. ‹ ..,`.= A... ...›.-\_z.« ...wz ¬.`,.,¬..›-.-‹ ..:-.\_ l .\_ ...¡.\_¡ , \_

¡,

‹ `..

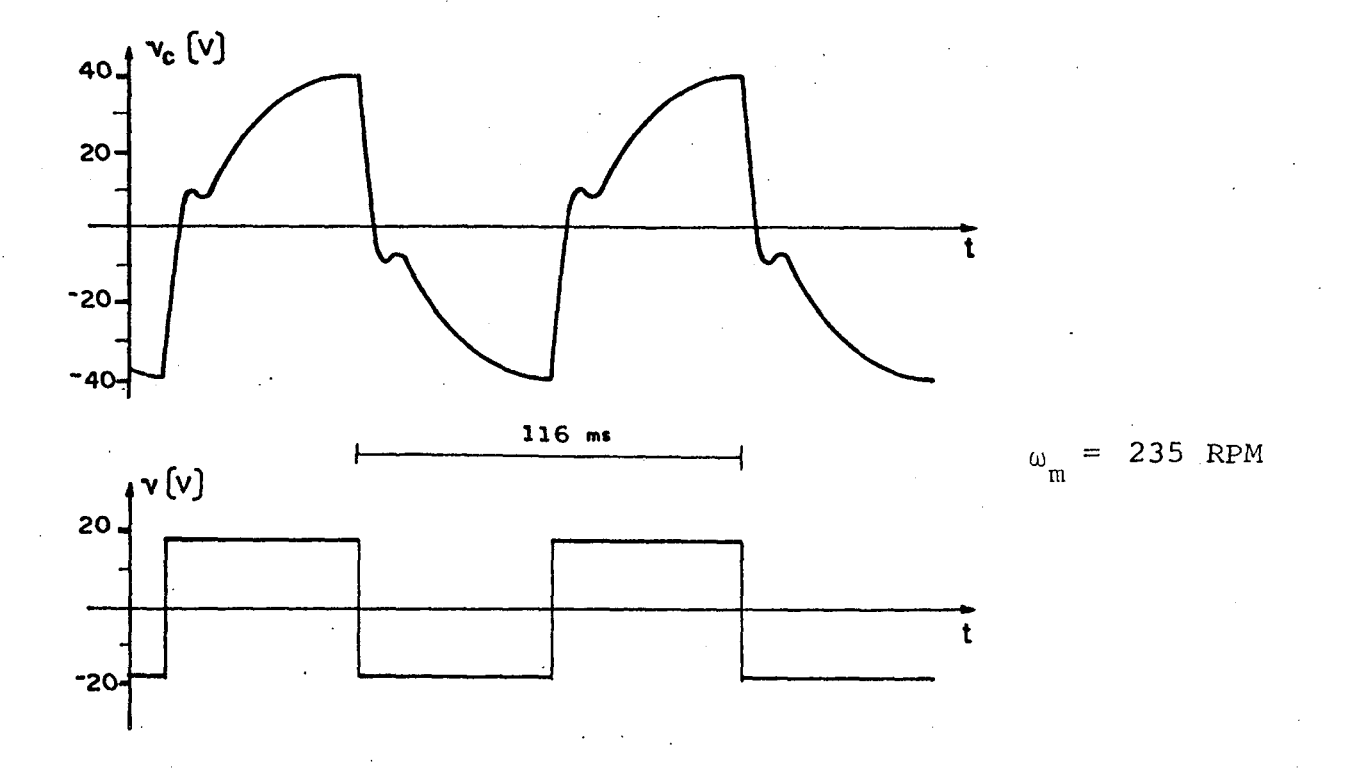

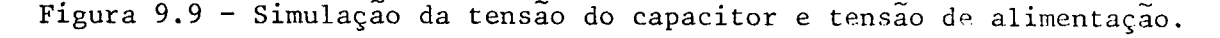

O valor eficaz da corrente total do estator  $(I_s)$  foi calculado para cada situação simulada e assumiu os seguintes valg res:

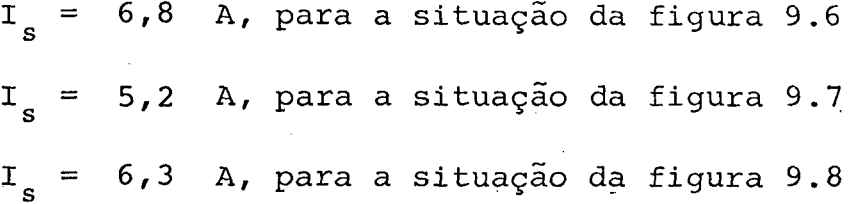

Comparando os resultados correspondentes entre en saio de laboratório, item 9.3, e simulação computacional, item 9.4, Verifica-se que, tanto para uma análise qualitativa, como para uma análise quantitativa, a simulação computacional reflete o real comportamento do motor.

#### 9.5 - Análise quantitativa da partida

A seguir, é apresentada uma análise quantitativa da partida do motor descrito no item 9.2. Esta análise ê fundamenta da nos resultados da simulação computacional para regime permane<u>n</u> te senoidal e velocidade do rotor nula. Consiste em verificar quais os valores adequados de tensão, freqüência e capacitor, que conseguem partir o motor, com um determinado torque mecânico. -

Inicialmente, são feitas as seguintes considerações:

a) o fluxo máximo nominal ( $\phi_{\texttt{p}}^{\texttt{}}$ ) é 0,42 Wb.

fices in a facture in the second the second continual detection of the enders of also also allowed the company of the body of the second the second the second the second of the second the second of the second of the second

›

' V '

- b) o torque nominal ê de aproximadamente 2 N.m.
- C) o capacitor proveniente de fábrica ë de aproximadamente 175 uF.
- d) a freqüência mínima de partida estabelecida ê de 5 Hz.

O gráfico da figura 9.10 relaciona os capacitores ótimos, isto ë, os capacitores que proporcionamio maior torque.de . partida para uma determinada freqüência. Sao superpostas as cur vas de torque e tensão de alimentação, para as condições de capa \_citor õtimo e fluxo máximo mantido constante (0,42 Wb).

No gráfico da figura 9.ll, são estabelecidas as cor rentes estatóricas para as condições de capacitor ótimo e · fluxo máximo constante (0,42 Wb).

r

a very cross man is can be completely

ą.

 $\alpha \rightarrow -e^- + e^- + \alpha$  and  $\alpha$  is a properties of the properties of the properties of the properties of the properties of the set of the set of the set of the set of the set of the set of the set of the set of the set of the se

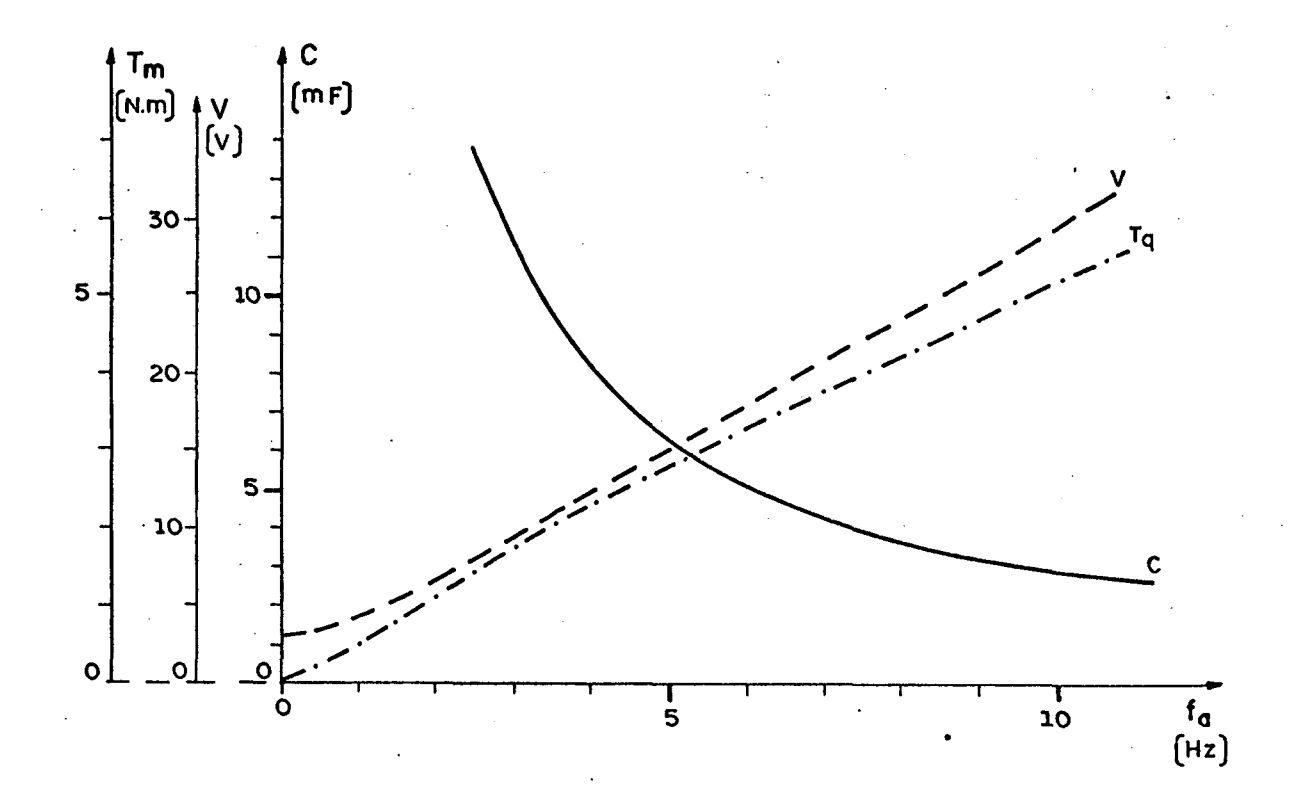

Figura 9.10 - Características de capacitor ótimo, torque ótimo e tensão em fun ção da frequência de alimentação (senoidal). Fluxo  $constante$ (0,42 Wb) e velocidade nula.

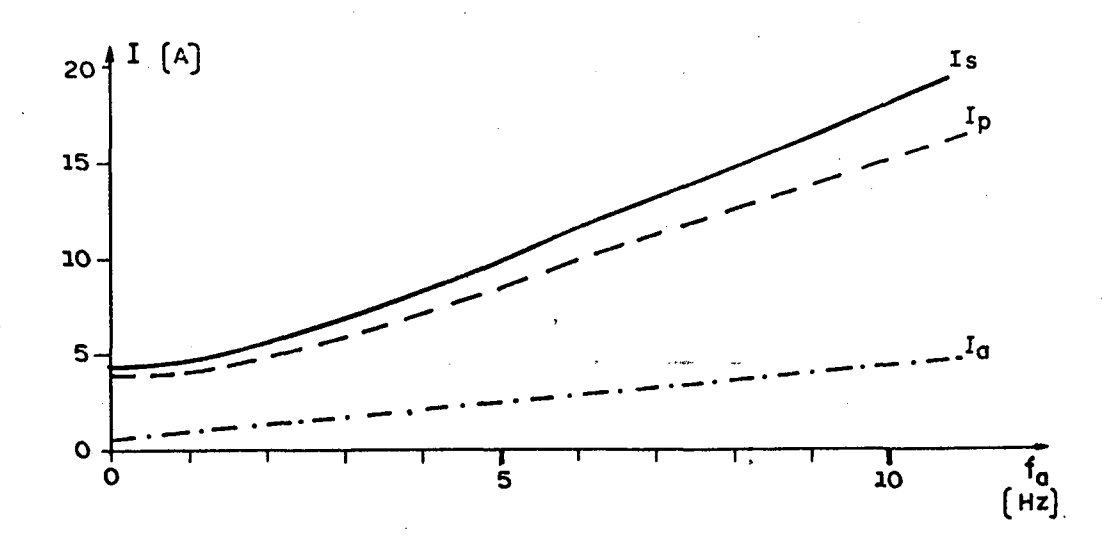

Figura 9.11 - Características das correntes estatóricas em função da frequên cia de alimentação (senoidal). Fluxo constante (0,42 Wb) e velo cidade nula.

Verifica-se no gráfico da figura 9.10 que, para a frequência de 5 Hz, o capacitor ótimo é de aproximadamente 6.000µF. Este valor é muito elevado, comparado com o capacitor proveniente de fábrica (175 µF).

A 5Hz, o torque proporcionado pelo capacitor ótimo, aproximadamente 3 Nm, é bem maior do que o torque nominal (2 Nm). Assim, pode-se pensar em diminuir o valor do capacitor, caso se deseje partir a 5 Hz. Isto poderá ser feito com emprego dos gráfi. cos apresentados nas figuras 9.12 e 9.13.

As curvas das figuras 9.12 e 9.13 estabelecem os va lores de torque e corrente total do motor, para vários capacito res, em função da frequência de alimentação, quando o rotor está bloqueado e o fluxo máximo é mantido constante (0,42 Wb).

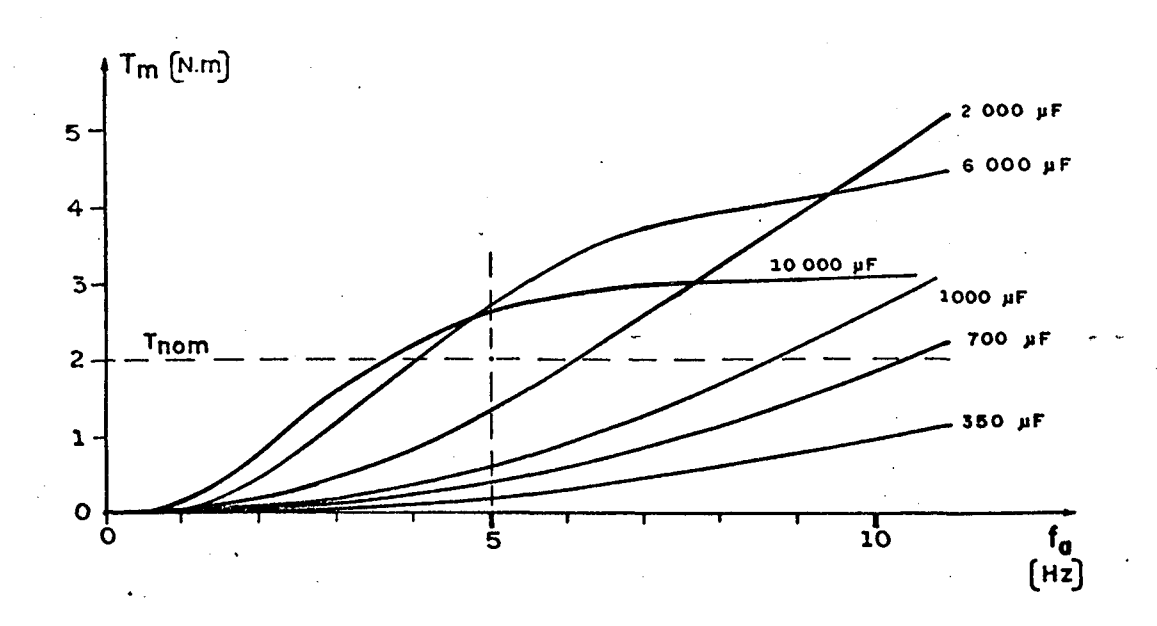

Figura 9.12 - Características torque de partida-frequência de alimentação, pa ra vários capacitores. Fluxo constante (0,42 Wb).
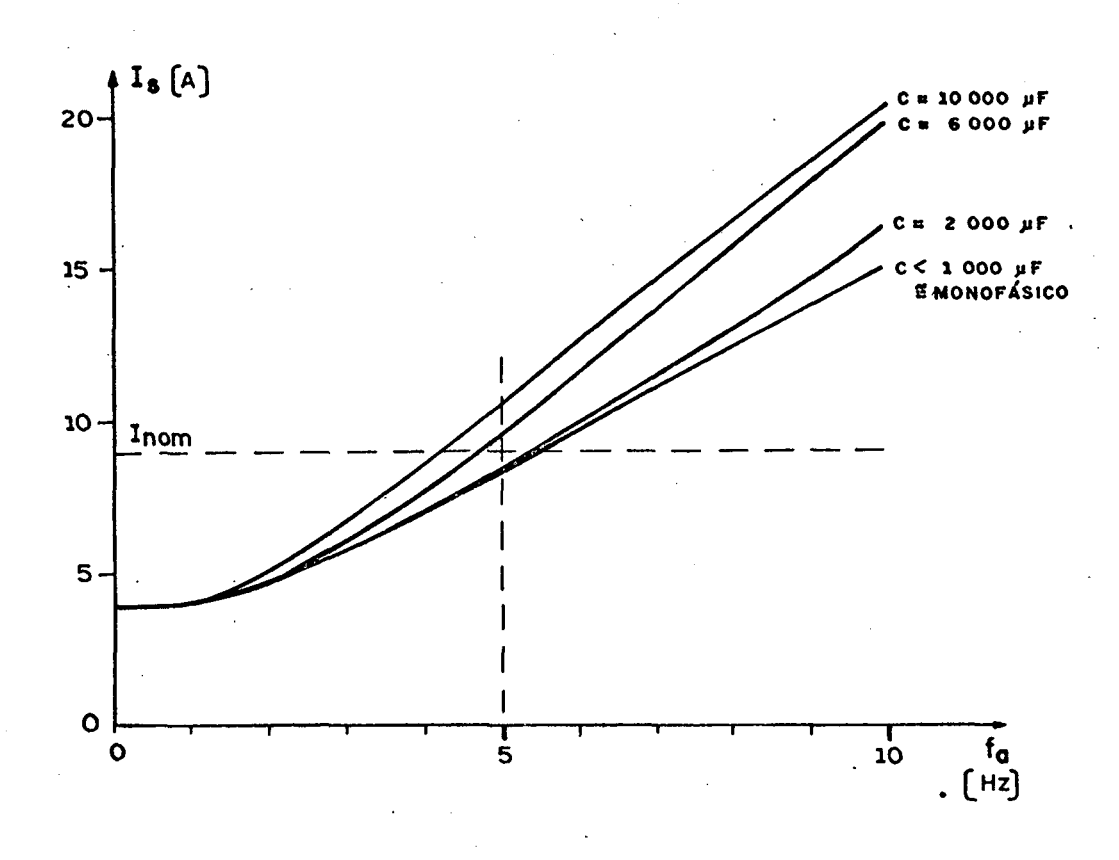

Figura 9.13 - Características corrente total-frequência de alimentação, para vários capacitores. Fluxo constante (0,42 Wb). Velocidade nula.

Analisando o gráfico da figura 9.12, verifica-se que, para partir o motor a 5Hz:

- a) com um torque de partida em torno de um quarto do torque nominal (0,5 Nm), necessita-se de um capacitor de aproxima damente 900 µF.
- b) com um torque de partida igual ao torque nominal, o capaci tor deverá ser maior do que 2000 µF.
- c) com dois capacitores de 175  $\mu$ F em paralelo (350 $\mu$ F), o torque de partida proporcionado pelo motor é de aproximada mente  $0, 2$  Nm.

Assim, para baixas freqüências, fica concluído que:

- a) o capacitor adequado para a partida com carga ê~bem maior que o proveniente de fábrica.
- b) utilizando-se capacitores provenientes de fábrica, apenas um ou dois em paralelo, o motor apresenta baixo torque de partida e portanto, deverá partir sem carga.

Analisando as correntes, estabelecidas na figura 9.13, nota-se que, para baixas freqüências e capacitores menores que  $1000 \mu$ F, a corrente total do motor  $(I_s)$  é bem próxima da cor rente do enrolamento principal  $(I_{p})$ . Isto indica que, para estas condições, a corrente do enrolamento auxiliar (I<sub>a</sub>) é mínima.

Os gráficos anteriores podem ter seus valores esten didos para outros valores de tensão. Para isto, basta lembrar-se' das relações do item 2.8 onde foi concluido que, para o mesmo va lor de freqüência, capacitor e velocidade do rotor, são válidas as expressões (9.l), (9.2) e (9.3).

$$
T_m = K_t V^2 \tag{9.1}
$$

$$
\phi = K_{\phi} V \tag{9.2}
$$

$$
I = K_{I}V \tag{9.3}
$$

\_. .\_ . . . W..,....` \_¢ . ..... - ,‹. .. ¬.., »«..~¬~.. .... .. -›. ›¬ .. .. W em \_ ¬ ¬...-,¬¡¬,.,.,..¡.,¬\_.'

sendo K $_{\tt t}$ , K $_{\phi}$  e K $_{\rm I}$  constantes que dependem da freqüência,  $\;$  capac<u>i</u> tor, velocidade do eixo e nível de saturação.

tensão-Na prática, o aumento demasiado da relação freqüência provoca uma saturação da máquina e o torque nem sem pre aumenta com a tensão.

z. .. z..

Em se tratando de partida, a relação tensão-freqüê<u>n</u> cia que mantem o fluxo constante independe do capacitor. Esta con clusão foi vista no item 7.5 do capítulo 7. Assim, a lei tensãofreqüência dada na figura 9.10 ë válida para qualquer valor de capacitor.

Apesar da relação tensão-freqüência se apresentar quase linear para o rotor travado, isto se modifica quando o ro tor começa a girar. Foi concluído no capítulo 5, item 5.3.d, que o fluxo aumenta quando a freqüência do rotor diminui, assim, ê conveniente que a relação tensão-frequência na partida, seja pou co menor do que a dada pela figura (9.lO). O ideal seria que a relação tensão-freqüência se modificasse quando o rotor começa a girar. Esta opção não é muito prática, pois nem sempre o motor en contra-se perto do circuito de comando, e também, o valor adequa do da relaçao tensao-freqüência, quando o motor está girando, de pende da carga no eixo.

 $\hat{u}_i$  and a substitution of  $\hat{u}_i$  and  $\hat{v}_i$  . Then  $\hat{v}_i$  is a second constant and and  $\hat{v}_i$ 

. . ,

٧.

-¬,. ...¬‹..¡..,...- , -.. ....... - , .¬ . ..

e.

s

W., . \ ..¬»,,¬\_¬, \_. .... .,..¬....\_.¿¿.. ..,...\_\_

ĸ.

## CONCLUSÕES

A partir dos estudos realizados no desenvolvimento do trabalho apresentado, pode-se concluir que, na partida com variação da frequência:

- 1 O capacitor adequado para a partida é bem maior do que os convencionais.
- 2 Utilizando-se capacitores provenientes de fábri ca, apenas um ou dois em paralelo, o motor apre senta baixo torque de partida e, portanto, deve rá partir sem carga.
- 3 Tendo em vista a diminuição do torque do motor com a frequência de alimentação, deve-se partir o motor com uma frequência mínima aceitável. Nes te caso são consideradas as correntes, o custo do capacitor e o torque de partida.
- 4 A lei tensão-frequência, que mantém o fluxo cons tante, é aproximadamente linear enquanto o  $\underline{r}\underline{o}$ tor estiver parado. Quando o rotor começa a gi rar a relação V/f tem que ser menor, para se evitar uma saturação da máquina.

#### A P Ê N D I C A

# MÉTODO DE OBTENÇÃO DOS PARÂMETROS DO MOTOR DE INDUÇÃO, COM DOIS ENROLAMENTOS NO ESTATOR

## A.l - Generalidades

.

A seguir é apresentado um método para obtenção dos parâmetros do motor de indução bifásico ou monofásico.

.

O presente método se baseia na aplicação do modelo de Park, capítulo 1, quando o motor é energizado nas condições "a vazio" e "a curto-circuito". No motor bifâsico ou no monofásico a capacitor, cada enrolamento é energizado unicamente, estando ‹ o outro em aberto.

## A.2 - Vantagens do método

Os parâmetros obtidos não precisam sofrer qualquer  $\tilde{\rm sao}$ conversão para serem aplicados ao modelo de Park, ou seja, cíclicos e referidos aos enrolamentos\_estatôricos.

São considerados os efeitos magnetizantes (reatân cias mütuas entre estator e rotor) nos ensaios a "curto-circuito" e também, as resistências estatõricas e rotéricas nos ensaios "a vazio". Isto aumenta a confiabilidade dos resultados obtidos.

## A.3 - Modelo de Park para regime permanente senoidal

O modelo de Park para o motor bifásico de indução é dado no capítulo 1, item  $(1.12)$  e aplicado neste apêndice, sen  $do:$ 

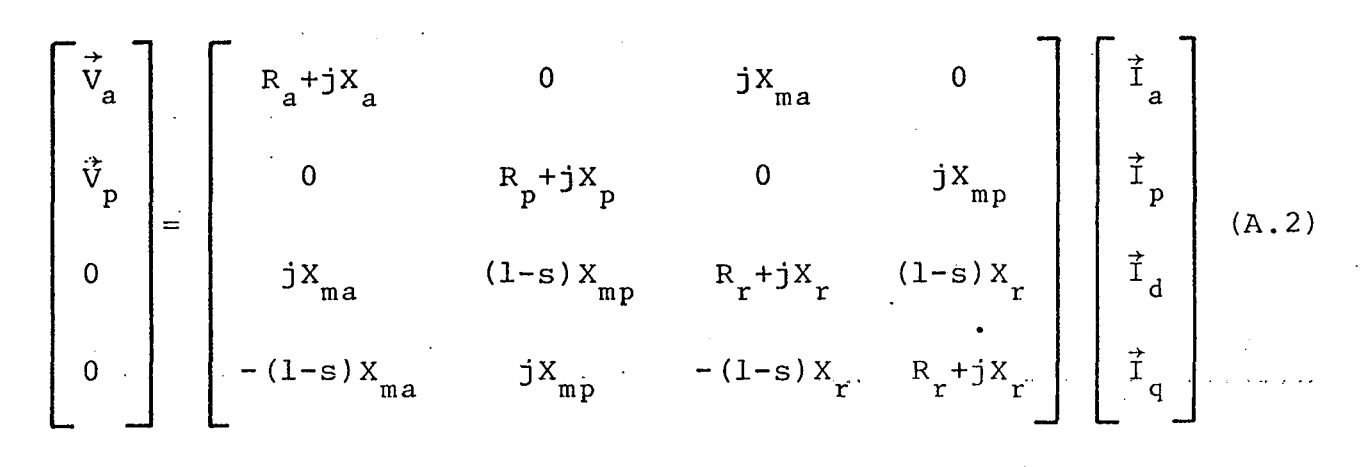

As variáveis e parâmetros são redefinidos:

 $\vec{v}_a$ = tensão fasorial aplicada ao enrolamento auxiliar.  $\vec{\mathrm v}_{_{\mathrm p}}$ = tensão fasorial aplicada ao enrolamento principal.  $\overset{\rightarrow}{\mathbb{I}}_{a}$ = corrente fasorial do enrolamento auxiliar.  $\vec{\tilde{I}}_p$ = corrente fasorial do enrolamento principal.  $\dot{\vec{r}}_d$ = corrente fasorial do enrolamento em eixo direto do rotor.  $\vec{\tilde{I}}_q$ = corrente fasorial do enrolamento em eixo quadratura do ro tor.  $R_{a}$ = resistência do enrolamento auxiliar. = resistência do enrolamento principal.  $R_{n}$ = resistência do rotor.  $R_{r}$ = reatância de dispersão do enrolamento auxiliar.  $X_{\circ}$  $X_{\mathbf{p}}$ = reatância de dispersão do enrolamento principal.  $X_{\mathbf{r}}$ = reatância de dispersão do rotor.

 $X_{ma}$  = reatância mútua cíclica entre enrolamento auxiliar e rotor. = reatância mútua cíclica entre enrolamento principal e rotor.  $X_{mp}$ = escorregamento. s

#### A.4 - Procedimentos e esquemas de ligação

São descritos os procedimentos e esquemas de liga ção para a energização do enrolamento principal. Para a energiza ção do enrolamento auxiliar, tudo se repete de maneira análoga.

A.4.1 - Ensaio a curto-circuito

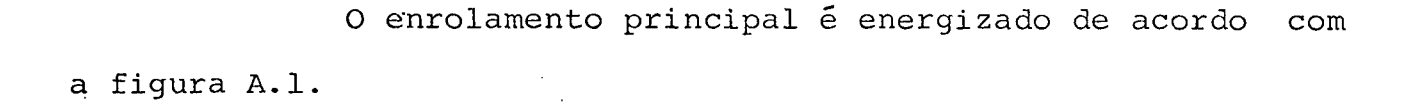

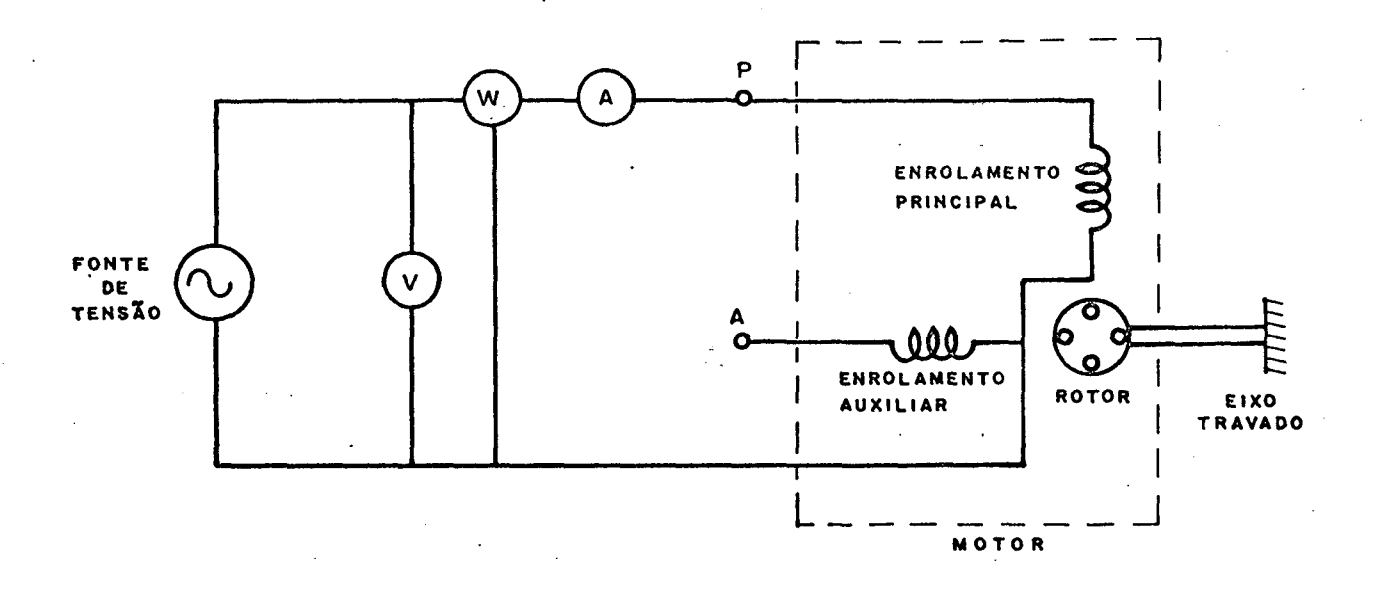

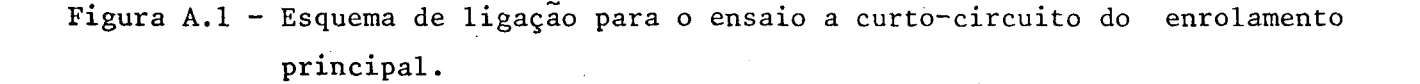

A tensão e a freqüência aplicadas devem ser tais que a corrente e a freqüência do ensaio sejam as mais prõximas possíveis do ponto de simulação.

'O rotor ê bloqueado.

As leituras dos aparelhos de medidas preenchem a ta bela apresentada na figura A.2.

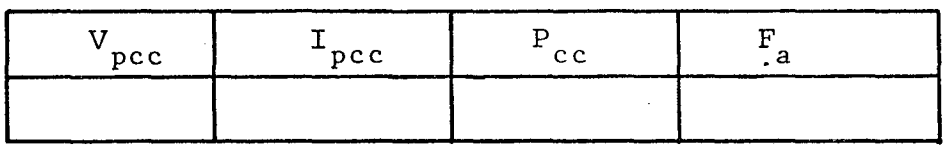

Figura A.2 - Țabela para leituras do ensaio a curto-circuito.

## Sao definidos:

- $V_{\text{pcc}}$  = tensão do enrolamento principal, no ensaio a curto-circui to do enrolamento principal.
- $\frac{1}{\pi}$  pc c <sup>=</sup>corrente do enrolamento principal, no ensaio a curto-cir \_ cuito do enrolamento principal.
	- $P_{cc}$ <sup>=</sup>potência ativa do motor, no ensaio a curto-circuito do en rolamento principal.
	- Vacc = tensao do enrolamento auxiliar, no ensaio a curto-circuito do enrolamento principal.
	- I<sub>dcc</sub> = corrente do eixo direto do rotor, no ensaio a curto-circu<u>i</u> . to do enrolamento principal.
	- $I_{\text{acc}}$ = corrente do eixo em quadratura do rotor, no ensaio a cur to-circuito do enrolamento principal.

¡

,- ¬.-,..¬,. ‹z-,.. \_~ -.,.-.›-....,...¬-¢‹

 $F_a$ = freqüência de alimentação.

م الله العامل المسلم التي تقدم المسلم المسلم المسلم المسلم المسلم المسلم المناطق المناطق المسلم المسلم المسلم ال

Para a energização do enrolamento auxiliar, o ponto "P", da figura A.l fica em aberto e a energização se dã no' ponto "A". Neste caso, as variáveis são redefinidas, recebendo as mes mas simbologias, porém acrescidas do símbolo "'". Exemplo:

V'<br>pcc = tensão do enrolamento principal, no ensaio . a curto-circuito do enrolamento auxiliar.

#### A.4.2 - Ensaio a vazio

V V. V. V. VIII V. V. V

O enrolamento principal ë energizado de acordo com a figura A.3.

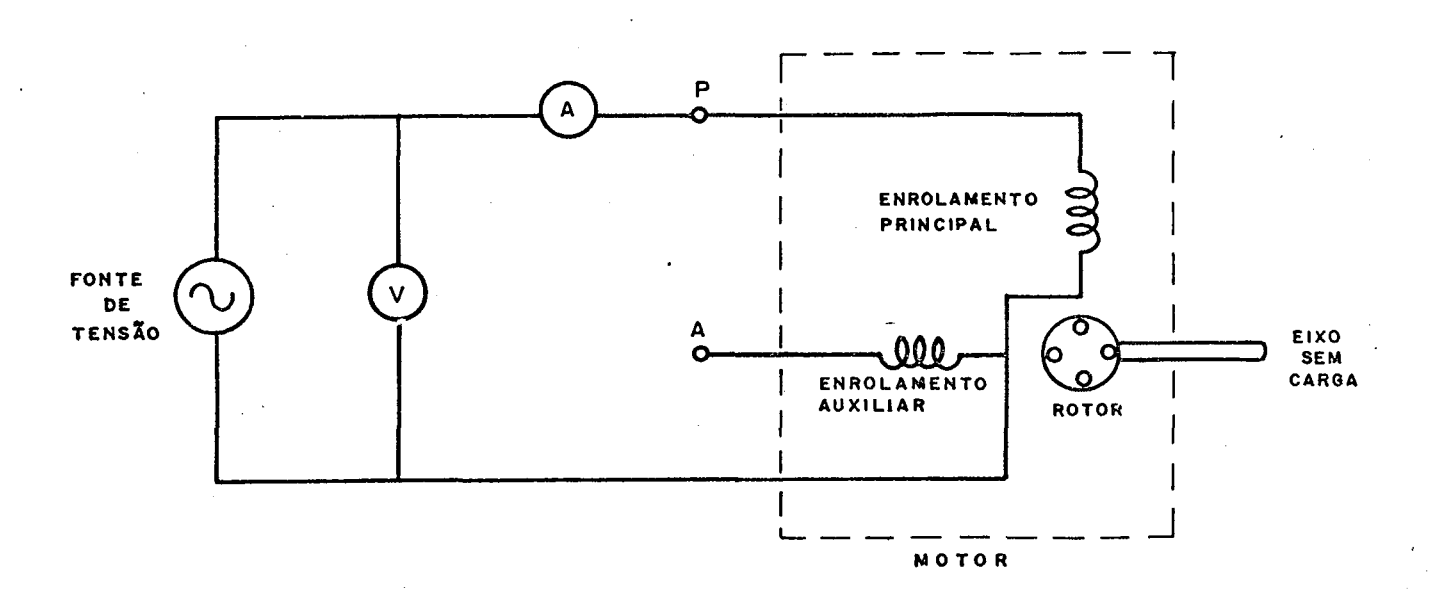

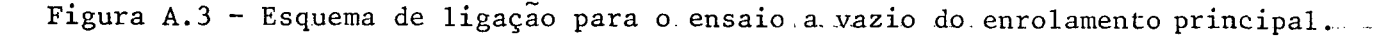

A tensão e freqüência aplicadas devem ser as mais próximas possíveis do ponto de simulaçao.

O rotor ê colocado em.movimento, sem carga.

‹ <sup>~</sup>

وساعدهم مهمهههای مستقل از مستقل با این موجود از با این میدهدان با این این این این این با این این این این این ای<br>استفاده است

. "F

As leituras dos aparelhos de medidas preenchem a ta bela apresentada na Figura A.4.

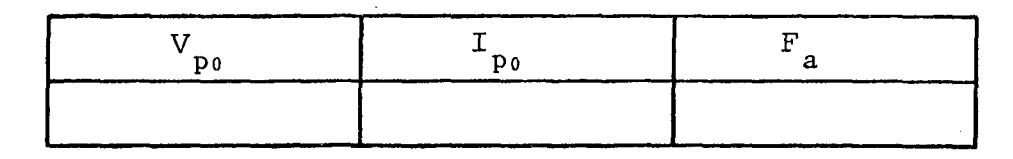

Figura A.4 - Tabela para leituras do ensaio a vazio.

#### São definidos:

 $V_{\text{p0}}$  = = tensão do enrolamento principal, no ensaio a vazio do enro lamento principal.

 $\blacksquare$ 

- = corrente do enrolamento principal, no ensaio a vazio do en- $\mathtt{I}_{\mathtt{p0}}$ rolamento principal.
- = tensão do enrolamento auxiliar, no ensaio a vazio do enrol<u>a</u>  $v_{\rm a0}$ mento principal.
- $^{\perp}$ ao corrente do enrolamento auxiliar, no ensaio a vazio do enrg lamento principal.
- $I_{\text{do}}$ = corrente do eixo direto do rotor, no ensaio a vazio do enro lamento principal.
- $^{1}$  qo corrente do eixo em quadratura do rotor, no ensaio a vazio do enrolamento principal..

## A.4.3 - <u>Medida das resistências estatóricas</u> (R<sub>a</sub> e R<sub>p</sub>)

,. ,

ar são medidas antecipadamente, através de um ohmímetro ou, atr<u>a</u> As resistências dos enrolamentos principal e auxili vês de um ensaio com tensao contínua. '

z

**g** 

,

. , ,,. ,, ...,. ~,.,....

## A.4.4 - Procedimento de cálculo

Nos itens anteriores foram mostrados os procedimentos para se obter as medidas de:  $R_p$ ,  $V_{pcc}$ ,  $I_{pcc}$ ,  $P_{cc}$ ,  $V_{pv}$  e  $I_{p0}$ . Inicialmente, são calculados as resistências e rea tâncias equivalentes dos ensaios a vazio e a curto-circuito.

 $R_{\rm cc} = \frac{P_{\rm cc}}{I_{\rm pc}^2}$ 

$$
X_{cc} = \sqrt{\frac{V_{pcc}}{I_{pcc}}} - \frac{R_{cc}^2}{R_{c}}
$$

$$
R_0 = \frac{R_{cc}}{4} + \frac{3}{4} R_p
$$

$$
X_0 = \sqrt{\frac{V_{p0}}{I_{p0}}} - R_0^2.
$$

Em seguida, são calculados os parâmetros auxiliares

$$
K_{1} = R_{cc} - R_{0}
$$
  
\n
$$
K_{2} = X_{0} - X_{cc}
$$
  
\n
$$
Q_{r} = \frac{3K_{2}/K_{1} + \sqrt{9(K_{2}/K_{1})^{2} + 8}}{4}
$$

Finalmente, são calculados:

$$
X_p = Q_r (R_{cc} - R_p) + X_{cc}
$$
  
\n
$$
X_r = X_p
$$
  
\n
$$
R_r = X_r / Q_r
$$
  
\n
$$
X_{mp} = \sqrt{R_r (Q_r^2 + 1) (R_{cc} - R_p)}
$$

Para se obter os parâmetros do enrolamento auxiliar, procede-se como descrito abaixo:

- a) São medidos os valores de R<sub>a</sub>, V<sub>acc</sub>'<sup>1</sup><sub>acc</sub>'<sup>p</sup><sub>cc</sub>'<sup>v</sup><sub>a</sub><sup>e</sup> <sup>I</sup><sub>ac</sub>.
- b) São conservados os valores de  $X_r$ ,  $R_r$  e  $Q_r$ , calculados atra vés da energização do enrolamento principal.
- c) Inicialmente, são calculadas as resistências e reatância equivalentes do ensaio a curto-circuito.

$$
R_{CC}^{\prime} = \frac{P_{CC}^{\prime}}{I_{acc}^{\prime} - \frac{2}{c}}
$$

$$
X'_{cc} = \sqrt{\frac{V'_{acc}}{T'_{acc}} - R'_{cc}^{2}}
$$

d) Finalmente, são calculados:

$$
X_{a} = Q_{r} (R_{cc}^{'} - R_{a}) + X_{cc}^{'} X_{ma} = \sqrt{R_{r} (R_{cc}^{'} - R_{a}) (Q_{r}^{2} + 1)}
$$

a) Este processo de cálculo não necessita das leituras do en saio a vazio do enrolamento auxiliar. Estas leituras são úteis para recalcular o valor de  $Q_r(Q_r^{\prime})$  na energização do enrolamento auxiliar e comparar com o valor de  $Q_r$  calcula do, anteriormente, na energização do enrolamento princi 'pal. Para isto, procedem-se os cálculos:

-

$$
R_0' = \frac{R_{cc}}{4} + \frac{3}{4} R_a
$$

$$
X_{\rho} = \sqrt{\left(\frac{V_{a_0}'}{I_{a_0}'}\right)^2 - R_0^2}
$$

$$
K_{1'} = R_{CC}^{'} - R_{0'}
$$
  
\n
$$
K_{2'} = X_{0'} - X_{CC}^{'}.
$$
  
\n
$$
Q_{T'} = \frac{3 (K_{2'} / K_{1'}) + \sqrt{9 (K_{2'} / K_{1'}) + 8}}{4}
$$

- Os valores de  $Q_{\texttt{r}}^{\prime}$ , e  $Q_{\texttt{r}}^{\prime}$  devem ser próximos, indicando a confiabilidade dos resultados.
- Como foi visto no item (A.2), também deve se verificar uma aproximidade entre:

$$
\frac{X_a}{X_p} e\left(\frac{X_{ma}}{X_{mp}}\right)^2
$$

## A.5 - Desenvolvimento teórico

## A.5.1 - Energização do enrolamento principal

a) Relações para o ensaio a curto-circuito

No ensaio a curto-circuito a velocidade é nula e  $\circ$ enrolamento auxiliar está em aberto, assim tem-se:

$$
s = 1
$$
  

$$
\vec{I}_{acc} = 0
$$

Aplicando-se o modelo de Park, equação (A.2), para esta situação, tem-se:

$$
\vec{v}_{acc} = jX_{ma} \vec{1}_{dec}
$$
 (A.3)

$$
\vec{v}_{\text{pcc}} = (R_p + jX_p)\vec{f}_{\text{pcc}} + jX_{\text{mp}}\vec{f}_{\text{qcc}}
$$
 (A.4)

$$
0 = (Rr + jXr) \hat{I}dec
$$
 (A.5)

$$
0 = jX_{\text{mp}} \hat{I}_{\text{pcc}} + (R_{\text{r}} + jX_{\text{r}}) \hat{I}_{\text{qcc}} \qquad (A.6)
$$

Das equações (A.5) e (A.3), tem-se:

$$
\vec{t}_{\text{dec}} = 0
$$
\n
$$
\vec{v}_{\text{acc}} = 0
$$

Isolando-se  $\vec{t}_{\text{qcc}}$  na equação (A.6) e substituindo na

equação (A.4), tem-se:

$$
\vec{v}_{\text{pcc}} = \begin{pmatrix} (R_p + jX_p) + jX_{\text{mp}} & \frac{-jX_{\text{mp}}}{R_r + jX_r} \end{pmatrix} \vec{I}_{\text{pcc}}
$$
 (A, 7)

Isolando-se  $(R_r+jx_p)$  na expressão  $(A.7)$ , tem-se:

$$
R_p + jX_p = \frac{\overrightarrow{v}_{pcc}}{\overrightarrow{r}_{pcc}} - \frac{X^2}{R_r + jX_r}
$$

Definindo-se  $R_{cc}$  ,  $X_{cc}$  e  $Q_r$  , tal que:

$$
R_{cc} + jX_{cc} = \frac{\vec{v}_{pcc}}{\vec{I}_{pcc}}
$$
 (A.8)

$$
Q_r = X_r / R_r \tag{A.9}
$$

tem-se:

$$
R_{p} + jX_{p} = R_{cc} + jX_{cc} - \frac{X_{mp}^{2}}{R_{r} + jX_{r}}
$$
 (A.10)

assim:

$$
\frac{X_{mp}^{2}}{R_{r}} = (R_{cc} - R_{p}) (1 + Q_{r}^{2})
$$
 (A.11)

$$
X_p = (R_{cc} - R_p)Q_r + X_{cc}
$$
 (A.12)

$$
Q_r
$$
será calculado com auxilio das relações do en  
saio a vazio.

R<sub>cc</sub> e X<sub>cc</sub> podem ser calculados através das leituras do ensaio a curto-circuito, como é mostrado no item (A.4.4).

b) Relações para o ensaio a vazio

No ensaio a vazio, pode-se considerar que a veloci dade do rotor é igual a velocidade síncrona. O enrolamento auxi liar continua em aberto, assim:

$$
s = 0
$$
  

$$
\vec{t}_{a0} = 0
$$

Aplicando-se o modelo de Park, equação (A.2), para esta situação, tem-se:

$$
\vec{v}_{\text{ao}} = jX_{\text{ma}}\vec{t}_{\text{do}} \tag{A.13}
$$

$$
\vec{v}_{p0} = (R_p + jX_p)\vec{I}_{p0} + jX_{mp}\vec{I}_{q0}
$$
 (A.14)

$$
0 = X_{mp} \vec{I}_{p0} + (R_r + jX_r) \vec{I}_{d0} + X_r \vec{I}_{q0}
$$
 (A.15)

$$
0 = jX_{mp} \vec{I}_{po} - X_r \vec{I}_{do} + (R_r + jX_r) \vec{I}_{q0}
$$
 (A.16)

Isolando-se  $\vec{I}_{q0}$  na equação (A.13), tem-se:

$$
\vec{\mathbf{I}}_{d0} = -\frac{\mathbf{j}}{\mathbf{X}_{\text{max}}} \vec{\mathbf{V}}_{d0} \tag{A.17}
$$

Substituindo-se  $\vec{I}_{d0}$ , expressão (A.17), e isolandose  $\vec{I}_{q0}$  na equação (A.15), tem-se:

$$
\vec{I}_{q_0} = -\frac{X_{mp}}{X_r} \vec{I}_{p_0} + \frac{-X_r}{X_r X_{ma}} + \vec{J}_{X_r X_{ma}} \vec{V}_{a_0}
$$
 (A.18)

Substituindo-se 
$$
\vec{I}_{d_0}
$$
, expressão (A.17), e  $\vec{I}_{q_0}$ , expres  
são (A.18), na equação (A.16) e isolando-se  $(\vec{V}_{a_0}/\vec{I}_{p_0})$ , tem-se:

$$
\frac{\vec{v}_{a0}}{\vec{f}_{p0}} = \frac{X_{mp}X_{ma}}{-2X_{r} + jR_{r}}
$$
\n(A.19)

Substituindo-se  $\vec{I}_{q0}$ , expressão (A.18), na equação (A.14) e isolando-se  $(\vec{v}_{p_0}/\vec{t}_{p_0})$ , tem-se:

$$
\frac{\vec{v}_{p0}}{\vec{f}_{p0}} = \frac{R_p + jX_p - j \frac{X_{mp}^2}{X_p} - \frac{(R_r + jX_r)X_{mp}}{X_r X_{ma}} \frac{\vec{v}_{a0}}{\vec{f}_{p0}}
$$
\n(A.20)

Substituindo-se  $(R_p + jX_p)$ , expressão (A.10), e a re lação  $(\vec{V}_{a0}/\vec{T}_{p0})$ , expressão (A.19), na expressão (A.20), tem-se:

$$
\frac{\vec{v}}{\vec{f}_{p\theta}} = R_{cc} + jX_{cc} - \frac{3R_r X_r^2 X_{mp}^2}{R_r^4 + 4X_r^4 + 5R_r^2 X_r^2} + j\frac{(2X_r^3 - R_r^2 X_r)X_{mp}^2}{R_r^4 + 4X_r^4 + 5R_r^2 X_r^2}
$$
\n(A.21)

Definindo-se  $R_{0}$ ,  $X_{0}$ ,  $K_{1}$  e  $K_{2}$ , tal que

$$
R_0 + jX_0 = \frac{\vec{V}_{p0}}{\vec{I}_{p0}}
$$

 $(A.22)$ 

 $(A.18)$ 

$$
K_{1} = R_{CC} - R_{0}
$$
 (A.23)

$$
K_2 = X_0 - X_{cc}
$$
 (A.24)

e substituindo-os na expressão (A.21) tem-se:

$$
K_{1} + jK_{2} = \frac{3R_{r} X^{2} X^{2}}{R_{r}^{4} + 4X_{r}^{4} + 5R_{r}^{2} X^{2}} + j\frac{(2X_{r}^{3} - R_{r}^{2} X_{r}) X^{2}}{R_{r}^{4} + 4X_{r}^{4} + 5R_{r}^{2} X^{2}}.
$$

assim:

$$
\frac{K_2}{K_1} = \frac{2 (X_r / R_r)}{3 (X_r / R_r)}^{2} - 1
$$

Substituindo-se  $X_r/R_r$  por  $Q_r$ , expressão (A.9), na expressão anterior, tem-se:

$$
2Q_{r}^{2} - 3(K_{2}/K_{1})Q_{r} - 1 = 0
$$

então:

$$
Q_{r} = \frac{3(K_{2}/K_{1}) + \sqrt{9(K_{2}/K_{1})^{2} + 8}}{4}
$$
 (A.25)

Devido a grande percentagem de perdas no ferro para o ensaio a vazio, o cálculo de R<sub>0</sub>, através de P<sub>0</sub> e I<sub>p0</sub>, não é con fiável. O modelo em estudo não considera as perdas no ferro, no entanto, as relações anteriores permitem demonstrar outro proces so para o cálculo de  $R_0$ . Este processo é apresentado a seguir.

$$
R_0 - R_p + j(X_0 - X_p) = \frac{jR_r}{-2X_r + jR_r} \frac{X_{mp}^2}{R_r}
$$
 (A.26)

assim:

$$
R_0 - R_p = \frac{1}{4 (X_r/R_r) + 1} \frac{X_{mp}}{R_r}
$$
 (A.27)

Substituindo-se  $(x_{mp}^2/R_r)$ , expressão  $(A.11)$   $(x_{r}/R_r)$ , expressão (A.9), na expressão (A.28.a), tem-se:

$$
R_0 = \frac{Q_r^2 + 1}{4Q_r^2 + 1} R_{cc} + \frac{3Q_r^2 + 1}{4Q_r^2 + 4} R_p
$$
 (A.28.a)

Na maioria dos motores de indução com rotor  $em$ gaiola,  $Q_r$  é bem maior do que 1, assim  $R_0$  pode ser calculado, ini cialmente, pela expressão (A.28.b)

$$
R_0 = \frac{R_{cc}}{4} + \frac{3}{4} R_p
$$
 (A.28.b)

Se necessário, R<sub>0</sub> pode ser recalculado através da expressão (A.28.a), e assim, sucessivamente, até que se verifique uma convergência dos resultados. Na prática, esta interação  $con$ verge rapidamente, sendo até desnecessária.

 $(A.29)$ 

 $X_0$  é calculado através dos valores de R<sub>0</sub>, V<sub>p0</sub> e I<sub>p0</sub>,

sendo:

$$
X_0 = \sqrt{\left(\frac{V_{p,0}}{I_{p,0}}\right)^2 - R_0^2}
$$

A.5.2 - Energização do enrolamento auxiliar

a) Relações para o ensaio a curto-circuito

No ensaio a curto-circuito, a velocidade é nula e o enrolamento principal está em aberto, assim tem-se:

$$
s = 1
$$
  

$$
\vec{I}'_{pcc} = 0
$$

Aplicando-se o modelo de Park, equação (A.2), para esta situação, tem-se:

$$
\vec{V}_{acc} = (R_a + jX_a)\vec{I}_{acc} + jX_{ma}\vec{I}_{dec}
$$
 (A.30)

$$
\vec{V}_{\text{pcc}} = jX_{\text{mp}} \vec{I}_{\text{qcc}} \tag{A.31}
$$

$$
0 = jX_{ma} \tilde{I}_{acc}^{t} + (R_{r} + jX_{r}) \tilde{I}_{dec}^{t}
$$
 (A.32)

$$
0 = (Rr + jXr) \hat{T}qcc \qquad (A.33)
$$

Das equações (A.33) e (A.31), tem-se:

Isolando-se  $\vec{I}^{\dagger}_{\text{dec}}$  na equação (A.32) e substituindo na equação (A.30), tem-se:

$$
\vec{V}_{acc} = \begin{pmatrix} (R_a + jX_a) + jX_{ma} & \frac{-jX_{ma}}{R_r + jX_r} \\ j \end{pmatrix} \vec{I}_{acc}
$$
 (A.34)

Isolando-se  $(R_a + jX_a)$  na expressão (A.34)

$$
R_a \stackrel{\text{f}}{=} jX_a = \frac{\overrightarrow{V}^i_{acc}}{\overrightarrow{I}^i_{acc}} - \frac{X_{ma}^2}{R_r + jX_r}
$$

Definindo-se  $R'_{cc}$  e  $X'_{cc}$ , tal que:

$$
R_{cc}^{i} + jX_{cc}^{i} = \frac{\overrightarrow{V}_{ac}^{i}}{\overrightarrow{I}_{acc}^{i}}
$$

 $(A.35)$ 

tem-se:

$$
R_{a} + jX_{a} = R_{cc}^{t} + jX_{cc}^{t} - \frac{X_{ma}^{2}}{R_{r} + jX_{r}}
$$
 (A. 36)

$$
\tt assign,
$$

$$
\frac{X_{ma}^2}{R_x} = \frac{(R'_{cc} - R_r)(1 + Q_r^2)}{R}
$$

 $(A.37)$ 

$$
X_{a} = (R'_{cc} - R_{a}) Q_{r} + X'_{cc}
$$
 (A.38)

## b) Relações para o ensaio a vazio

No ensaio a vazio a velocidade do eixo pode ser con siderada igual a velocidade síncrona. O enrolamento principal contínua em aberto, assim:

$$
s = 0
$$
  

$$
\dot{\vec{I}}_p^i = 0
$$

Aplicando-se o modelo de Park, equação (A.2), para esta situação, tem-se:

$$
\vec{V}'_{a\,0} = (R_a + jX_a)\vec{T}'_{a0} + jX_{ma}\vec{T}'_{d0}
$$
 (A.39)

$$
\vec{V}_{\mathbf{p}\,\mathbf{0}} = \mathbf{j} X_{\mathbf{m}\mathbf{p}} \vec{\mathbf{T}}_{\mathbf{q}\,\mathbf{0}} \tag{A.40}
$$

$$
0 = jX_{ma} \tilde{I}'_{ao} + (R_r + jX_r) \tilde{I}'_{do} + X_r \tilde{I}'_{q0}
$$
 (A.41)

$$
0 = -X_{ma} \tilde{I}_{ao} - X_r \tilde{I}_{do} + (R_r + jX_r) \tilde{I}_{q0} \qquad (A.42)
$$

Isolando-se  $\vec{I}^{\prime}_{q0}$  na equação (A.40), tem-se:

$$
\dot{\vec{I}}_{q_0} = -\frac{j}{X_{mp}} \vec{V}_{p_0}
$$

 $(A.43)$ 

Substituindo-se  $\vec{I}$ , expressão (A.43), e isolandose  $\vec{I}^{\prime}_{d0}$ , na equação (A.42), tem-se:

$$
\vec{I}'_{d0} = -\frac{X_{ma}}{X_r} \vec{I}'_{a0} + \frac{X_r}{X_r X_{mp}} + \vec{J} \frac{R_r}{X_r X_{mp}} \vec{V}'_{p0}
$$
 (A.44)

Substituindo-se  $\vec{I}'_{q_0}$ , expressão (A.43), e  $\vec{I}_{d_0}$ ,  $\overline{e}$ pressão (A.44), na equação (A.41) e isolando-se  $(\vec{v}_{p_0}^{\dagger}/\vec{I}_{a_0}^{\dagger})$ , tem-se:

$$
\frac{\dot{V}_{q0}}{\dot{T}_{a0}} = -\frac{X_{ma}X_{mp}}{-2X_{r} + jR_{r}}
$$
\n(A.45)

Substituindo-se  $\vec{I}_d$  expressão (A.44), na equação (A.39) e isolando-se  $(\vec{v}^{\prime}_{a0}/\vec{I}^{\prime}_{a0})$ , tem-se:

$$
\frac{\dot{V}_{a0}'}{\dot{T}_{a0}'} = \frac{R_a + jX_a - j\frac{X_{ma}}{X}}{r} + \frac{\frac{(R_f + jX_f)X_{ma}}{X_f X_{mp}} \frac{\dot{V}_{p0}'}{\dot{T}_{a0}'}}{r} \tag{A.46}
$$

Substituindo-se  $(R_a + jX_a)$ , expressão  $(A.36)$ , e a re lação  $(\vec{V}_{po}^{\prime}/\vec{\hat{I}}_{ao}^{\prime})$ , expressão (A.45), na expressão (A.46), tem-se:

$$
\frac{\vec{v}_a}{\hat{T}_a} = R_c' + jX_c' - \frac{3R_r X_r^2 X_{ma}^2}{R_r^4 + 4X_r^4 + 5R_r^2 X_r^2} + j \frac{(2X_r^3 - R_r^2 X_r)X_{ma}^2}{R_r^4 + 4X_r^4 + 5R_r X_r}
$$
\n(A.47)

Define-se 
$$
R_0'
$$
,  $X_0'$ ,  $K_1'$  e  $K_2'$  como:

$$
R_0^{\prime} + jX_0^{\prime} = \frac{\vec{V}_0^{\prime}}{\vec{I}_{a0}}
$$
 (A.48)

$$
K_1' = R_{CC}' - R_0'
$$
 (A.49)

$$
K_2' = X_0' - X_{cc}' \qquad (A.50)
$$

Verificando-se a analogia apresentada entre as re lações da energização do enrolamento auxiliar e as relações da energização do enrolamento principal, pode-se concluir que:

$$
Q'_{r} = \frac{3(K'_{2}/K'_{1}) + \sqrt{9(K'_{2}/K'_{1})^{2} + 8}}{4}
$$
 (A.51)

$$
R_0' = \frac{R_C}{4} + \frac{3}{4} R_a
$$
 (A.52)

$$
X_0' = \sqrt{\left(\frac{V_{a0}'}{T_{a0}'}\right)^2 - R_0'^{2}}
$$
 (A.53)

Assim, o desenvolvimento teórico, apresentado,  $de<sub>1</sub>$ monstra todas as relações propostas no procedimento de cálculo pa ra a obtenção dos parâmetros, item A.4.4.

# A.6 - Exemplo de cálculo

Os resultados obtidos nos ensaios a vazio e a cur to-circuito, do motor descrito no item 9.2, estão apresentados nas tabelas da figura A.5.

As resistências estatóricas foram medidas antecipa damente, apresentando os valores:

$$
R_p = 0,8 \Omega
$$
  

$$
R = 3,2,0
$$

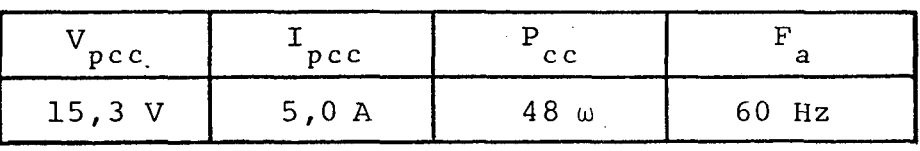

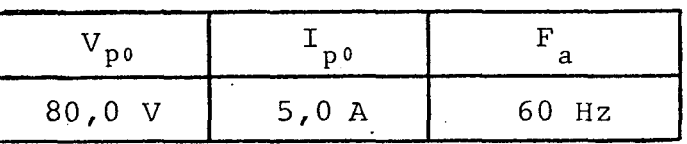

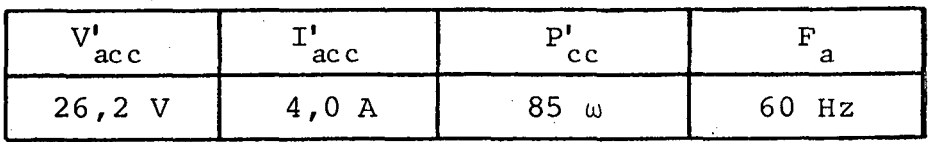

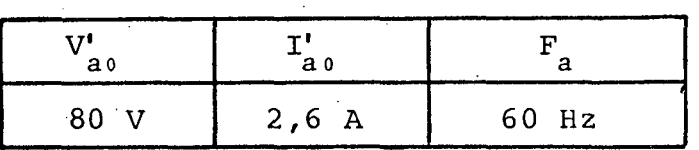

Figura A.5 - Tabelas das medidas dos ensaios.

De acordo com o item  $(A.4.4)$  calcula-se:

$$
R_{cc} = \frac{48}{5,0^2}
$$
  
\n
$$
R_{cc} = 1,92 \Omega
$$
  
\n
$$
X_{cc} = \sqrt{\left(\frac{15,3}{5,0}\right)^2 - 1,92^2}
$$
  
\n
$$
X_{cc} = 2,38
$$
  
\n
$$
R_0 = \frac{1,92}{4} + \frac{3}{4} = 0.8
$$
  
\n
$$
R_0 = 1,08 \Omega
$$
  
\n
$$
X_0 = \sqrt{\left(\frac{80,0}{5,0}\right)^2 - 1,08^2}
$$
  
\n
$$
X_0 = 15,96 \Omega
$$
  
\n
$$
K_1 = 1,92 - 1,08
$$

$$
K_1 = 0,84 \Omega
$$

$$
K_2 = 15,96 - 2,38
$$
  

$$
K_2 = 13,58 \ \Omega
$$

$$
Q_{r} = \frac{3(13,58/0,84)+\sqrt{9(13,58/0,84)}^{2}+8}{4}
$$

$$
Q_r = 24,27
$$

$$
X_p = 24,27(1,92 - 0,8) + 2,38
$$
  

$$
X_p = 29,56 \ \Omega
$$

$$
R_r = 29,56/24,27
$$
  

$$
R_r = 1,22 \ \Omega
$$

$$
X_{mp} = \sqrt{1,22(24,27 + 1)(1,92 - 0,8)}
$$
  

$$
X_{mp} = 28,39 \ \Omega
$$

Calculando-se as indutâncias correspondentes,  $tem-$ 

$$
L_p = L_r = 78.4
$$
 mH

$$
M_{\rm p} = 75,3 \text{ mH}
$$

se:

Para o enrolamento auxiliar:

$$
\mathsf{R}_{\mathsf{c}\,\mathsf{c}}^{\mathsf{r}} = \frac{85}{4\,\mathsf{,0}^2}
$$

 $R_{cc}^{\prime}$  =  $5, 31$ 

$$
X'_{\text{cc}} = \sqrt{\frac{26.2}{4}} - 5.31^{2}
$$
  

$$
X'_{\text{cc}} = 3.83
$$

$$
X_{a} = 24,27(5,31 - 3,2) + 3,83
$$
  

$$
X_{a} = 55,04 \ \Omega
$$

$$
X_{ma} = \sqrt{1,22(24,27 + 1)(5,31 - 3,2)}
$$
  

$$
X_{ma} = 38,97
$$

Calculando-se as indutâncias correspondentes, tem-

se:

$$
L_a = 146, 0 \text{ mH}
$$
  

$$
M_a = 103, 4 \text{ mH}
$$

Conferindo-se a confiabilidade dos resultados obti dos, calcula-se:

$$
R'_0 = \frac{5,31}{4} + \frac{3}{4}
$$
  
\n
$$
R'_0 = 3,73 \Omega
$$
  
\n
$$
X'_0 = \sqrt{\left(\frac{80}{2,6}\right)^2 - 3,73^2}
$$
  
\n
$$
X'_0 = 30,54 \Omega
$$

$$
K_1' = 5, 31 - 3, 73
$$
  

$$
K_1' = 1, 58 \Omega
$$

$$
K_{2}^{t} = 30,54 - 3,83
$$
\n
$$
K_{2}^{t} = 26,71 \text{ }\Omega
$$
\n
$$
Q_{r}^{t} = \frac{3(26,71/1,58) + \sqrt{9(26,71/1,58)^{2} + 8}}{4}
$$
\n
$$
Q_{r}^{t} = 25,38
$$
\n
$$
\left(\frac{X_{ma}}{X_{ma}}\right)^{2} = \left(\frac{38,97}{28,39}\right)^{2}
$$
\n
$$
\left(\frac{X_{ma}}{X_{mp}}\right)^{2} = 1,88
$$
\n
$$
\frac{X_{a}}{X_{p}} = \frac{55,04}{29,56}
$$
\n
$$
\frac{X_{a}}{X_{p}} = 1,86
$$

Através destes valores, verifica-se que os resulta dos obtidos são confiáveis, pois:

$$
Q'_{r} \approx Q_{r}
$$

$$
\left(\frac{X_{ma}}{X_{mp}}\right)^{2} \approx \frac{X_{a}}{X_{p}}
$$

Adotando-se uma relação de espiras, entre os enrola mentos auxiliar e principal  $(N_a/N_p)$ , igual a 1,37, L<sub>a</sub> e M<sub>a</sub> são

# recalculados:

$$
\frac{L_a}{L_p} = 1,37^2
$$
  

$$
\frac{M_a}{M_p} = 1,37^2
$$

assim,

 $L_a = 78, 4.1, 37$  $L_a = 147, 1 mH$ 

$$
M_a = 75, 3, 1, 37
$$
  

$$
M_a = 103, 2 \text{ mH}
$$

Finalmente, são apresentados os parâmetros:

$$
R_{p} = 0,8 \quad \Omega
$$
\n
$$
R_{a} = 3,2 \quad \Omega
$$
\n
$$
R_{r} = 1,22 \quad \Omega
$$
\n
$$
L_{p} = 78,4 \quad \text{mH}
$$
\n
$$
L_{a} = 147,1 \quad \text{mH}
$$
\n
$$
L_{r} = 78,4 \quad \text{mH}
$$
\n
$$
M_{p} = 75,3 \quad \text{mH}
$$
\n
$$
M_{a} = 103,2 \quad \text{mH}
$$

#### **APÉNDICE**  $\mathbf{R}$

## INVERSOR TRIFASICO/MONOFASICO

## B.1 - Introdução

Neste apêndice é apresentado o princípio de funcio namento e construção do inversor monofásico.

Com o objetivo de descrever toda a construção da montagem utilizada, é apresentado também o inversor trifásico,  $\circ$ qual, através de uma simples mudança no circuito de comando, é trans formado no inversor monofásico.

## B.2 - Estrutura básica do inversor trifásico

A seguir é apresentada a estrutura básica do inver sor trifásico, dada pela figura B.l

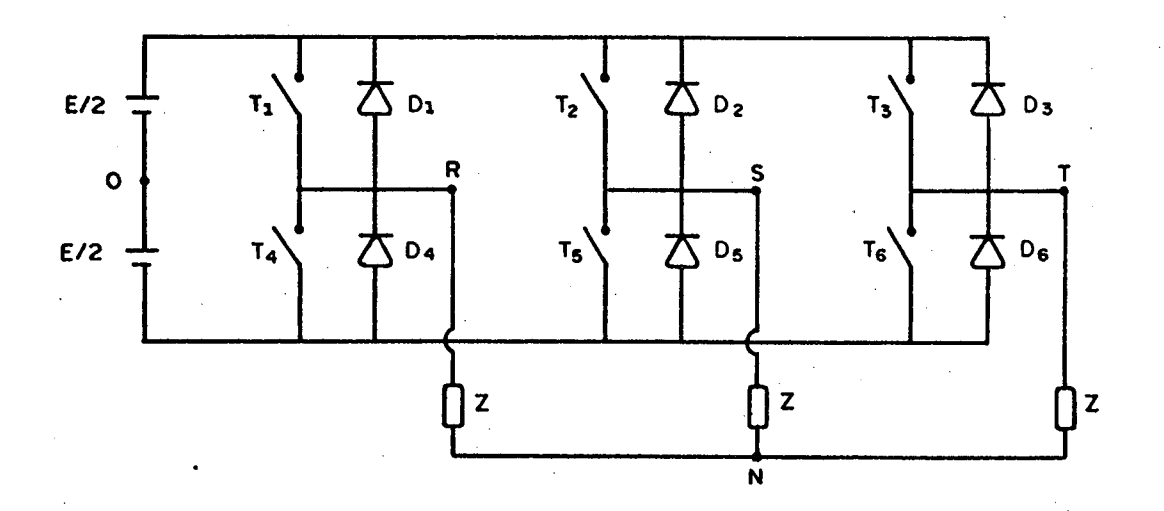

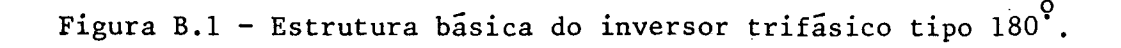

 $T_1, T_2, T_3, T_4, T_5$  e  $T_6$  são tiristores.

 $D_1, D_2, D_3, D_4, D_5$  e  $D_6$  são diodos de roda-livre, ne cessários para permitir o emprego de carga reativa.

"Z" representa a carga.

"E" representa a fonte de alimentação.

## B.3 - Estrutura básica do inversor monofásico

Com apenas uma modificação nos comandos dos tiristo res figura B.4, pode-se obter o monofásico, através-da mesma es trutura básica do trifásico.

A estrutura básica do inversor monofásico ë apresen tada na figura B.2

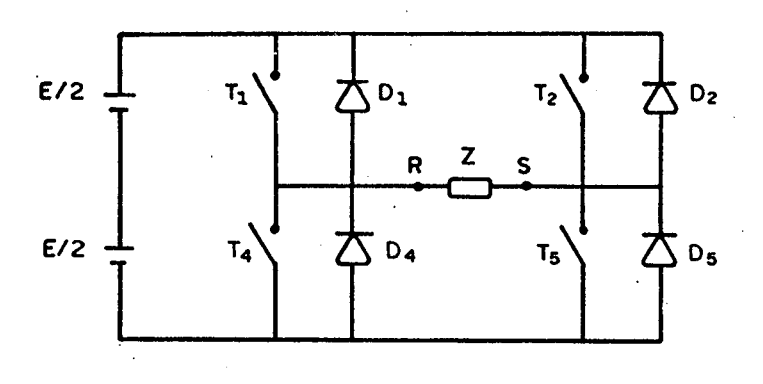

Figura B.2 - Estrutura básica do inversor monofásico em ponte.

B.4 - Seqüência de acionamento e formas de onda do inversor trifãsico

A seqüência de acionamento dos tiristores ë apresen tada na tabela da figura B.3.

¡\_\_?..¬.`..‹v‹.,\.¡\_.¡.¬`\_.\_.,, Y. ›-. .,. .. ..¬-\_..~....¬~.›=.~. ¬,.- .-..-¬‹f¡ z -«..›.»¬ ..¬«........,›~\_.\_....¬.,.. ... \_ ~ ›m,....‹.,,¬.¬.. ....,. - ¬ \_ \_ ...\_ ›. \_.. , \_. ......,.‹,.. ..,...\_... .. .\_\_,\_ \_ \_, \_\_\_- .\_,\_.\_,.. \_ .,,.\_\_\_\_

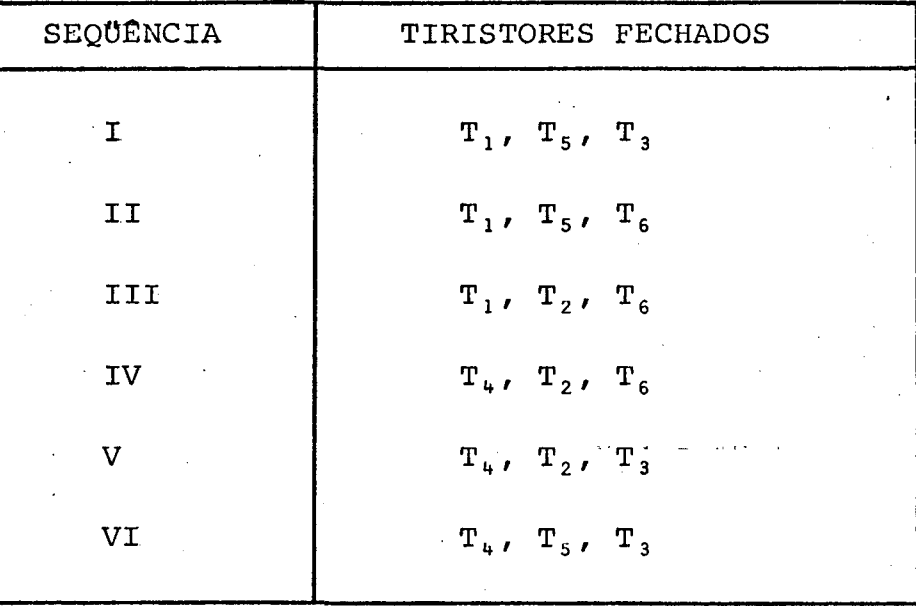

Figura B.3 - Sequência de acionamento do inversor trifásico.

Cada sequência corresponde a 609. Assim, nota-se que o comando de T, está defasado 1209 de T, e 2409 de T,. T, é o com plementar de  $T_1$ ,  $T_5$  o complementar de  $T_2$  e  $T_6$  o complementar de de  $T_3$ .

As formas de ondas de tensão resultantes nos diver sos pontos do circuito são apresentadas na figura B.4.

Com relação a figura B.4, pode-se demonstrar que:

$$
V_{RN3} = \frac{\sqrt{2}}{3} E
$$

 $\mathbf E$ 

sendo:

 $V_{RN3}$ - valor eficaz da fundamental da série de Fou rier equivalente a tensão fase-neutro.

tensão da fonte CC.

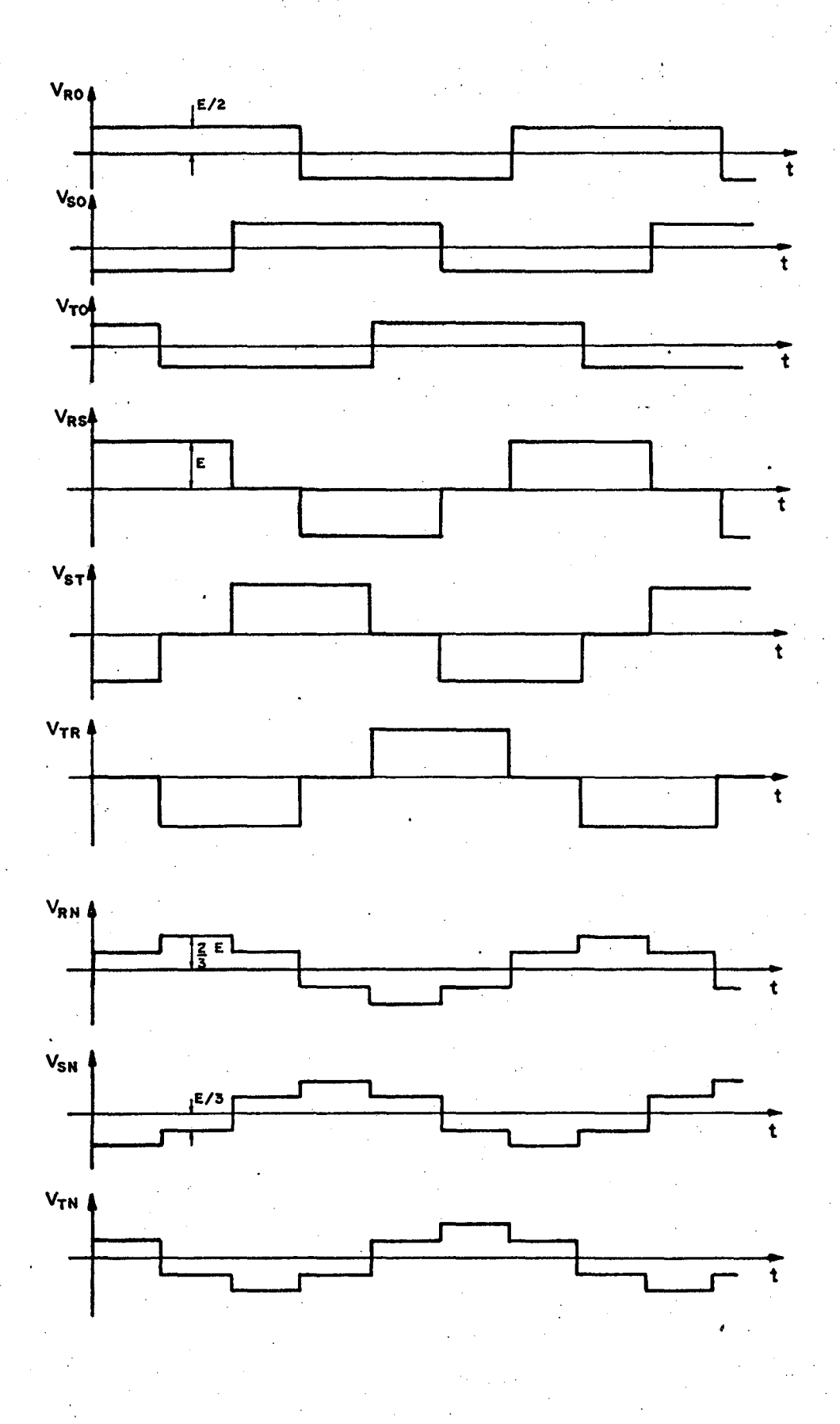

Figura B.4 - Formas de onda do inversor trifásico.

## B.5 - Sequência de acionamento e formas de onda do inversor monofásico em ponte

A sequência de acionamento dos tiristores é apresen tada pela figura B.5.

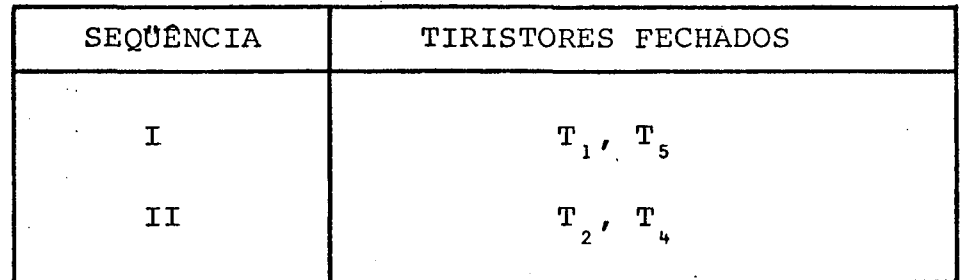

Figura B.5 - Sequência de acionamento do inversor monofásico.

Os tiristores  $T_1$  e  $T_4$ , assim como  $T_2$  e  $T_5$  são  $com$ plementares.

A transformação trifásico monofásico, se faz com o simples chaveamento do circuito de comando, apresentado na figura **B.6.** 

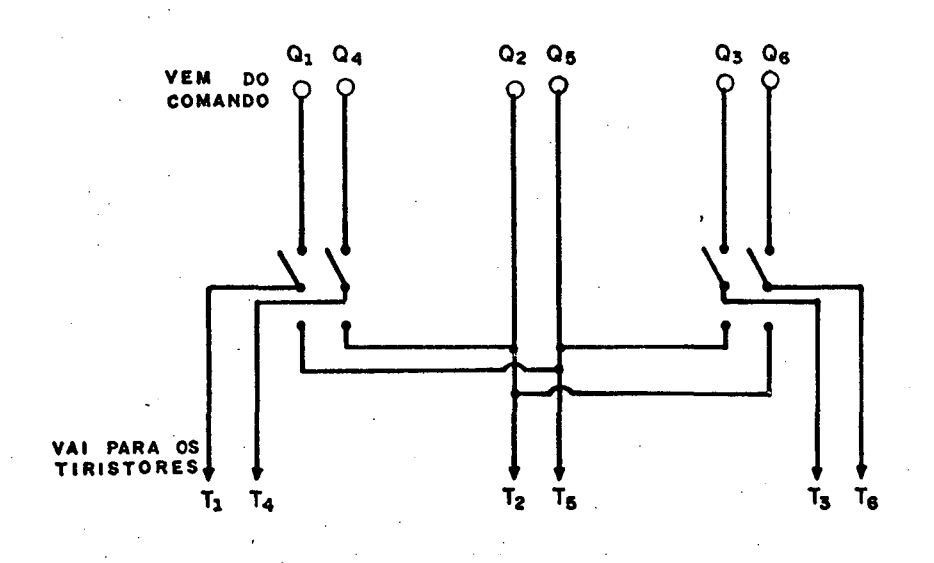

Figura B.6 - Chaveamento trifásico-monofásico.

A forma de onda da tensão resultante nos terminais "R" e "S" é apresentada na figura B.7.

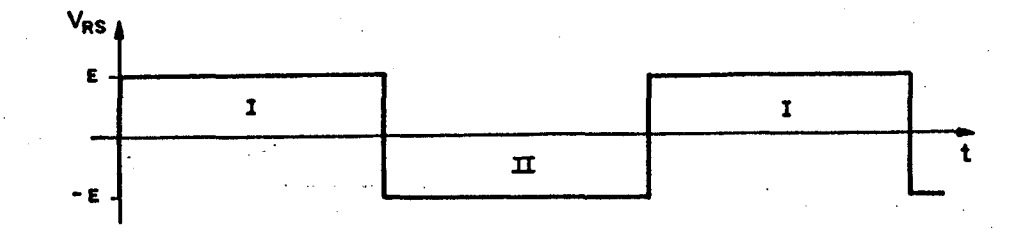

Figura B.7 - Forma de onda do inversor monofásico.

Pode-se demonstrar que:

$$
V_{RS1} = \frac{4}{\pi} \sqrt{2} E
$$

sendo:

 $V_{RS}$ - valor eficaz da fundamental da série de Fou rier equivalente a tensão retangular monofá sica.

## B.6 - Comutação dos tiristores

Para que se realize uma "comutação forçada", a es trutura básica é complementada, de acordo com o esquema dado pela figura B.8.
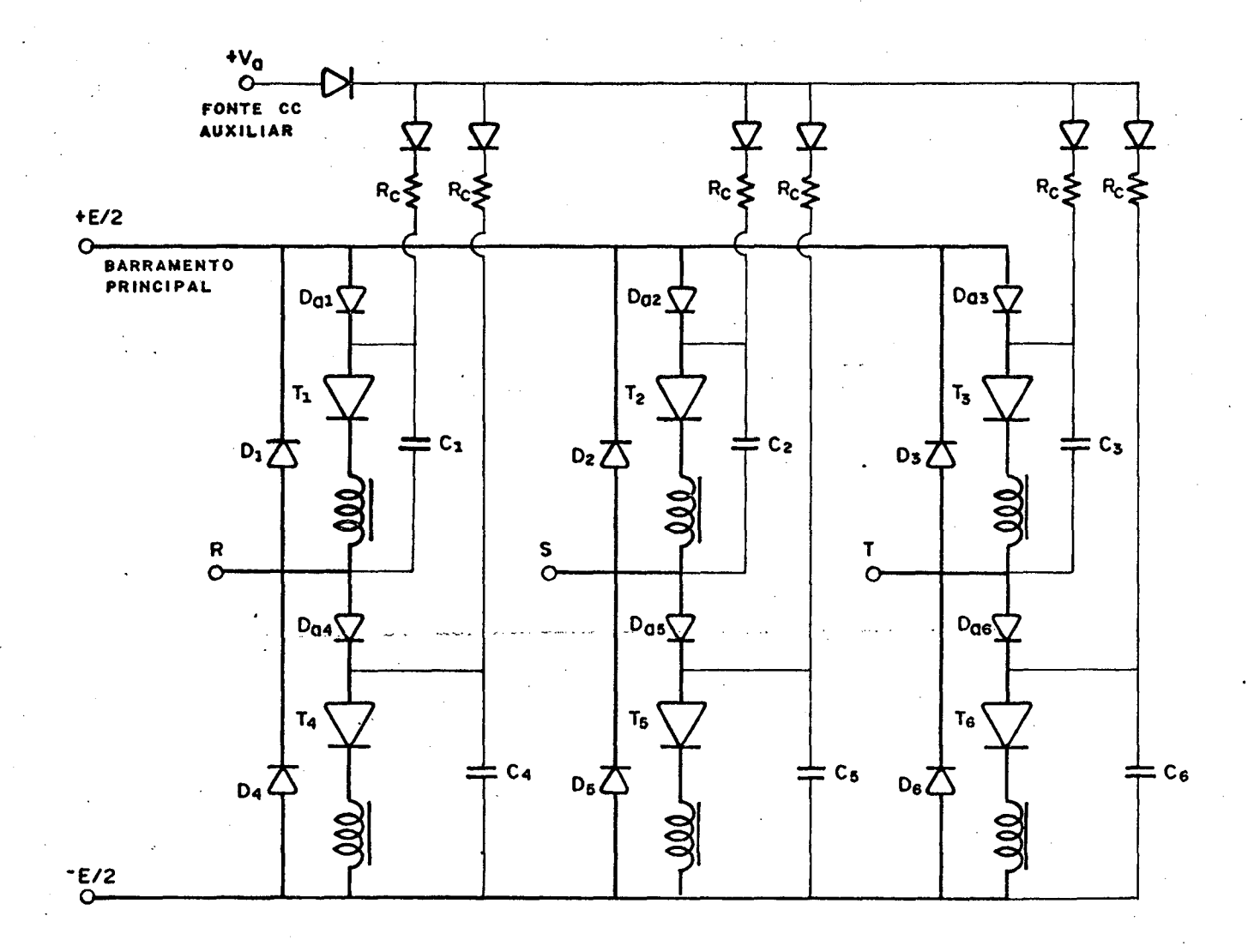

Figura B.8 - Circuito de Potência e Comutação do Inversor

 $C_1$ ,  $C_2$ ,  $C_3$ ,  $C_4$ ,  $C_5$  e  $C_6$  são capacitores auxiliares para a comutação. Desviam as correntes de carga para si, quando o respectivo tiristor deixa de conduzir.

 $L_1$ ,  $L_2$ ,  $L_3$ ,  $L_4$ ,  $L_5$  e  $L_6$  são indutâncias acopladas magneticamente duas a duas  $(L_1 e L_4, L_2 e L_5, L_3 e L_6)$ . Transferem simultaneamente a corrente (energia) armazenada de um tiris tor para o seu complementar, quando o primeiro é bloqueado e o se gundo é disparado. Assim, o capacitor complementar é descarregado rapidamente, através de uma corrente inicial. Estes indutores

proporcionam a tensão inversa para o bloqueio dos tiristores.

V<sub>a</sub> representa a fonte de tensão contínua auxiliar que carrega os capacitores auxiliares de comutação. A tensão  $\quad$  V $_{\rm a}$ é maior do que a tensão da fonte (CC) principal (V<sub>a</sub> > E).

 $D_{a_1}$ , $D_{a_2}$ , $D_{a_3}$ , $D_{a_4}$ , $D_{a_5}$  e  $D_{a_6}$  sao diodos auxiliares que permitem os capacitores se carregarem com uma tensão maior  $(V_a)$ do que a tensão do barramento principal (E).

As resistências R<sub>c</sub> são de valor elevado (da ordem de lK), pois limitam a potência do circuito auxiliar.

 $D_1, D_2, D_3, D_4, D_5$  e  $D_6$  são diodos de roda-livre. Per mitem o emprego de cargas indutivas.

# B.7 - Comando dos tiristores

No acionamento a freqüência variável, o circuito de comando deve apresentar uma relação, tensão do barramento princi pal-freqüência de disparo dos tiristores, adequada.

Na maioria dos motores de indução, o fluxo magnëti co pode ser mantido aproximadamente constante, se a relação  $\,$  V/f  $\,$ for mantida constante. Assim, tem-se um bom aproveitamento do ma terial ferro magnético sem, no entanto, saturar a máquina.

As considerações anteriores são obtidas através da combinação dos circuitos de comando, apresentados a seguir.

Na figura B.9 é apresentado um diagrama geral, do comando dos tiristores.

,, , .. ... N. ...w . . \_‹-..\.‹~\_z.`\ ¡\_........,,\_¬\_....

z

 $\lambda_{\alpha}$  . , also as a set of the set of the set of the set of  $\lambda_{\alpha}$  . As a set of the set of  $\lambda_{\alpha}$  , and it is a set of the set of  $\lambda_{\alpha}$  and the set of  $\lambda_{\alpha}$  and  $\lambda_{\alpha}$  and  $\lambda_{\alpha}$  and  $\lambda_{\alpha}$  and  $\lambda_{\alpha}$ 

129

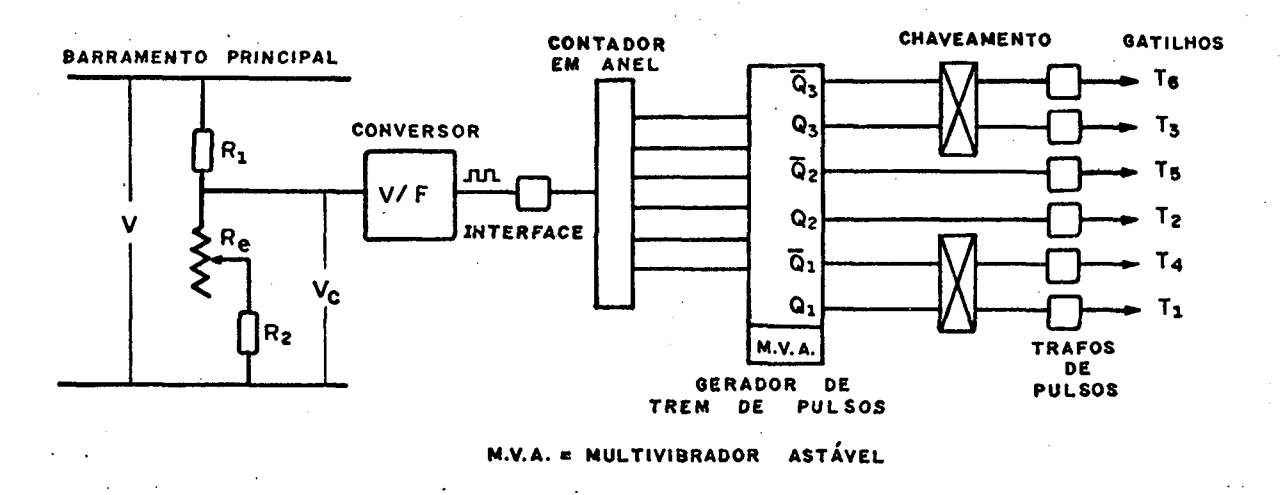

Figura B.9 - Diagrama geral do comando dos tiristores.

#### B.7.1 - Conversor tensão/frequência

A partir de uma tensão contínua na entrada, de 0 a 15 volts, o conversor gera uma onda retangular de amplitude +V $_{\text{SAT}}$ e -V<sub>SAT</sub>, com frequência proporcional à tensão de entrada.

A relação tensão-frequência do conversor é estabele cida no dimensionamento de seus componentes. No computo geral,  $\overline{a}$ relação entre a tensão do barramento principal e a frequência de. saída do conversor pode ser modificada através do divisor de ten são (reostato) que alimenta o conversor. Analisando a figura  $B.9$ nota-se que:

$$
V_C = \frac{R_2}{R_1 + R_2} E
$$

Assim, variando-se o reostato, pode-se obter diferen tes tensões na entrada (frequências na saída) do inversor para a mesma tensão do barramento.

Na figura B.10 são apresentadas as formas de onda da entrada e saída do conversor.

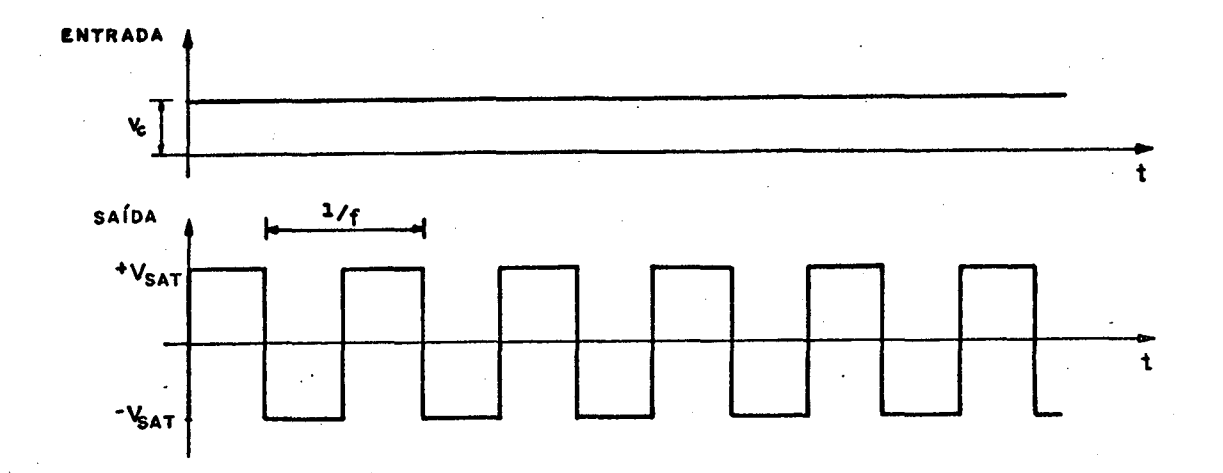

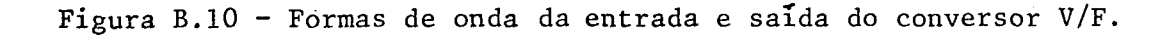

### B.7.2 - Interface de ligação conversor-anel

Tem a função de eliminar os níveis negativos da sai da do conversor, transformando-a num perfeito "sinal relógio".

Na figura B.11 são apresentadas as formas de onda da entrada e saída da interface.

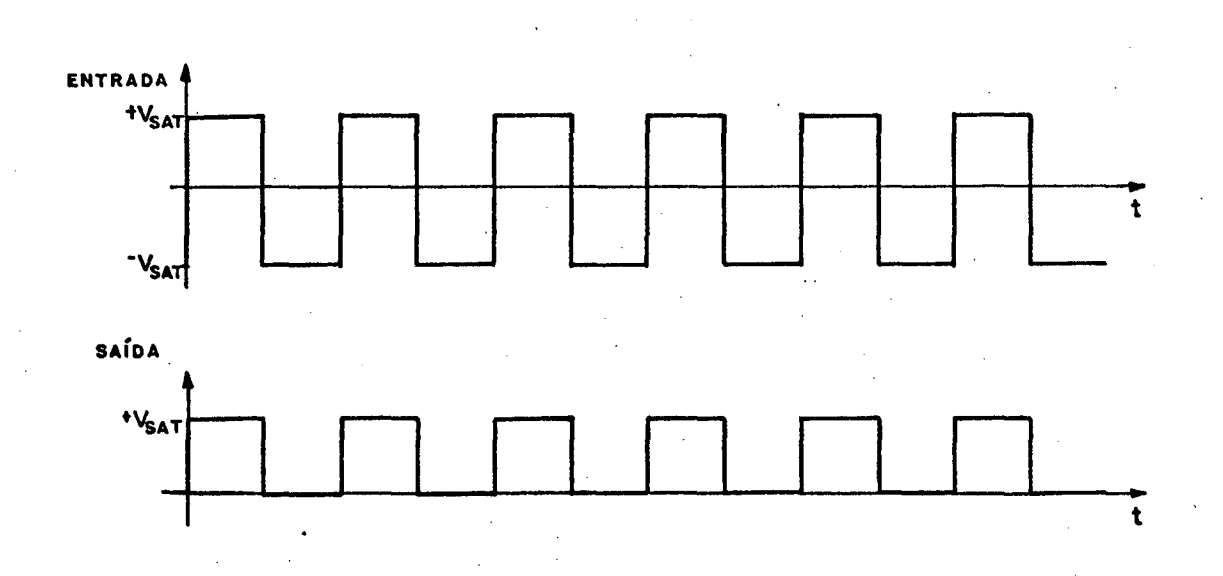

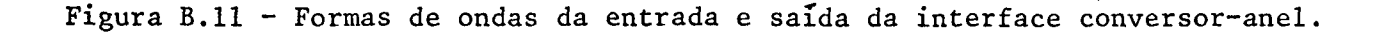

## $B.7.3 -$  Contador em anel

Três "flip-flops", interligados por portas "NAND",\_ proporcionam seis sinais com onda retangulares, defasadas de  $60^\circ$ entre si. A freqüência das saídas está diretamente ligada a fre qüência do sinal de entrada. `

Na figura B.12 são apresentadas as formas de onda de entrada e saída do contador em anel.

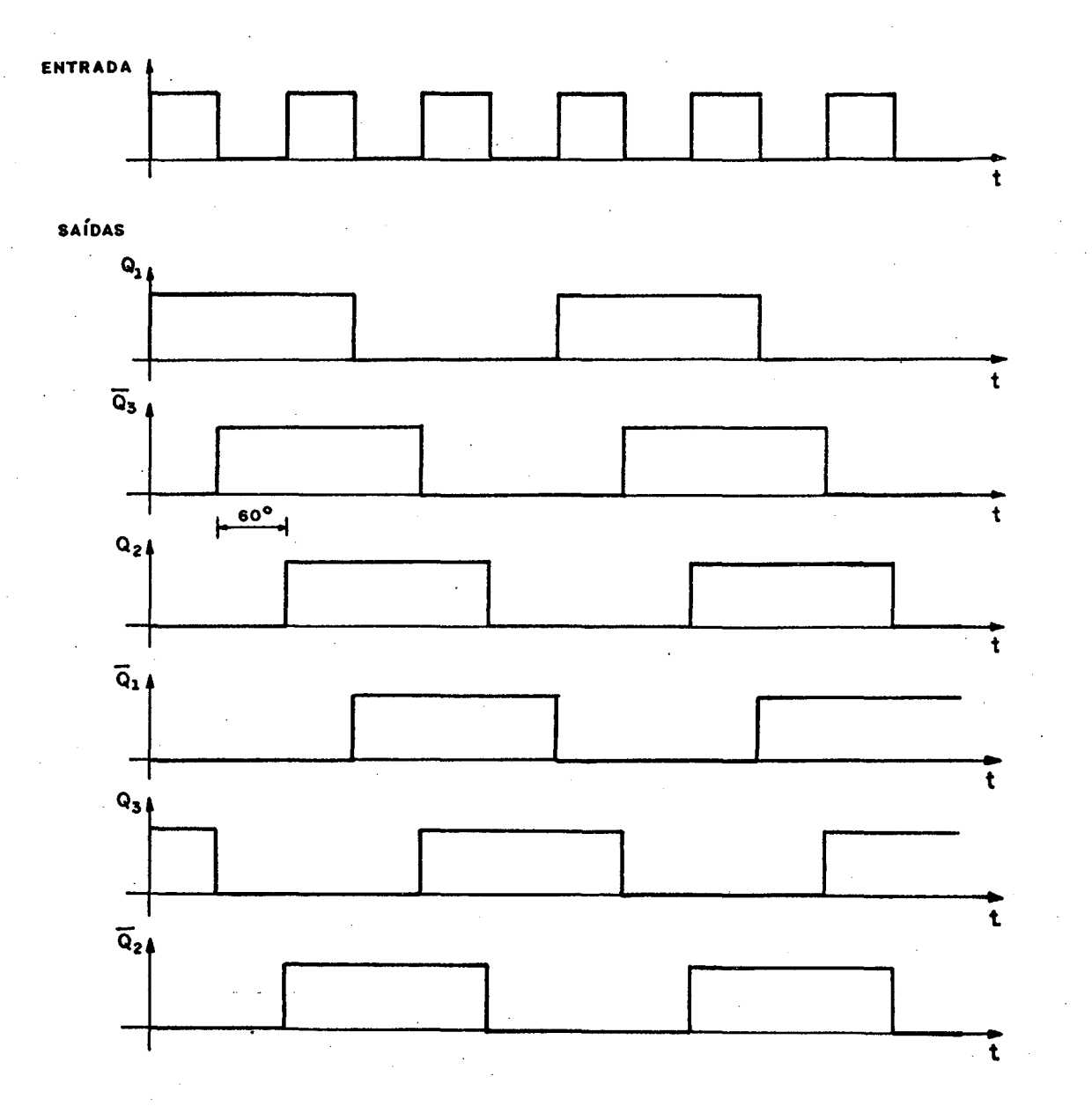

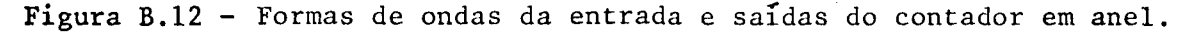

## B.7.4 - Gerador de "trem de pulsos"

Neste circuito, três etapas ocorrem sequencialmen te. Os sinais de entrada têm seus estados "zero" transformados em -V<sub>SAT</sub>, através de um comparador. Em seguida, estes sinais são com parados com a saída de um "multivibrador astável" e então, os es tados positivos das ondas de entrada são transformados em um "trem de pulsos". Finalmente, estes "trem de pulsos" são amplificados.

Na figura B.13 são apresentadas as formas de onda da entrada e saída de um dos seis sinais. O mesmo ocorre com Os demais, sendo diferentes apenas no defasamento.

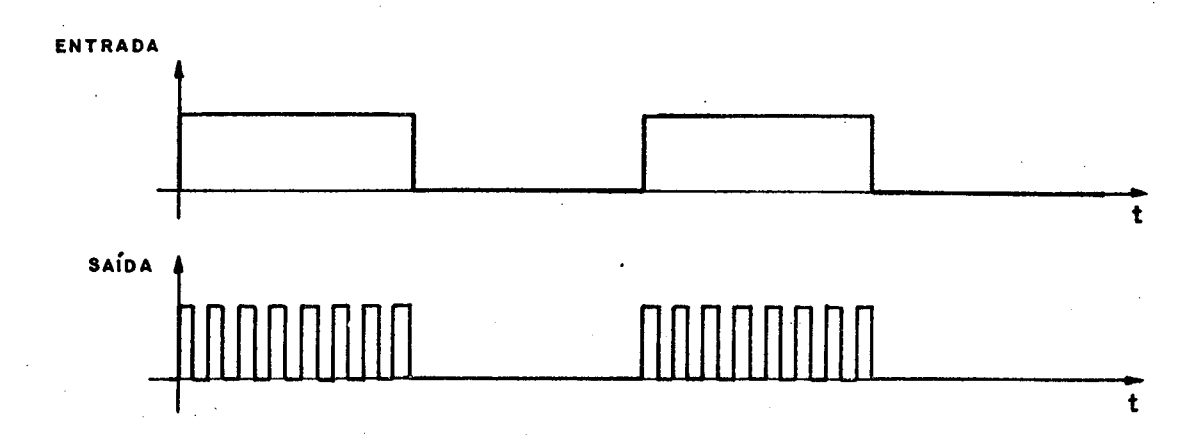

.Figura B.l3 - Formas de onda da entrada e saída do gerador de trem de pulsos.

#### B.7.5 - Transformadores de pulsos

. . . «... .. . \.-.f ~~. ..\_.... ...~ - ¬,.¬ f. . -..«.› ,..-....- ¬.‹-...V »~›.¬-~ -I. '‹‹-‹..

ff-.f.f1f:¡‹\_¡ .›j»v›-1'<"\_›,¿tf‹~.›eH,'c,,›;›\_..‹¿«jz\*;f, \_;\_‹,z

Têm a finalidade de isolar os circuitos de comando ligados diretamente aos gatilhos e cãtodos dos tiristores, evitan do a propagação de falhas na parte de potência da montagem, -

'~ MH <sup>¬</sup>

s. ,z \*  $7.7$   $7.7$   $7.7$   $7.7$   $7.7$   $7.7$   $7.7$   $7.7$   $7.7$   $7.7$   $7.7$   $7.7$   $7.7$   $7.7$   $7.7$   $7.7$   $7.7$   $7.7$   $7.7$   $7.7$   $7.7$   $7.7$   $7.7$   $7.7$   $7.7$   $7.7$   $7.7$   $7.7$   $7.7$   $7.7$   $7.7$   $7.7$   $7.7$   $7.7$   $7.7$   $7.7$   $7.7$ ,

-».‹«\_§z-.-«»‹-\_,';..›,"f«›, É\* '-¡{.:'›\_"""\*=;,~- 'fi¶;€›,\_«¿T}}`"-"\*""¿\_'=-' 5-'§,;9§": ¿‹.\_.¿-zf»~\*×:

ः अन्यतम् अनुसारमञ्जनका अनुसारम् अनुसारम् । तु अन्यतम् अनुसारमञ्जन**्य अनुसारमञ्जनमा अनुसारमञ्जनम् अन्तर्भ सुरु** 

 $\alpha$  ,  $\alpha$  ,  $\alpha$  ,  $\alpha$  ,  $\alpha$  ,  $\alpha$ 

z -

».{ ...›\_›:':»`,\_¡¿-

 $k$  , and  $k$  and  $k$ 

..¿.¿‹¿¡z

B.7.6 - Apresentação dos circuitos de comando (diagramas)

A seguir, são apresentados os diagramas ' completos dos circuitos de comando.

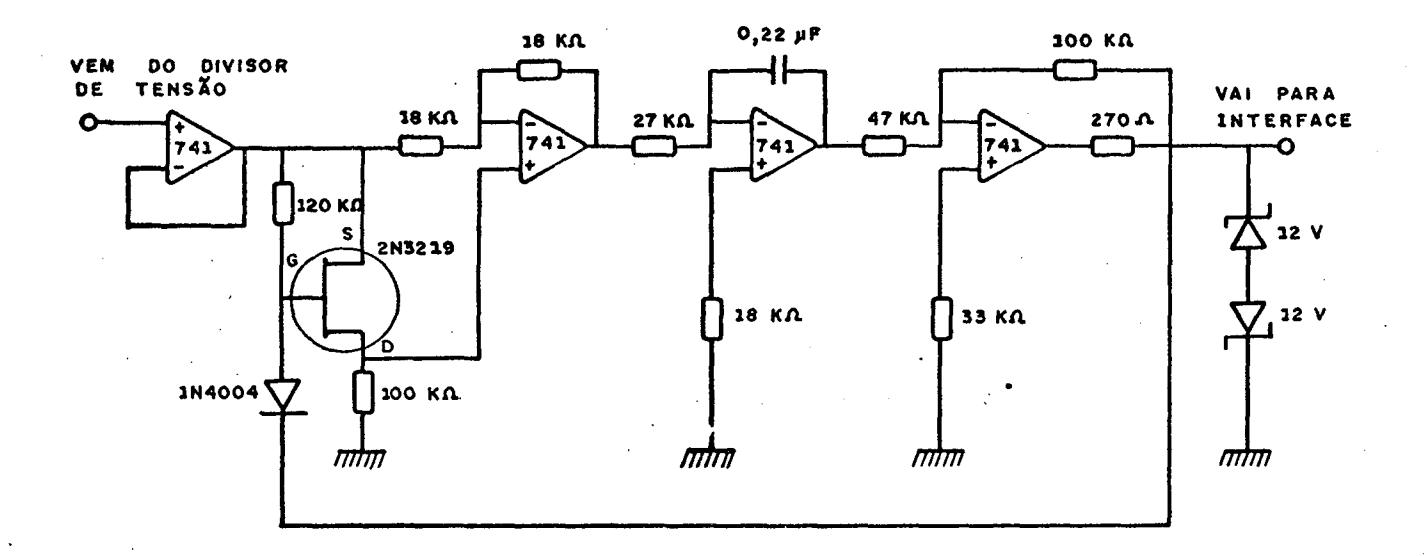

Figura B.14 - Conversor Tensão-Frequência.

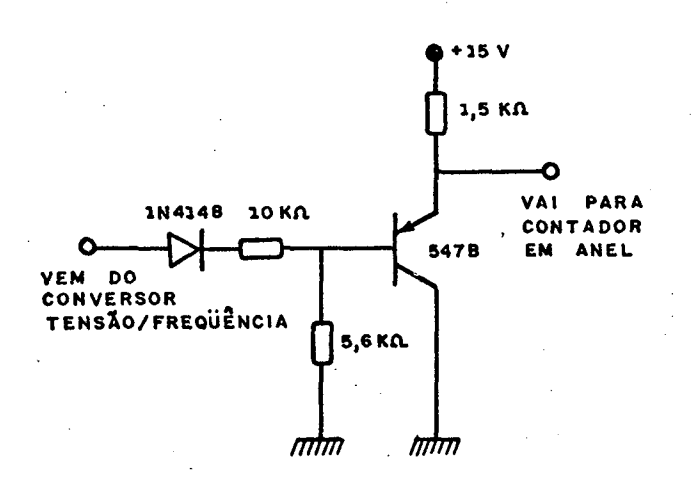

### Figura B.15 - Interface.

134

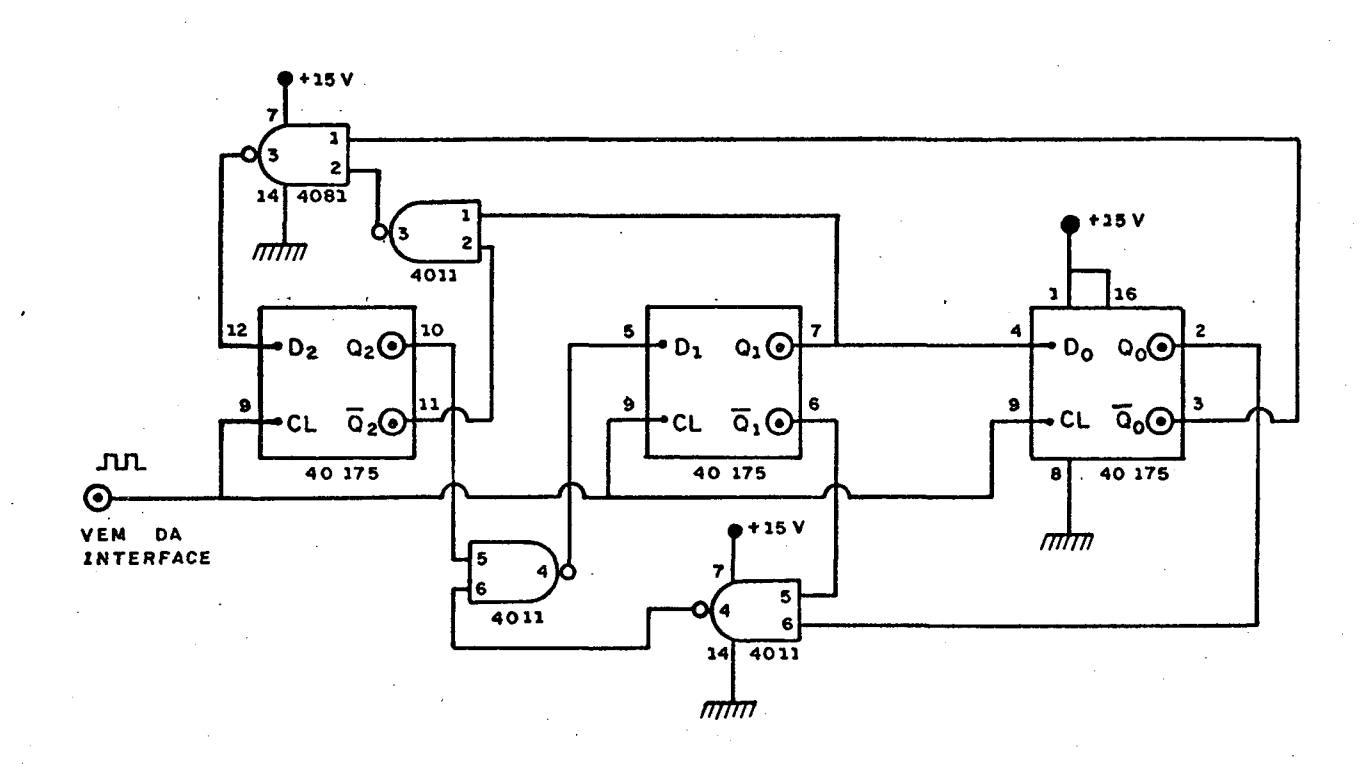

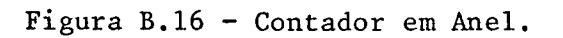

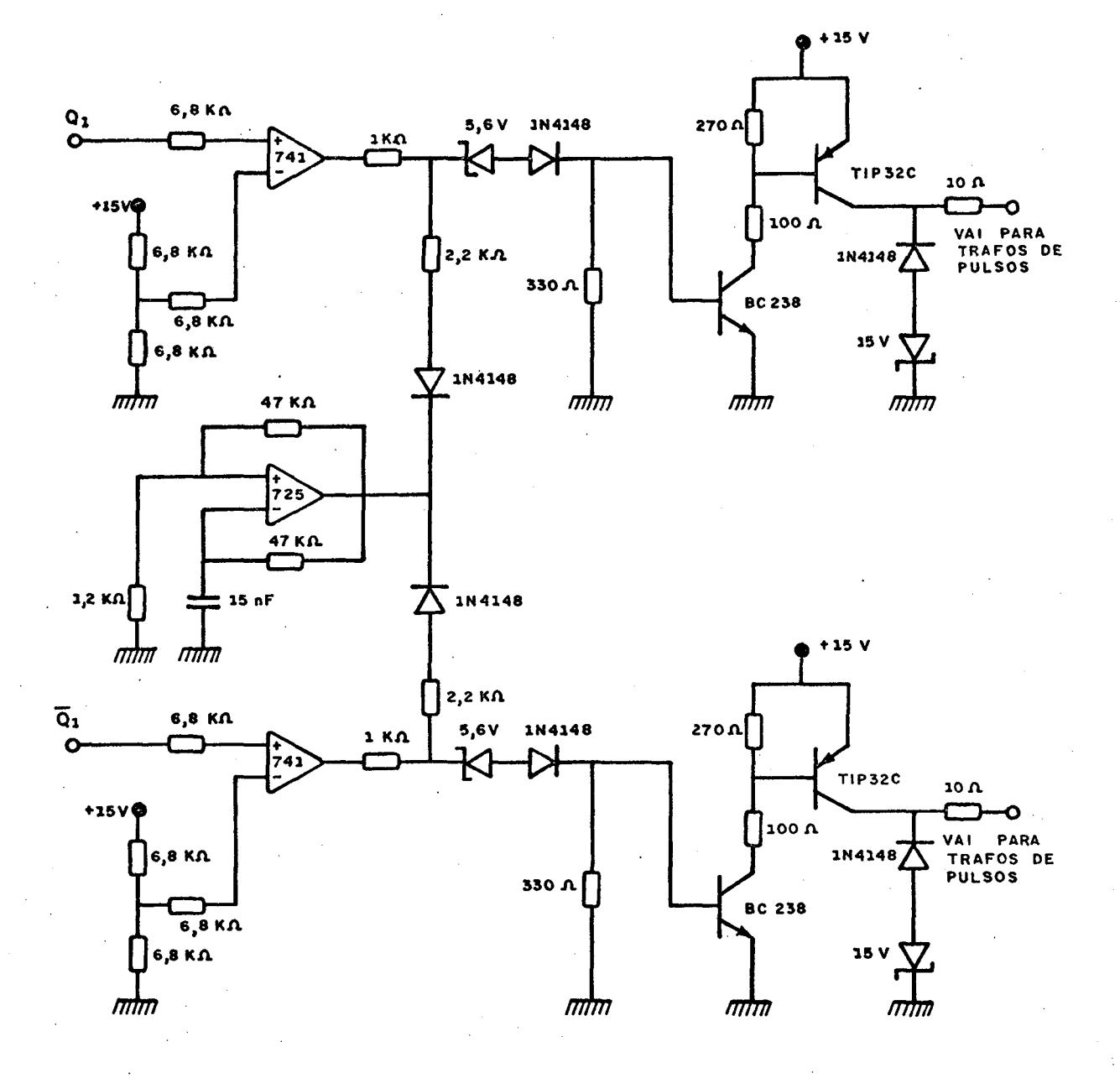

Figura B.17 - Gerador de "Trem de Pulsos".

136

#### APÊNDICE <sup>c</sup>

#### PROGRAMAS UTILIZADOS

## 'l - MICSENO FORTRAN (motor de indução a capacitor, variáveis senoidais).

 $\bullet$ 

Este programa calcula o torque médio, as correntes e os fluxos concatenados dos enrolamentos auxiliar e principal. Também calcula o valor do capacitor Õtimo e o capacitor que pro \_ \_.- ..... . .. porciona um determinado torque na partida.

É válido para o regime permanente senoidal.

Apresenta as seguintes modalidades:

a) relação  $V/f$  nominal (DFLM  $\tilde{=} 0$ ).

,«‹m\_‹sw.z‹-v\_¬z›\;~,\_¡¡«».v ¬»« ..,,,. ü.,¿:,¡¿.z..,..fl.‹...,.~."..‹¡......Tr..‹,‹-¬›-z....N--.¿,...«.,.z-«vz-.:..« ,..~,--¬-‹.›.«›¢‹\_››.».. ...«~.›..¿-.'.\_..|.›\_...«.»¡¬..\_¬...¿.....«¡¬¬.¢..¿.,.,¡., ,Í .‹\_.. -..,.. \_ .. ... -.,\_¬›

b) fluxo principal  $(\phi_p)$  constante (DFLM >>> 1).

- ~MODE = l São dados o incremento e a faixa de variação da freq**ü**ência de alimentação (f<sub>a</sub>). São calculados o capacitor Õtimo e as demais grandezas para a parti da ( $\omega_{\textrm{m}}^{\phantom{\textrm{max}}}=0$ ). Se DTCM = 0, o capacitor é corrigido até que o torque do motor seja igual a um valor pré-estabelecido (torque de partida).
- $MODE = 2 Sa\ddot{o}$  dados o incremento e a faixa de variação da frequencia de alimentação ( $f_a$ ) e o valor do capaci tor (C). São calculadas as demais grandezas para a

 $\cdot$ 

»››-~¬--¬›\_ \_-¬--ñ..¬~\_~..~.\_.... .,~...\_¿.'\_\_‹.F-¬.‹¬¬.«....,.. ,W .....`.. »\_,..,¬.z ~-«.¡›-z

partida ( $\omega_{\rm m}^2 = 0$ ).

- ~ MODE = <sup>3</sup> Sao dados o incremento e a faixa de variaçao da ~ freqüência de alimentação (f<sub>a</sub>), o valor do capac<u>i</u> tor e uma lei (polinõmio) de variaçao do torque de carga (T<sub>c</sub>) em função da velocidade ( $\omega_{\rm m}$ ). A freqüên cia de alimentação  $(f_a)$  é incrementada até que o torque do motor seja igual ao torque de partida (w<sub>m</sub> = 0). A partir daí, a cada freqüência (f<sub>a</sub>), a velocidade  $(\omega_m)$  é ajustada até que o torque do mo tor  $(T_m)$  seja igual ao torque de carga  $(T_c)$ . São calculadas as demais grandezas para cada freqüên cia (f $_{a}$ ).
- MODE = 4 São dados o incremento e a faixa de variação . da frequência de alimentação ( $f_a$ ), o valor do capaci tor e a frequência do rotor  $(f_r)$ . São calculadas as demais grandezas para cada freqüência  $(f_a)$ .
- ~ MODE = <sup>5</sup> Sao dados o incremento e a faixa de variaçao da velocidade do rotor  $(\omega_m^-)$ , o valor do capacitor - e a frequência de alimentação  $(f_a)$ . São calculadas as demais grandezas para cada velocidade (w<sub>m</sub>).

 $\ddot{\phantom{1}}$ 

«. a. ye)uurkuuft Musus lainut riikkitti – uurumaliksiin<del>a laan mususaan talkkuummaanaanaan miskaana mustamaamaliikaku</del>

'~.-‹¬'~'-^~"1\'f^‹ -' 1"' ""~\*'~ '› ‹ vw---\---‹›~z~«‹z.,.-›-»‹-~»›¬ «\_ -, ........,«..-.«¬..-~~ -..-N... .-.»-~~-\_-.-\_‹...., ›. . .i \_

viring. The construction of interface of a construction of a construction of the chinese of remainder the construction of the construction of the construction of the construction of the construction of the construction of

vww- vww.papangan

. استملاک تعلیم برایست رئیست در استفاده

 $-$ 

## - MICINST OSVSl (motor de indução a capacitor, va riãveis instantâneas). <sup>=</sup>

<sup>4</sup>-Este programa calcula os valores instantâneos, mš dios e eficazes do torque, das correntes, da tensão do capacitor e dos fluxos concatenados.

-São dados o valor do capacitor (C), a velocidade do rotor ( $\omega_{_{\rm I\!I\!I}}$ ), a amplitude (AMP) e a freqüência de alimentaçao (f $_{_{\rm I\!I\!I}}$ ).

Apresenta as seguintes modalidades.

\_IAL = <sup>O</sup> - tensão retangular.

 $IAL = 1 - tensão senoidal.$ 

Pode ser utilizado para qualquer outra forma de on da de tensão, desde que a mesma seja implementada.

### REFERÊNCIAS BIBLIOGRÁFICAS

| 1 | - BARBI, I. - Conversão Eletromêcanica de Energia. Publi cações internas, UFSC, 1981.

| 2 | - RODRIGUES, Kleiber D. - Controle de Velocidade do Motor Monofásico de Indução Alimentado sob Frequência Variável, UFSC, 1982.

| 3 | - JONES, Charles V. - The Unified Theory of Electrical Machines, London Butterworths, 1967.